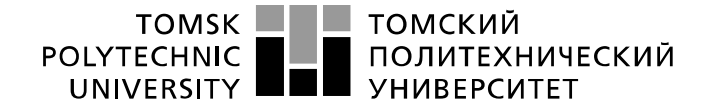

Министерство науки и высшего образования Российской Федерации<br>федеральное государственное автономное<br>образовательное учреждение высшего образования «Национальный исследовательский Томский политехнический университет» (ТПУ)

### Школа ИШНПТ

Направление подготовки 15. 03. 01. Машиностроение

Отделение школы Материаловедение

#### **БАКАЛАВРСКАЯ РАБОТА**

**Тема работы**

Буксировщик вертолетов с полозковым шасси

УДК 629.735.45

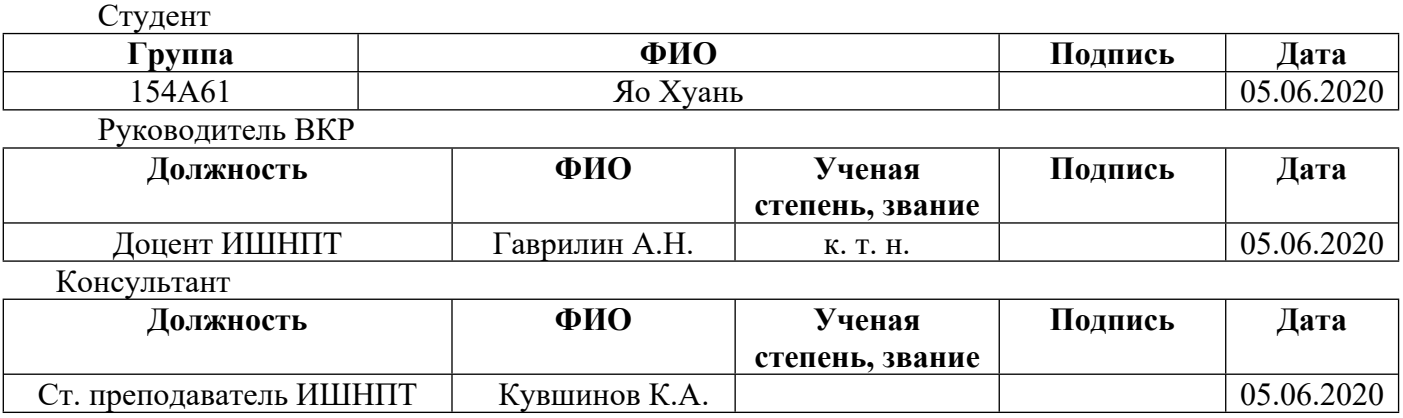

### **КОНСУЛЬТАНТЫ ПО РАЗДЕЛАМ:**

По разделу «Финансовый менеджмент, ресурсоэффективность и ресурсосбережение»

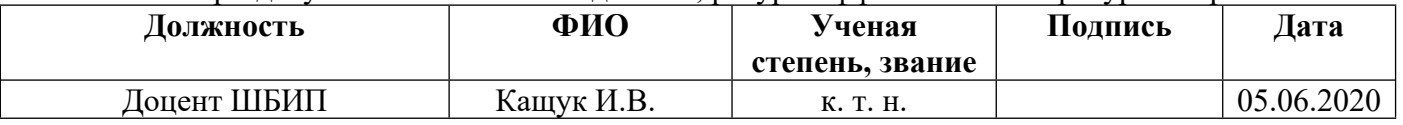

### По разделу «Социальная ответственность»

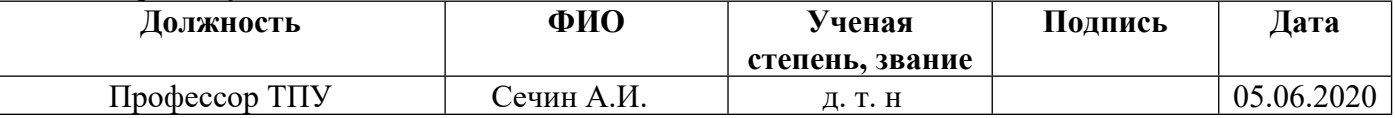

#### **ДОПУСТИТЬ К ЗАЩИТЕ:**

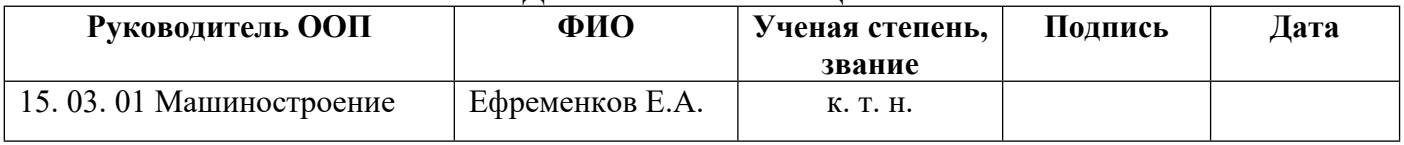

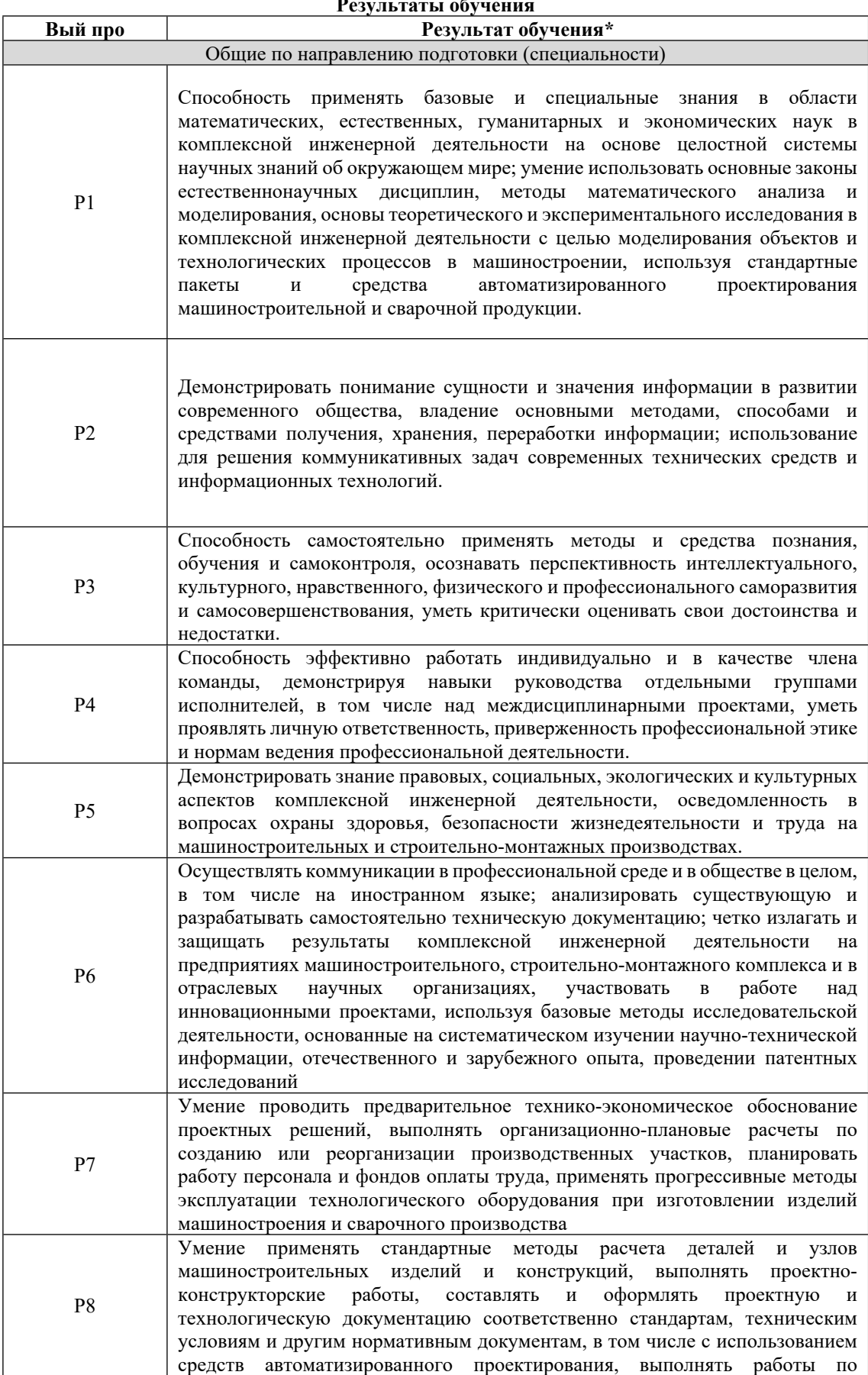

#### **Результаты обучения**

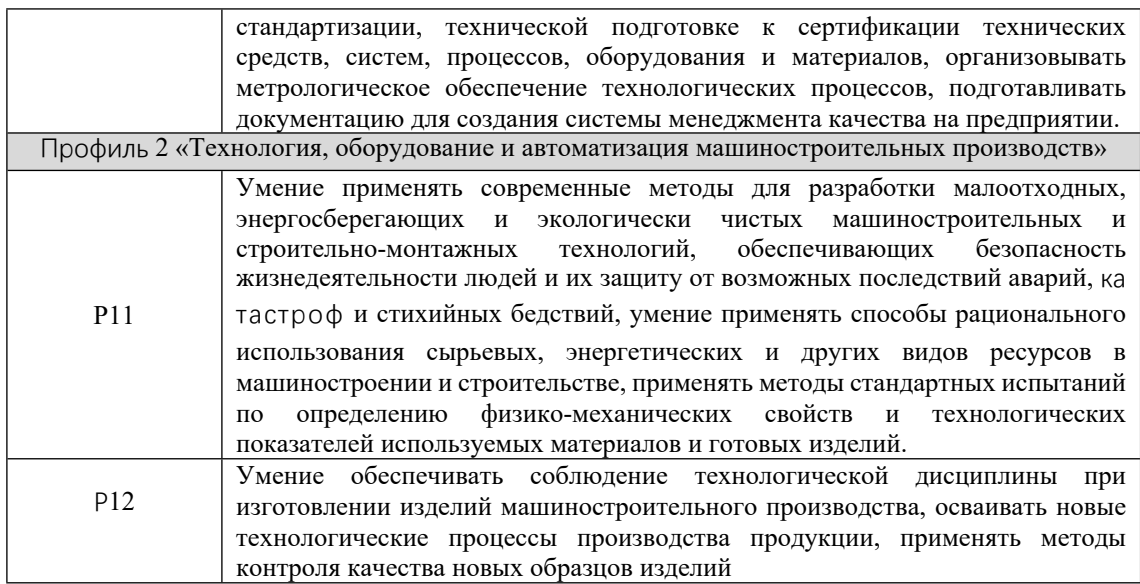

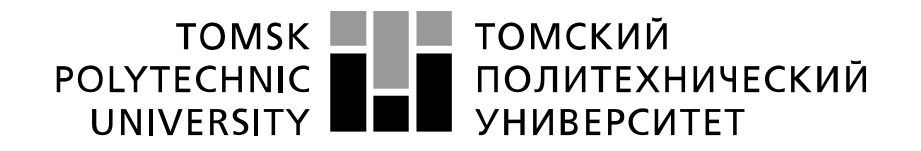

#### Министерство науки и высшего образования Российской Федерации федеральное государственное автономное образовательное учреждение высшего образования «Национальный исследовательский Томский политехнический университет» (ТПУ)

Школа ИШНПТ Направление подготовки 15.03.01 Машиностроение Отделение школы Материаловедения

> УТВЕРЖДАЮ: Руководитель ООП

Ефременков Е.А

(Подпись) (Дата) (Ф.И.О.)

#### **ЗАДАНИЕ**

**на выполнение выпускной квалификационной работы**

В форме:

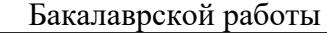

(бакалаврской работы, дипломного проекта/работы, магистерской диссертации)

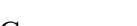

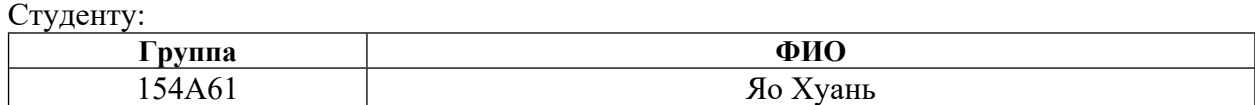

Тема работы:

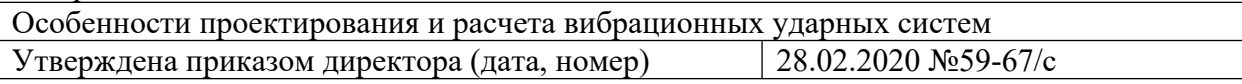

Срок сдачи студентом выполненной работы: 05.06.2020

### **ТЕХНИЧЕСКОЕ ЗАДАНИЕ:**

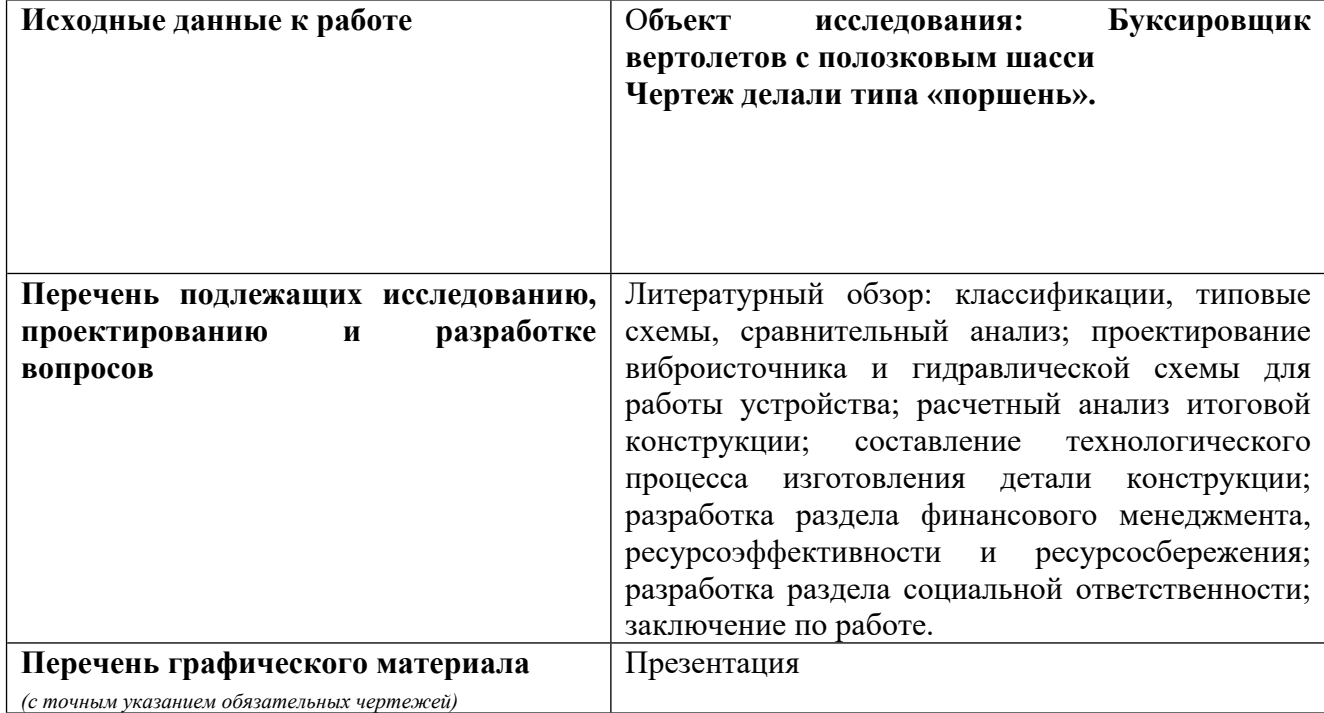

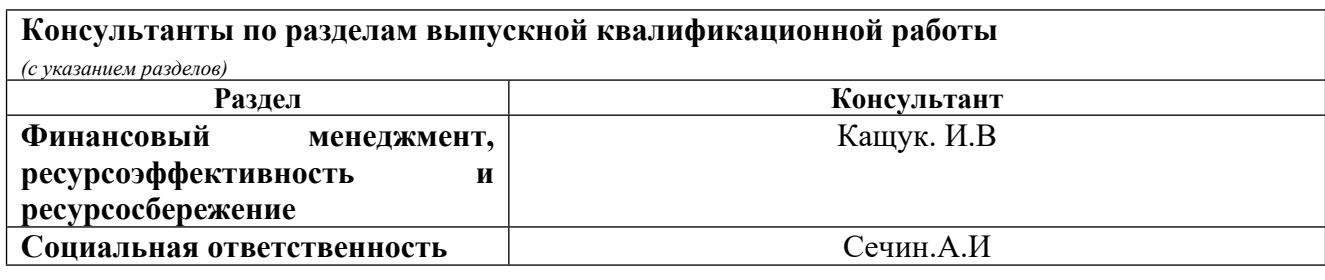

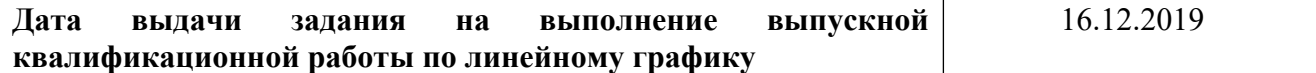

# **Задание выдал руководитель / консультант (при наличии):**

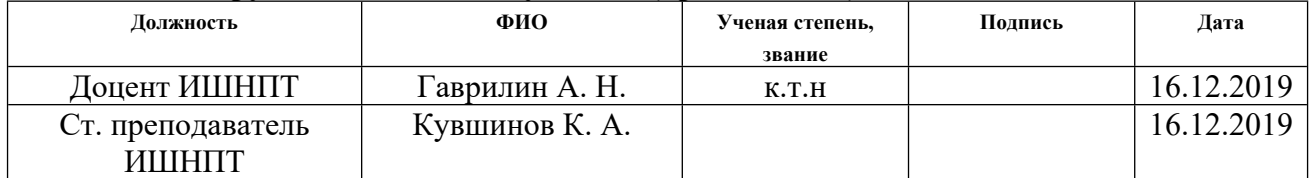

### **Задание принял к исполнению студент:**

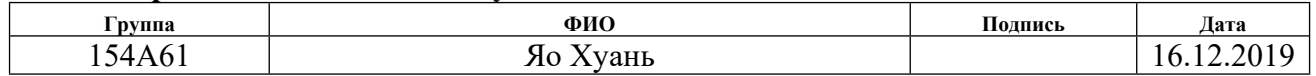

### <span id="page-5-0"></span>РЕФЕРАТ

Выпускная квалификационная работа 96 с., 23 рис., 29 табл., 6 положение., 6 источников.

Ключевые слова: буксировщик вертолетов , поршень, технологический процесс, гидравлическая схема,3D-модуль

Объектом исследования являются буксировщик вертолетов, его структураи приспособление.

Цель работы – разработка буксировщик вертолетов с полозковым шасси, для транспортировки сверхлёгких и лёгких вертолетов, включает конструкторскую часть с разработкой компоновки, моделей, схем устройства и технологическую часть с технологией изготовления отдельных деталей.

В процессе работы разработан технологический маршрут детали типа «поршень» с расчетом всех технологических размеров.

В результате исследования получили наиболее оптимальные для применения показатели.

Экономическая эффективность работы была достигнута за счет применения современного оборудования и оснастки.

В будущем планируется: создать 3D-модель; уточнить математическую модель; изготовить, собрать и протестировать продукцию на работоспособность.

6

# Оглавление

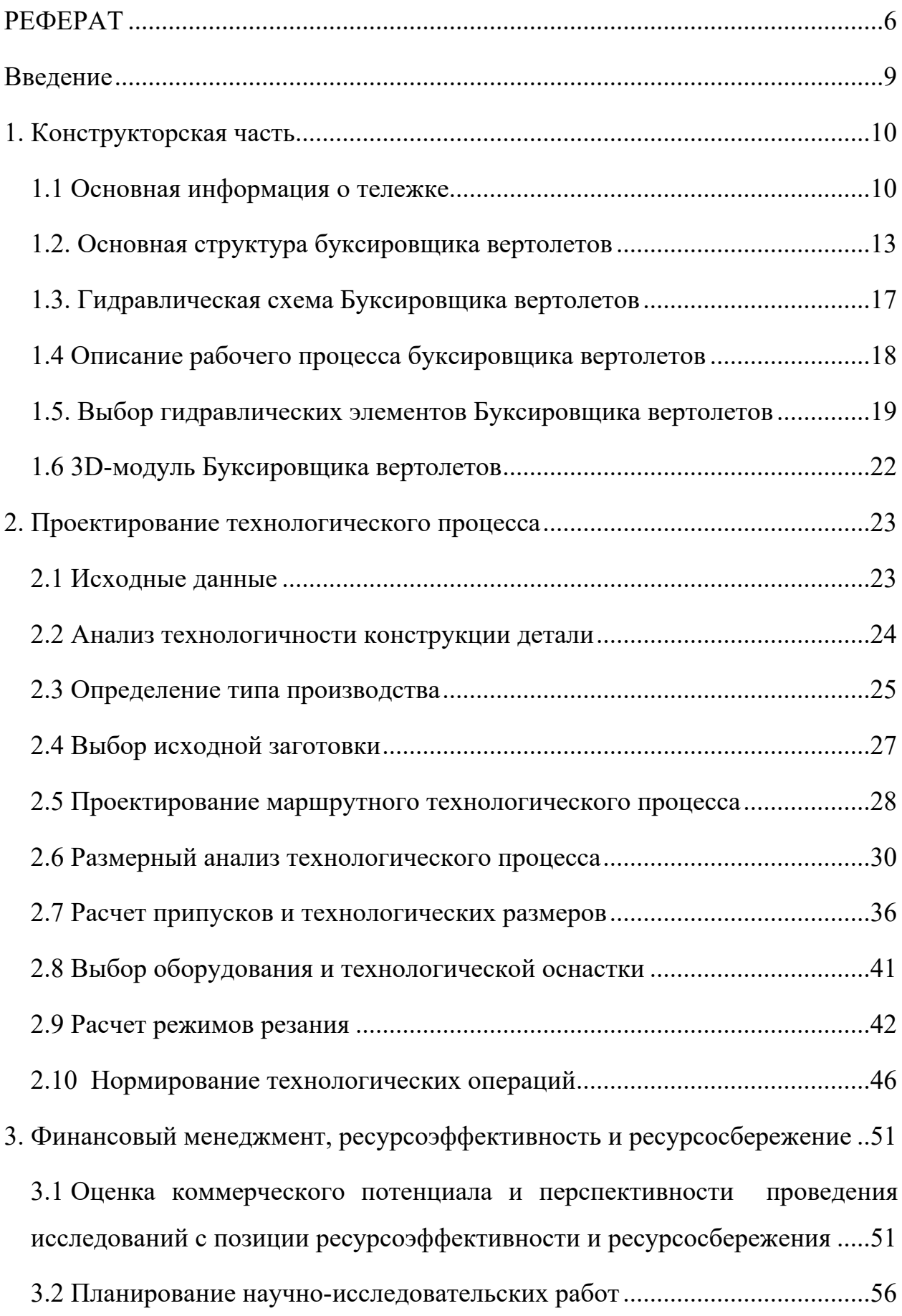

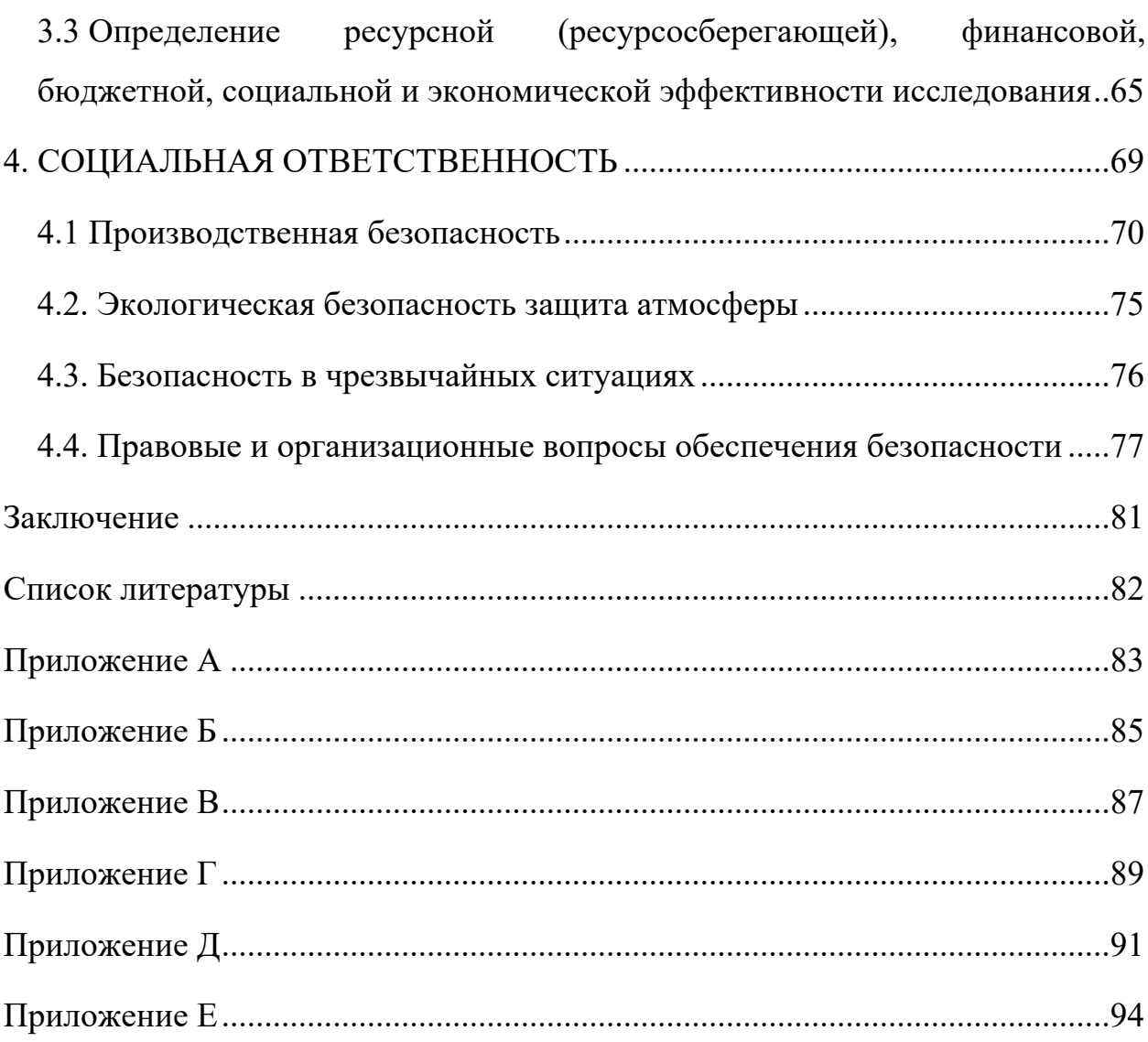

#### <span id="page-8-0"></span>**Введение**

Вертолеты, как одно из выдающихся творений авиационной техники 20 го века, значительно расширили сферу применения летательных аппаратов. Вертолеты являются типичными военными и гражданскими продуктами двойного назначения, которые могут широко использоваться во многих областях, таких как транспорт, патруль, туризм, скорая помощь и т. д.

Буксировщик вертолетов-перемещение вертолетов по поверхности под действием усилия внешнего источника.

В рамках импортозамещения выполнена работа по проектированию и внедрению в производство вертолетной буксировочной тележки. Основные особенности:

1. Полная погрузка вертолета (дополнительные колеса не нужны). 2. Совместимость с широкой линейкой моделей вертолетов. 3. Наличие универсальной модели для лыжных/колесных вертолетов и самолетов.

4. Доступна версия с бензиновым двигателем.

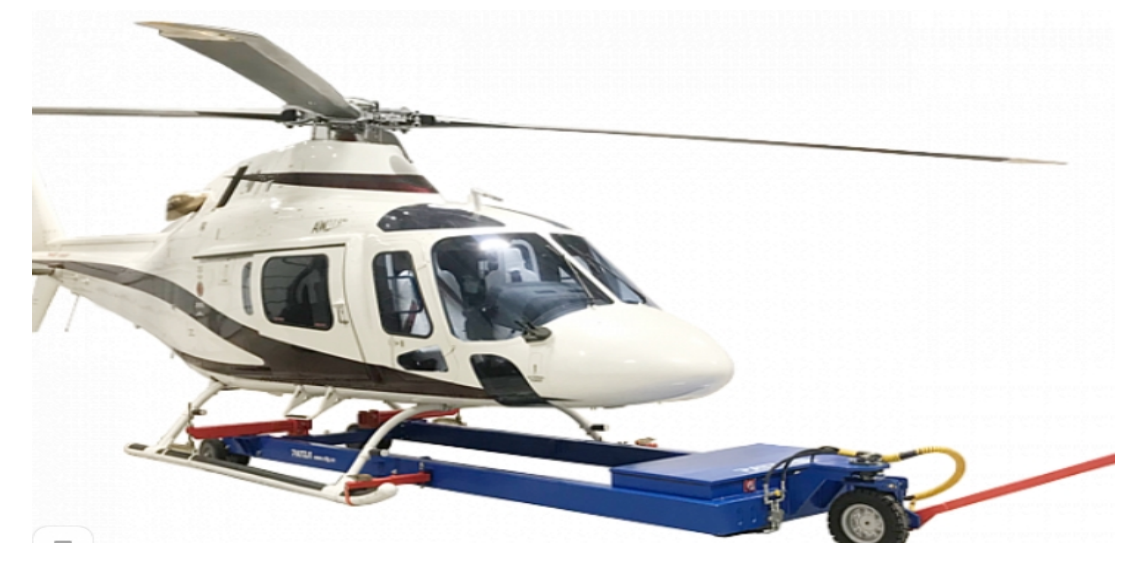

Рис. 1.1. Буксировщик вертолетов

По сравнению с электроприводом, гидропривод, который лежит в основе вертолетной тележки более устойчив к низким температурам (до -30°С), влажности и тяжелым условиям эксплуатации. Высокий клиренс и отличное сцепление позволяют эксплуатировать вертолетную тележку на любой поверхности, в том числе и на снегу.

Гидравлические системы получили широкое применение в машиностроении, на транспорте, в технологических процессах и в других случаях. Современные самолеты и вертолеты снабжены гидравлическими системами, выполняющими многие важные функции

Цель данной выпускной квалификационной работы - разработка буксировщик вертолетов с полозковым шасси, для транспортировки сверхлёгких и лёгких вертолетов, включает конструкторскую часть с разработкой компоновки, моделей, схем устройства и технологическую часть с технологией изготовления отдельных деталей

### <span id="page-9-0"></span>**1. Конструкторская часть**

### <span id="page-9-1"></span>**1.1 Основная информация о тележке**

Для лучшего исследования продукта, мы изучили основную информацию о нескольких подобных продуктах.

1. Тележка вертолетная буксировочная для Ми-8, с гидравлическим приводом, самоходная - CTR-KV1224-3 (рис. 1.2)

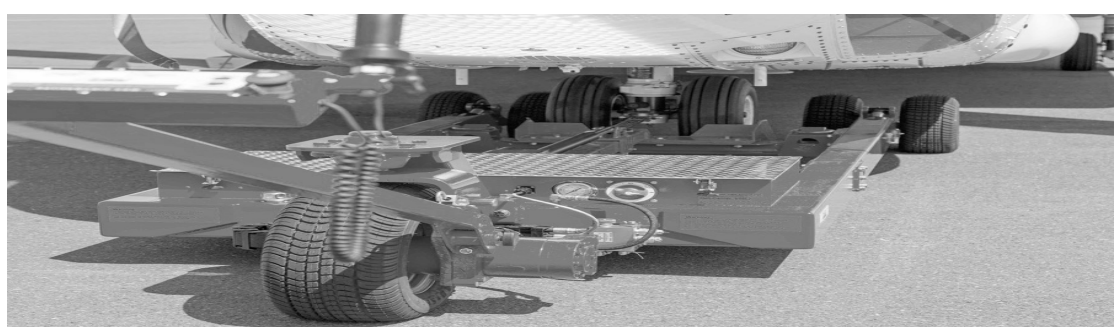

Рис. 1.2. Тележка вертолетная буксировочная для Ми-8

Основным преимуществом предлагаемой самоходной телеги является ее маневренность, по сравнению с традиционными методами транспортировки вертолета (тягач и водило). Особенно это актуально для малых пространств и при буксировки вертолета в ангар и из него.

Тележка самоходная представляет собой передвижную платформу на 3-х колесах, одно из которых ведущее, приводимое в движение гидравлическим приводом. Управление тележкой осуществляется рукояткой.

Тележка оснащена аккумуляторными электрическим батареями и

зарядным устройством. Насос, являющийся источником гидравлической энергии для мотор-колеса и гидропривода подъема приводится в движение электродвигателем.

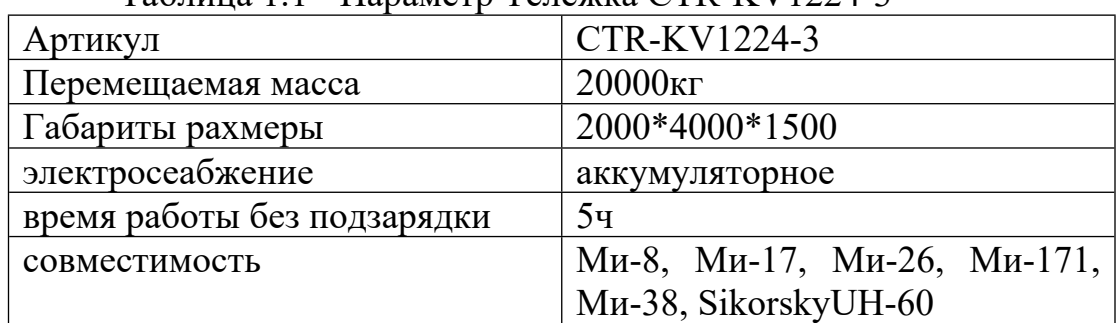

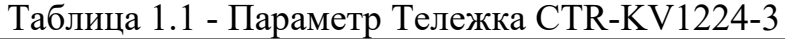

2. Буксировочная тележка для вертолета SA 341 Gazelle (рис1,2)

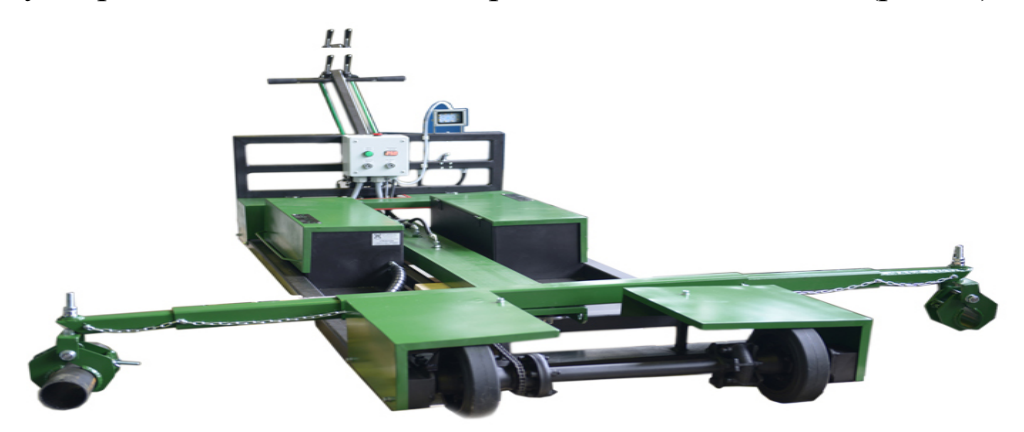

Рис. 1.3. Тележка вертолетная буксировочная для Ми-8

Вертолетная гидравлическая тележка предназначена для транспортировки лёгких частных вертолетов, методом частичной погрузки, на небольшие расстояния, например, из ангара до взлетной площадки. Тележка является самоходной. Плавность трогания, останова, подъема регулируется.

Конструкция вертолетной тележки является универсальной и подходит для большинства моделей вертолетов на полозьях.

За счет собственного конструкторского бюро компания Пневмакс имеет возможность разработать вертолетную тележку для любого типа вертолетов, как с частичной погрузкой, так и с полной погрузкой.

Таблица 1.2 - Параметр Буксировочная тележка для вертолета SA 341 Gazelle

| Масса вертолета             | до 5000кг        |
|-----------------------------|------------------|
| Расстояние между полозьеями | до 3000мм        |
| Диаметр полозьев            | до 120мм         |
| Дорожный просвет            | до 300мм         |
| Тип погрузки                | частичная/полная |
| Скорость прермещения        | до 3-х км/ч      |

3. Тележка буксировочная вертолетная универсальная

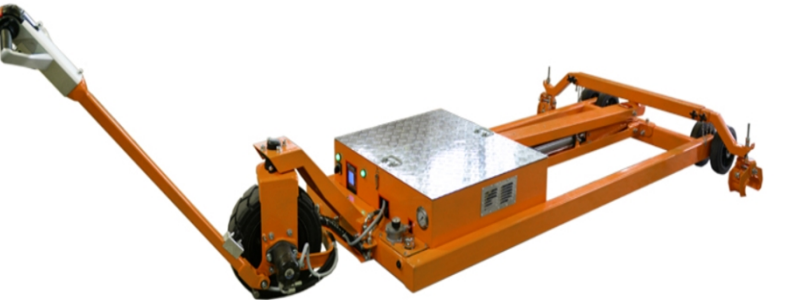

Рис. 1.4. Тележка буксировочная вертолетная универсальная

ПНЕВМАКС производит аэродромные буксировочные устройства для вертолетов и самолетов различного применения. Инженеры конструкторского бюро ООО "ПНЕВМАКС" постоянно совершенствуют и оптимизируют конструкцию вертолетной тележки в зависимости от требований Заказчика и обратной связи от эксплуатирующих организаций и частных лиц.

 Мощная конструкция буксировочной тележки позволяет адаптировать ее для транспортировки вертолетов различных моделей и типов. По сравнению с электроприводом, гидропривод, который лежит в основе вертолетной тележки более устойчив к низким температурам (до -30°С), влажности и тяжелым условиям эксплуатации.

|                             | $1.00$ $1.00$ $1.00$ $1.00$ $1.00$ $1.00$ $1.00$ $1.00$ $1.00$ $1.00$ $1.00$ $1.00$ |
|-----------------------------|-------------------------------------------------------------------------------------|
| Габариты рахмеры            | 1028*1376*3188 <sub>MM</sub>                                                        |
| время работы без подзарядки | 1-4 час                                                                             |
| Масса вертолета             | до $6000$ кг                                                                        |
| мощность                    | $0,75-11$ KBT                                                                       |
| Максимальная скорость       | $1,75$ KM/4                                                                         |

Таблица 1.3 - Параметр Буксировочная тележка

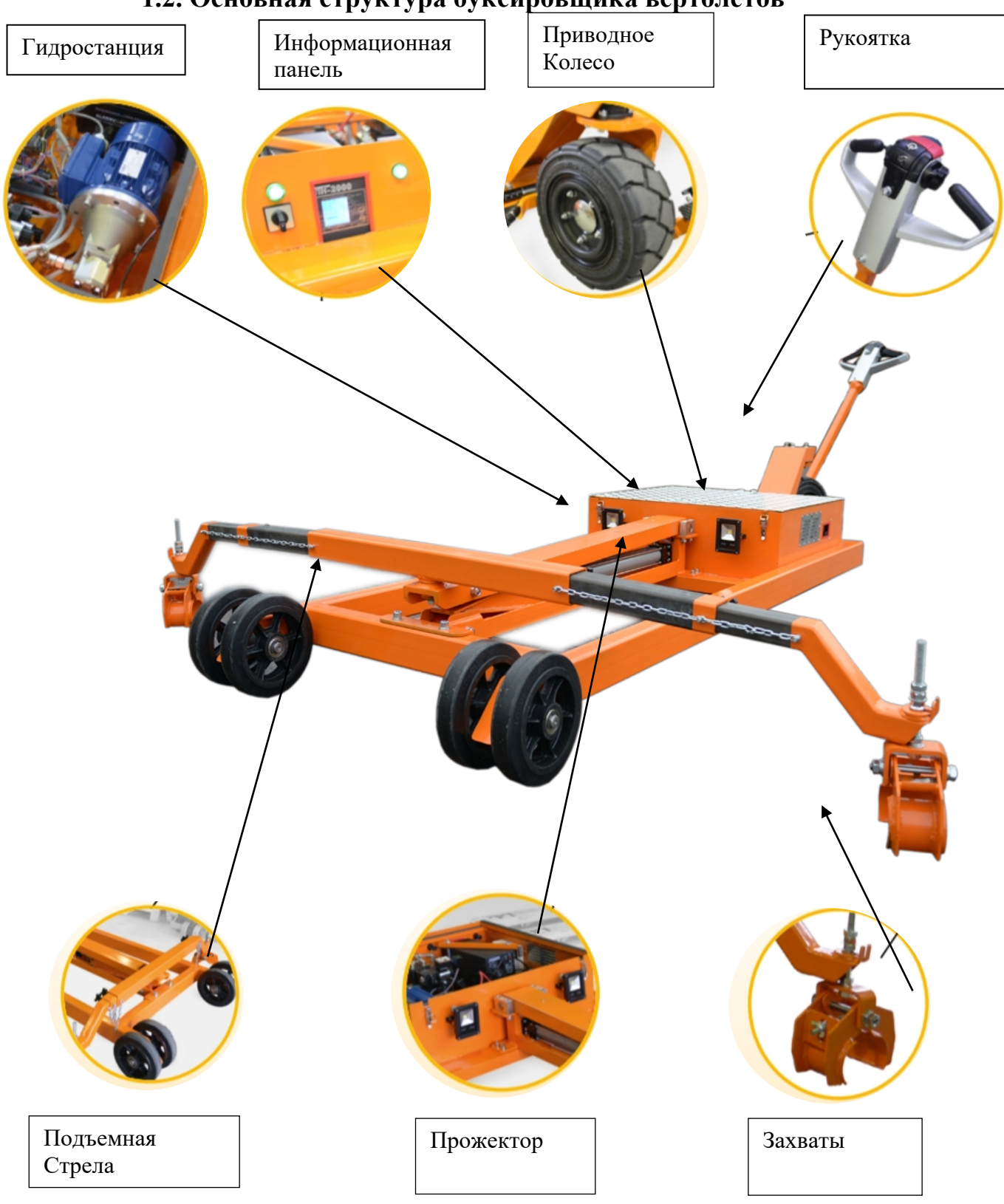

<span id="page-12-0"></span>**1.2. Основная структура буксировщика вертолетов**

Рис. 1.5. Структура буксировщика вертолетов

Основой привода является насосная станция с электродвигателем постоянного тока мощностью 3 кВт (рис. 1.6). Гидравлический блок направляющей и регулирующей аппаратуры на основе пропорциональной техники имеет электронное управление, что позволило достичь высокой эффективности всей системы.

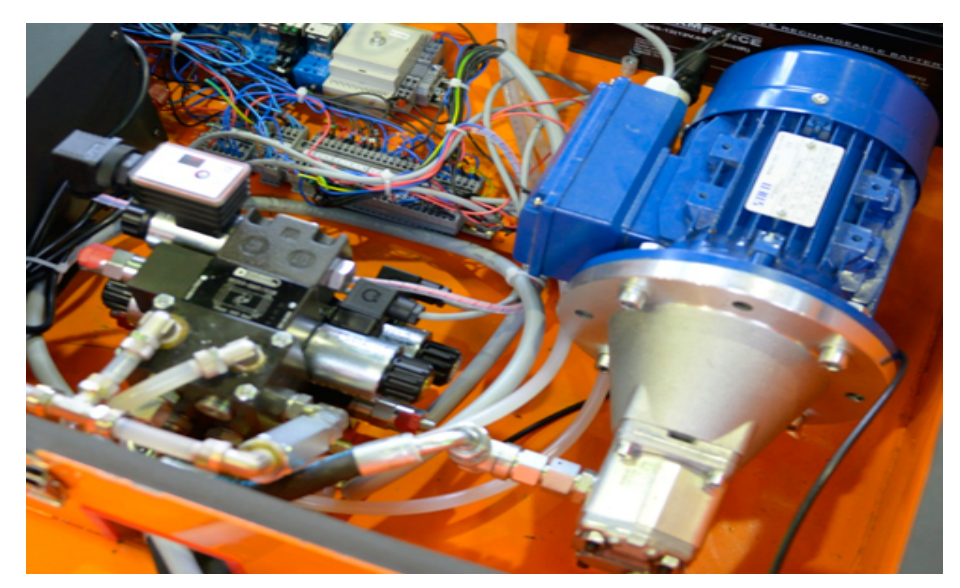

Рис. 1.6. Гидростанция

Тележка грузовая имеет автономное электропитание от 4х аккумуляторных батарей (рис. 1.7). Зарядка АКБ осуществляется от бытовой сети 220В. Автономное питание позволяет эксплуатировать тележку достаточно продолжительное время без подзарядки (порядка 5ч),зарядное устройство на борту.

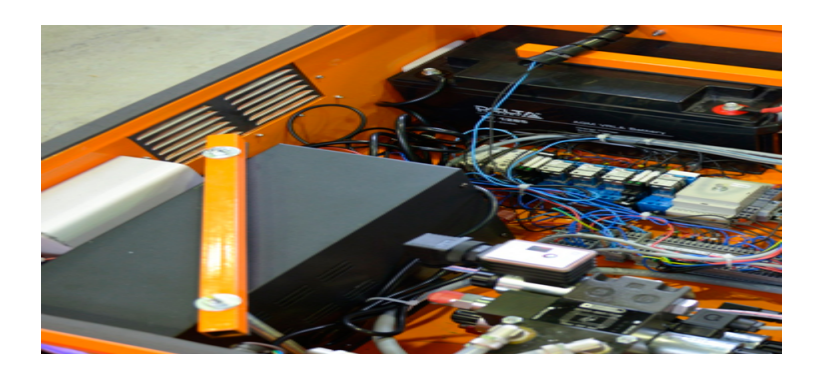

Рис. 1.7. Аккумуляторная батарея

Эргономичная рукоять управления разработана для максимального комфорта оператора (рис. 1.8). Большие спаренные переключатели в форме «бабочки» с минимальным усилием поворота предназначены для управления движением и скоростью. Спаренные переключатели по типу «качели» предназначены для управления подъемом и опусканием. Все средства управления доступны без отрыва руки оператора от ручки управления как правой, так и левой рукой.

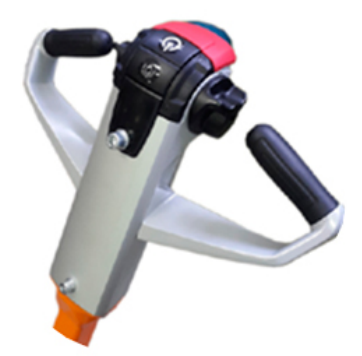

Рис. 1.8. Рукоятка

Информационная панель (рис. 1.9) отражает состояние системы, для предотвращение нештатных ситуаций и осуществления своевременного технического обслуживания.

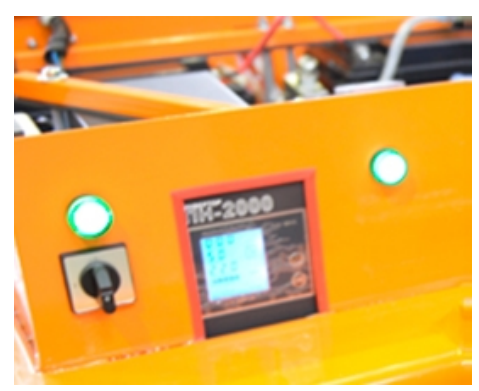

Рис. 1.9. Информационная панель

Тележка вертолетная оснащена прожекторами ночной подсветки рабочей зоны (рис. 1.10). Мощные светодиодные прожекторы по 10 W (600Lm) достаточны для комфортной работы. Степень пылевлагозащиты IP65.

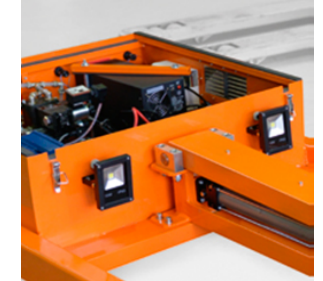

15 Рис. 1.10. Прожекторы

Надежные и универсальные съемные захваты (рис. 1.11).

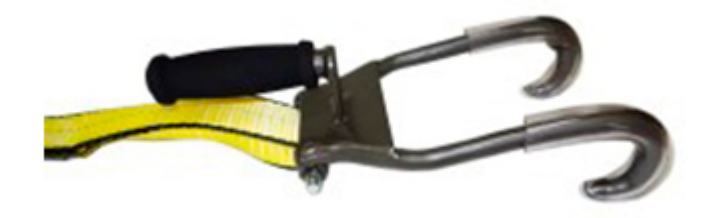

Рис. 1.11. Захват (конструкция захвата требует согласования)

Конструкция колеса (рис. 1.12) обеспечивает хорошую проходимость, а большой диапазон угла поворота – маневренность. Пневматическая шина изготовлена из стойкой к истиранию смеси. Ультра прочный каркас и максимальная площадь контакта для устойчивости.

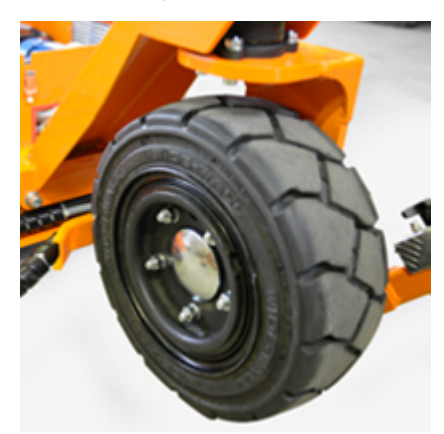

Рис. 1.12. Приводное колесо

# <span id="page-16-0"></span>**1.3. Гидравлическая схема Буксировщика вертолетов**

Основываясь на его базовой структуре, мы построили его гидравлическую систему (рис. 1.13).

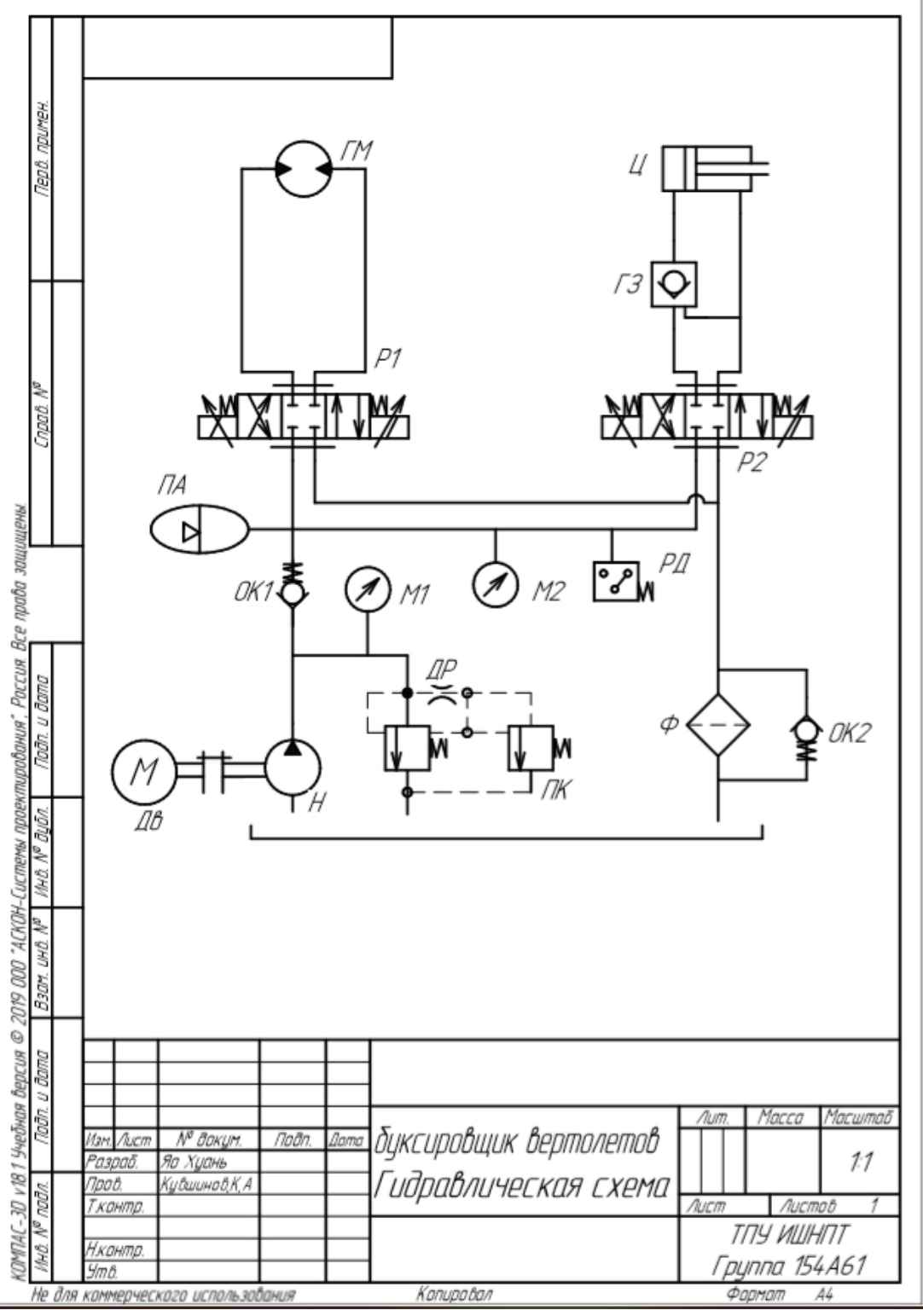

Рис. 1.13. Гидравлическая схема буксировщика вертолетов

| Tavimia 1. <del>4</del> - Hasbanne Ramgol o Ingpabim rekol o Romnonenta |                                  |  |  |  |  |
|-------------------------------------------------------------------------|----------------------------------|--|--|--|--|
| ПB                                                                      | двигатель                        |  |  |  |  |
| Н                                                                       | HOCOC                            |  |  |  |  |
| <i>OK 1–OK 2</i>                                                        | обратный клапан                  |  |  |  |  |
| M1–M2                                                                   | Манотметр                        |  |  |  |  |
| Цρ                                                                      | дроссель                         |  |  |  |  |
| ПK                                                                      | предохранительныи клапан         |  |  |  |  |
| <i>P1-P2</i>                                                            | распределитель                   |  |  |  |  |
| ГM                                                                      | гидромотор                       |  |  |  |  |
| Г.З                                                                     | гидрозамок                       |  |  |  |  |
| Ц                                                                       | гидроцилиндр                     |  |  |  |  |
| ΠА                                                                      | пневмогидравлический аккумулятор |  |  |  |  |
| $P$ //                                                                  | реле давления                    |  |  |  |  |

 $T_0$ блица  $1.4$  - Название компон

### <span id="page-17-0"></span>**1.4 Описание рабочего процесса буксировщика вертолетов**

Насос Н , подача которого регулируется с помощью изменения частота вращения двигателя ДВ, подаёт рабочую жидкость из бака в гидравлическую систему.

При включении распределителя 1 Р1 в положение А, рабочая жидкость через обратный клапан ОК1 и гидравлический распределитель 1 Р1 поступает на гидромотор ГМ.

При выключении распределителя 1 Р1 в положение Б, происходит реверс вращение гидромотора ГМ

При включении распределителя2 Р2 в положение А , рабочая жидкость через обратный клапан ОК1 , гидравлический распределитель 2 Р2 и гидрозамок ГЗ (Гидрозамки предназначены для пропускания потока рабочей жидкости в одном направлении и запирания потока в обратном направлении) поступает в полость поршня гидроцилиндра Ц. Шток гидроцилиндра Ц выдвигается

При выключении распределителя 2 Р2 в положение Б, происходит опускание гидроцилиндра Ц

Гидравлическая жидкость через фильтр Ф сливается в бак. (Обратный клапан ОК2 открывается при засорении фильтра Ф )

Весь цикл повторяется.

Предохранительный клапан ПК предохраняет гидросистему от излишнего давления рабочей жидкости, превышающего, путем сброса жидкости в бак

Величина давления в гидросистеме о. Также настройка давления в гидросистеме осуществляется с помощью манометра М

### <span id="page-18-0"></span>**1.5. Выбор гидравлических элементов Буксировщика вертолетов**

Мы выбираем гидравлические элементы согласно диаграмме гидравлической системы и представлению трейлера

| обозначение   давление | Mpa | таблица 1.9 - гіарамстры гидродың атсли<br>рабочий<br>объём см <sup>2</sup> | частота<br>$MH^{-1}$ | вращения   крутящий | MOMCHT H M |
|------------------------|-----|-----------------------------------------------------------------------------|----------------------|---------------------|------------|
| $AS4-4BM-*$            |     | ററ                                                                          | 300-3000             |                     |            |

Таблица 1.5 - Параметры гидродвигатели

Таблица1.6 - Параметры предохранительного клапана КПМ-6/3

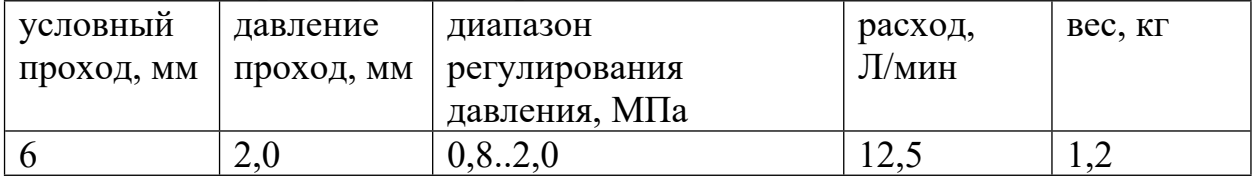

Таблица 1.7 - Параметры предохранительного клапана КПМ-6/3

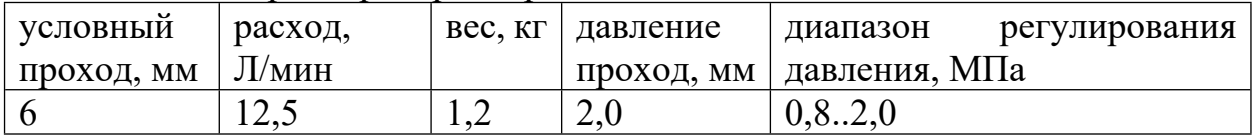

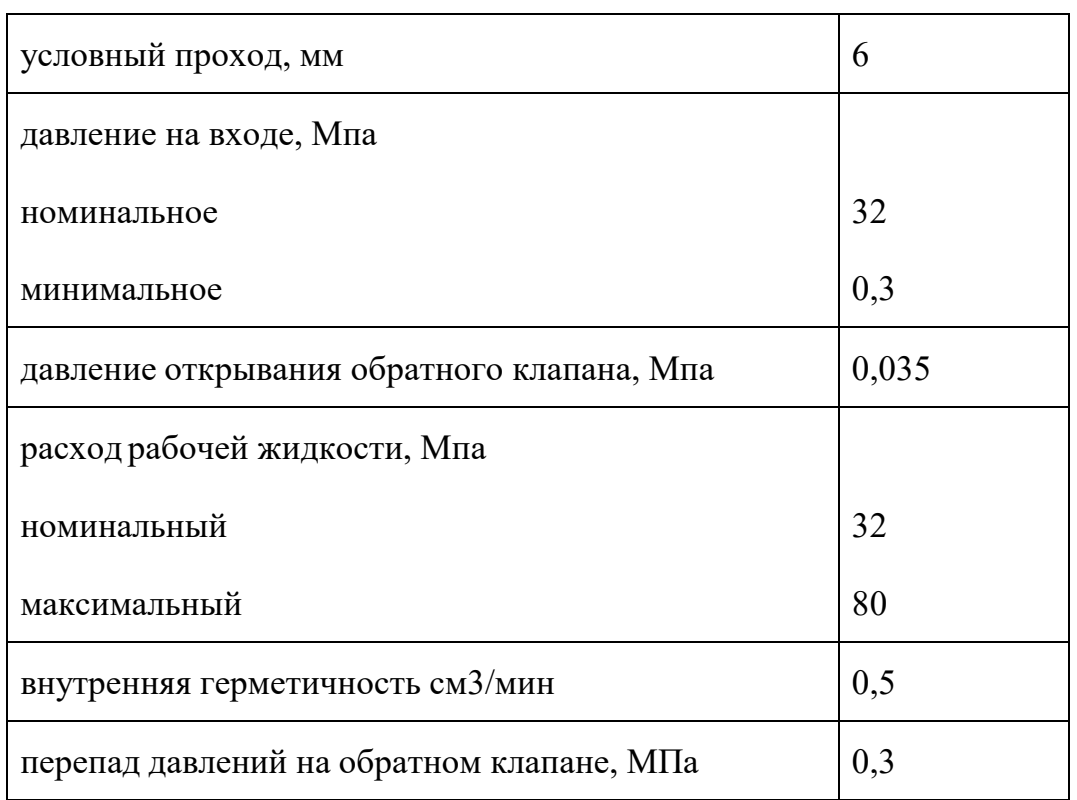

# Таблица 1.8 - Параметры обратного клапана KOM6/3

# Таблица1.9 - Параметры *Дроссели ДЛ-6,3*

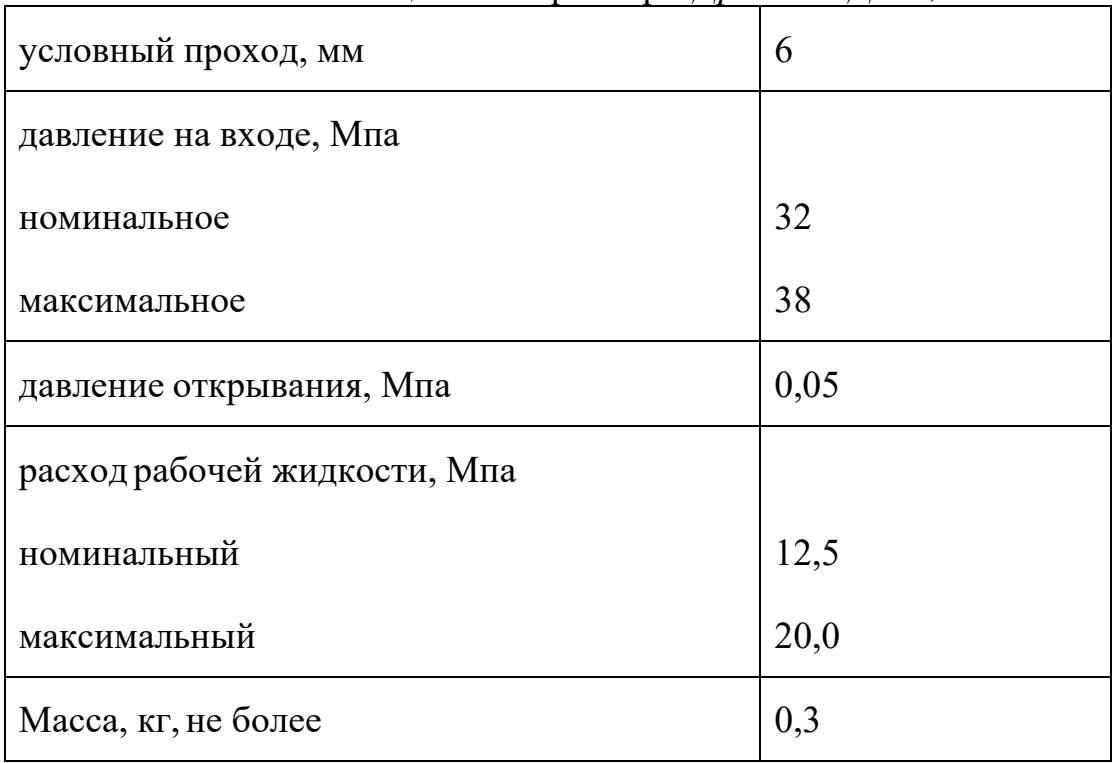

# Таблица 1.10 - Параметры гидровлического насоса НМШ 5-25-4,0/10

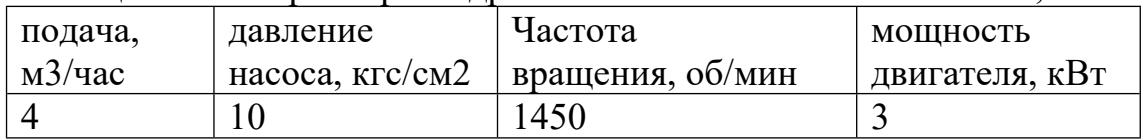

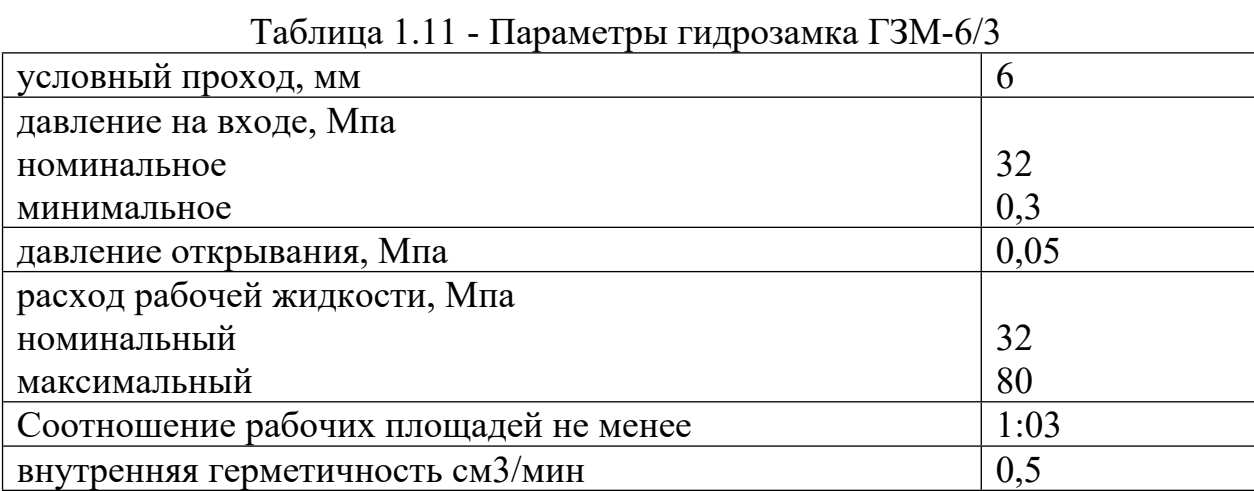

# Таблица 1.12 - Параметры гидромотора аксиально-поршневой

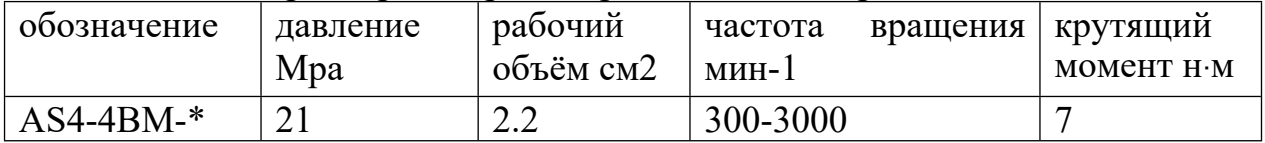

# Таблица 1.13 - Параметры гидроцилиндра РСМ-12,09,02,010

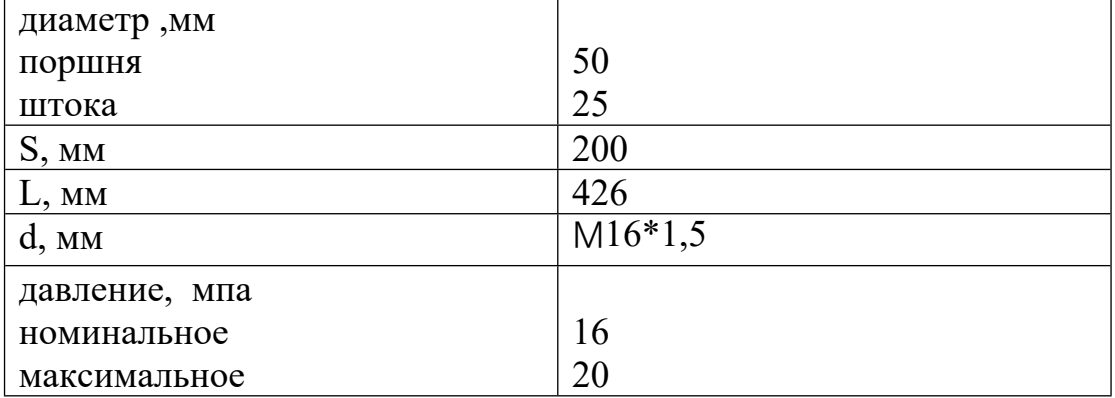

# Таблица1,14 параметры распределители Р6

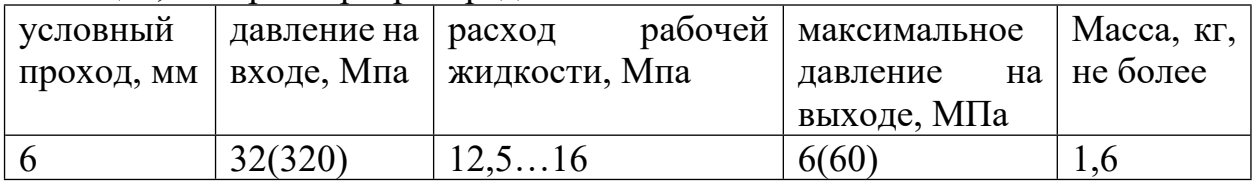

## <span id="page-21-0"></span>**1.6 3D-модуль Буксировщика вертолетов**

Основываясь на схеме гидравлической системы и выбранных гидравлических элементах, мы устанавливаем 3D-модуль Буксировщика вертолетов (рис 1.14)

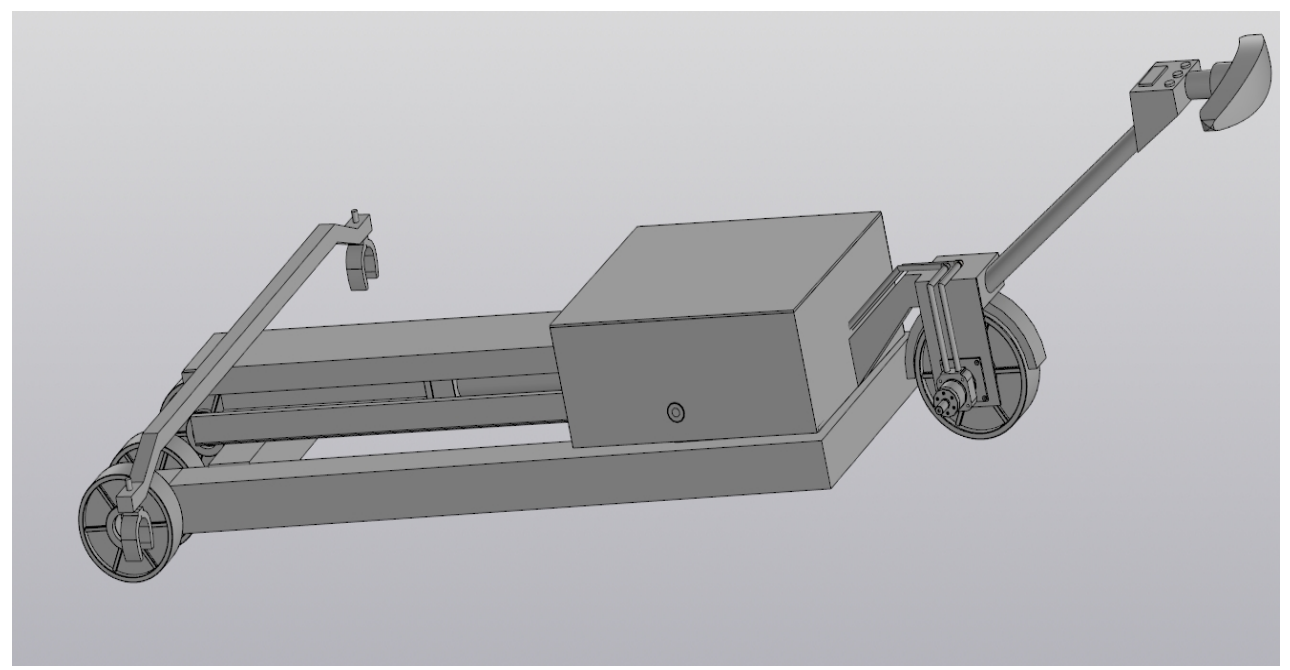

Рис 1.14. 3D-модуль Буксировщика вертолетов

### **Вывод**

В ходе работы над конструкторской частью был проведен литературный анализ аналогичный продукт, изучен принцип работы буксировщик вертолетов,созданы гидравлическая схема и 3D-модуль

### <span id="page-22-0"></span>**2. Проектирование технологического процесса**

### <span id="page-22-1"></span>**2.1 Исходные данные**

Разработка технологического процесса изготовления деталей, показанных на рис.2.1 Годовой план производства n=25000 штук.

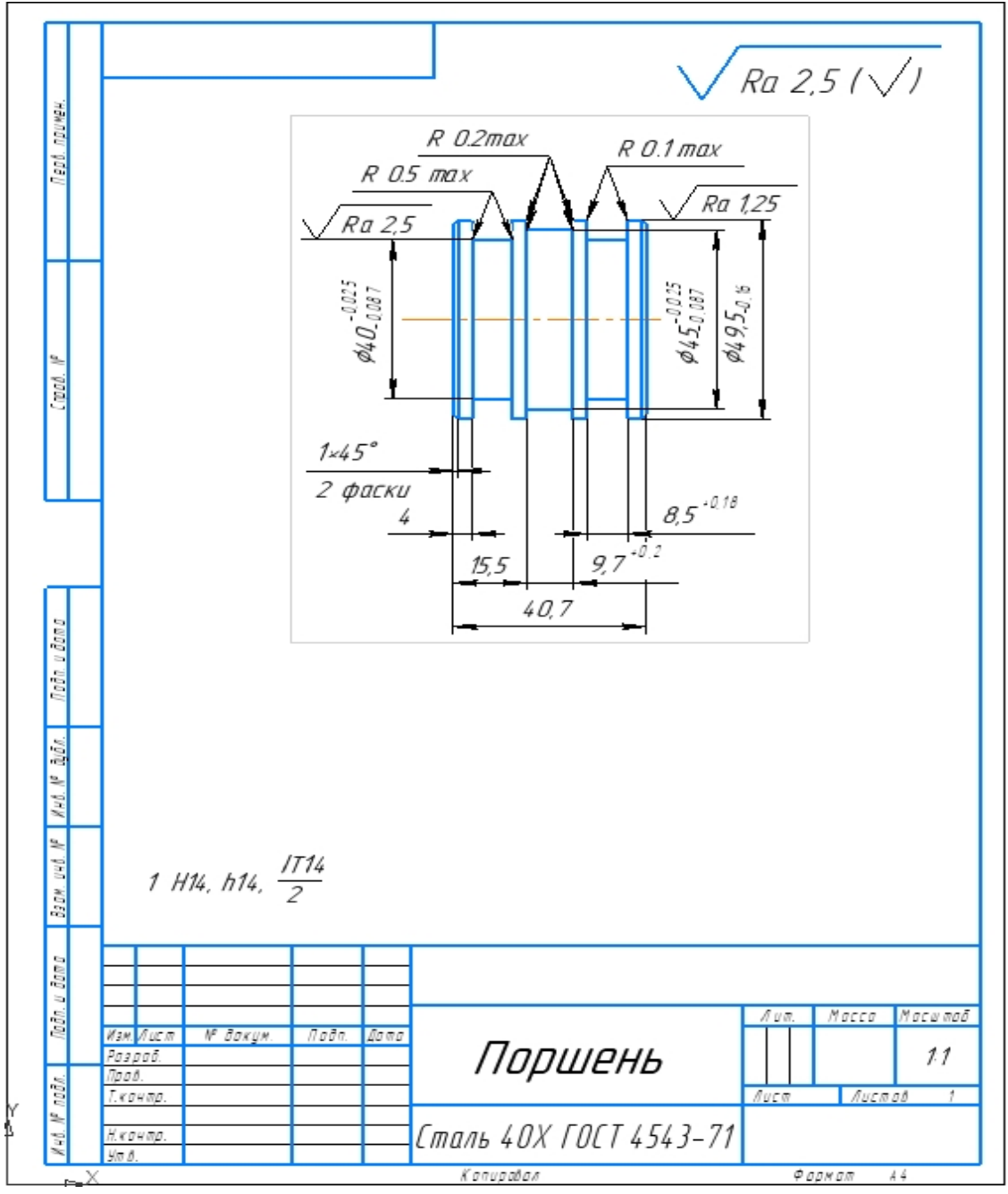

Рис. 2.1 - Чертеж детали

#### <span id="page-23-0"></span>**2.2 Анализ технологичности конструкции детали**

Деталь – поршень (см. рис. 2.1). Поршень — основная деталь насосов, компрессоров и поршневых двигателей внутреннего сгорания, служащая для преобразования энергии сжатого газа в энергию поступательного движения

Сталь 40x используется для изготовления деталей. Химические рациональные свойства стали приведены в таблицах 2.1 и 2.2.

|             |                                                                                                    | Mn  |    |       |       |                 | Taojinha 2.1 - Anmhaccknh coctab clajib 40A i OCT 4949-71 | $^{\circ}$ Fe |
|-------------|----------------------------------------------------------------------------------------------------|-----|----|-------|-------|-----------------|-----------------------------------------------------------|---------------|
|             | $\vert 0.36 - \vert 0.17 - \vert 0.5 - \vert 0.5 - \$ |     | ДО | ДО    | ДО    | $^{\circ}$ 0.8- | $\perp$ до 0.3 $\mid$ ~97                                 |               |
| $\mid$ 0.44 | 0.37                                                                                                    | 0.8 |    | 0.035 | 0.035 |                 |                                                           |               |

Таблица 2.1 - Химический состав сталь 40X ГОСТ 4543-71

| $T(\Gamma$ рад) | $E10^{-5}$ (M <sub>Ta</sub> ) | $1$ avainda $2.2$<br>$\alpha$ 10 $^6$ (1/ Гра | λ (Вт/м·град) | р (кг/м3) | <b>PROBLEM</b> CDURVIDG TUZY I OUT TUTS TH<br>С(Дж/(Кг∙град)) | R $10^9$ (OM·M) |
|-----------------|-------------------------------|-----------------------------------------------|---------------|-----------|---------------------------------------------------------------|-----------------|
|                 |                               | A)                                            |               |           |                                                               |                 |
| 20              | 2.14                          |                                               |               | 7820      |                                                               | 210             |
| 100             | 2.11                          | 11.9                                          | 46            | 7800      | 466                                                           | 285             |
| 200             | 2.06                          | 12.5                                          | 42.7          | 7770      | 508                                                           | 346             |
| 300             | 2.03                          | 13.2                                          | 42.3          | 7740      | 529                                                           | 425             |
| 400             | 1.85                          | 13.8                                          | 38.5          | 7700      | 563                                                           | 528             |
| 500             | 1.76                          | 14.1                                          | 35.6          | 7670      | 592                                                           | 642             |
| 600             | 1.64                          | 14.4                                          | 31.9          | 7630      | 622                                                           | 780             |
| 700             | 1.43                          | 14.6                                          | 28.8          | 7590      | 634                                                           | 936             |
| 800             | 1.32                          |                                               | 26            | 7610      | 664                                                           | 1100            |
| 900             |                               |                                               | 26.7          | 7560      |                                                               | 1140            |
| 1000            |                               |                                               | 28            | 7510      |                                                               | 1170            |
| 1100            |                               |                                               | 28.8          | 7470      |                                                               | 120             |
| 1200            |                               |                                               |               |           |                                                               |                 |

Таблица 2.2 - Физические свойства 40X ГОСТ 4543-71

Чертеж детали содержит все необходимые виды для понимания формы и размеров детали. Размеры и требования чертежа покрывают все отлитые в форму поверхности и показывают допуски производства. Обозначение шероховатости в соответствии с требованиями чертежного дизайна в соответствии с ЕСКД. То. чертеж удовлетворяет всем предъявляемым требованиям.

Практически всем поверхностям присваиваются относительно шероховатые допуски, что позволяет использовать не изощренное оборудование и простые измерительные инструменты. Наличие точной поверхности ∅ 49.5(-0.16)означает использование операций, которые

24

обеспечивают высокую размерную точность, например, шлифование.

Параметры шероховатости Rа2,5 мкм для всех поверхностей, а также Ra1,25 для поверхности ∅ 49.5(-0.16) могут быть сдержано сразу во время токарной и шлифовальной обработке, т.е. без необходимости применения доводочных операций.

### <span id="page-24-0"></span>**2.3 Определение типа производства**

Тип производства определяется коэффициентом фиксированной операции, который определяется по формуле:

$$
K_{3.0} = \frac{\text{ts}}{\text{Top}}
$$
 (2,1) [1, crp. 19]

где  $t_{\rm B}$  - такт выпуска детали, мин;

 $T_{cp}$  -

среднее штучно ― калькуляционное время на выполнение операций. Так выпуска детали определяется по формуле:

$$
t_{\rm B} = \frac{60 F_{\rm A}}{N} \tag{2.2} [1, \text{crp. 21}]
$$

где  $F_A$  - годовой фонд времени работы оборудования. мин;

N - годовая программа выпуска деталей.

Годовой фонд времени работы оборудования определяется по табл.2.1 [1,стр.22] при двухсменном режиме работы:  $F_A = 4029$ ч.

$$
t = \frac{F_A}{N} = \frac{4029 * 60}{25000} = 9,7 \text{ mm}.
$$

Среднее штучно-калькуляционное время на выполнение операций технологического процесса:

$$
T_{cp} = \frac{\sum_{i=1}^{n} T_{u\ldots x_i}}{n},\tag{2.3}
$$

где  $T_{m,ki}$  - штучно-калькуляционное время i-ой основной операции, мин;  $n$  – количество основных операций.

В качестве основных операций выберем 2 операций (n=2): токарная и шлифовальная.

Штучно-калькуляционное время i-ой основной операции определяем по

рекомендациям приложение 1 [1,стр.147]:

$$
T_{\text{m}.\text{ki}} = \varphi_{\text{k}} * T_{o.i},\tag{2.4} [3, c. 147]
$$

где  $\varphi_{\kappa,i}$  - коэффициент i-ой основной операции

 $To.i$  – основное технологическое время i-ой основной операции, мин.

Для первой операции (токарная c ЧПУ ):

$$
\varphi_{\kappa,1} = 2,14;
$$

Для второй операции (шлифовальная):

$$
\varphi_{k,2} = 2,10;
$$

Основное технологическое время первой операции:

$$
T_{01} = [0.037(D^2 - d^2) + 0.037(D^2 - d^2) + 0.18d_1L + 0.18d_2L + 2*0.18d_2L] \quad *10^{-3}
$$

где d – диаметр, мм;

l – длина обрабатываемой поверхности, мм.

Значения вышеуказанных переменных определяются на чертеже детали  $T_{01} = [0,037(50^2 - 0^2) + 0,037(50^2 - 0^2) + 0,18*49.5*45 + 0,18*45*45*45*40]$ 

 $*10^{-3}$ =1.6мин

Штучно-калькуляционное время данной операции определяется по формуле (2.4):

$$
T_{m.k1} = \varphi_{k.1} * T_{o.1} = 2{,}14 * 1{,}6 = 3{,}424
$$

Основное технологическое время второй операции:

$$
T_{o.2} = 0,15dL = 0,15*49,5*40,7*10^{-3} = 0,3
$$
MH;

$$
T_{\text{III.K2}} = \varphi_{\text{K.2}} * T_{o.2} = 2{,}10*0{,}3 = 0{,}63 \text{ MHH};
$$

Среднее расчетное время выполнения технологических операций определяется по формуле (2.3):

$$
T_{cp} = \frac{\sum_{i=1}^{n} T_{u..x}}{n} = \frac{0.63 + 3.424}{2} = 2.027
$$

Тип производства определяется по формуле (2.1):

$$
K3. o = \frac{\text{ts}}{\text{Top}} = \frac{9.7}{2.027} = 4.78
$$

Так как Кз.о = 1 < 4.78< 10, то тип производства – крупносерийное производство.

### <span id="page-26-0"></span>**2.4 Выбор исходной заготовки**

Первым этапом маршрута является выбор исходных заготовок.

Достаточно простая конфигурация с учетом годового объема производства и комплектующих (см. рис. 2). мы выбираем следующие варианты, чтобы получить заготовок:

1. литье в ПГФ

2. штамповка

С учетом материала, веса, конфигурации, размеров деталей и годового производственного плана наиболее рациональным способом получения заготовок сверху является горячее массовое прессование на горизонтальной ковочной машине (ГКМ).

Эскиз заготовки представлен на рисунке 2.2.

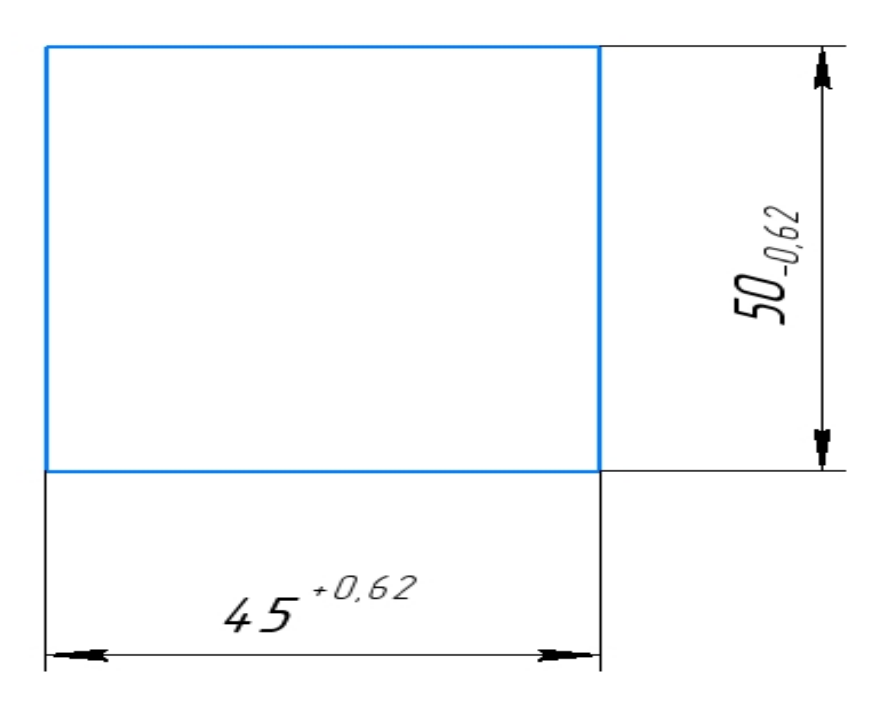

Рис.2.2 - Эскиз заготовки

# <span id="page-27-0"></span>**2.5 Проектирование маршрутного технологического процесса**

Технический маршрут изготовления поршня таблице 2.3.

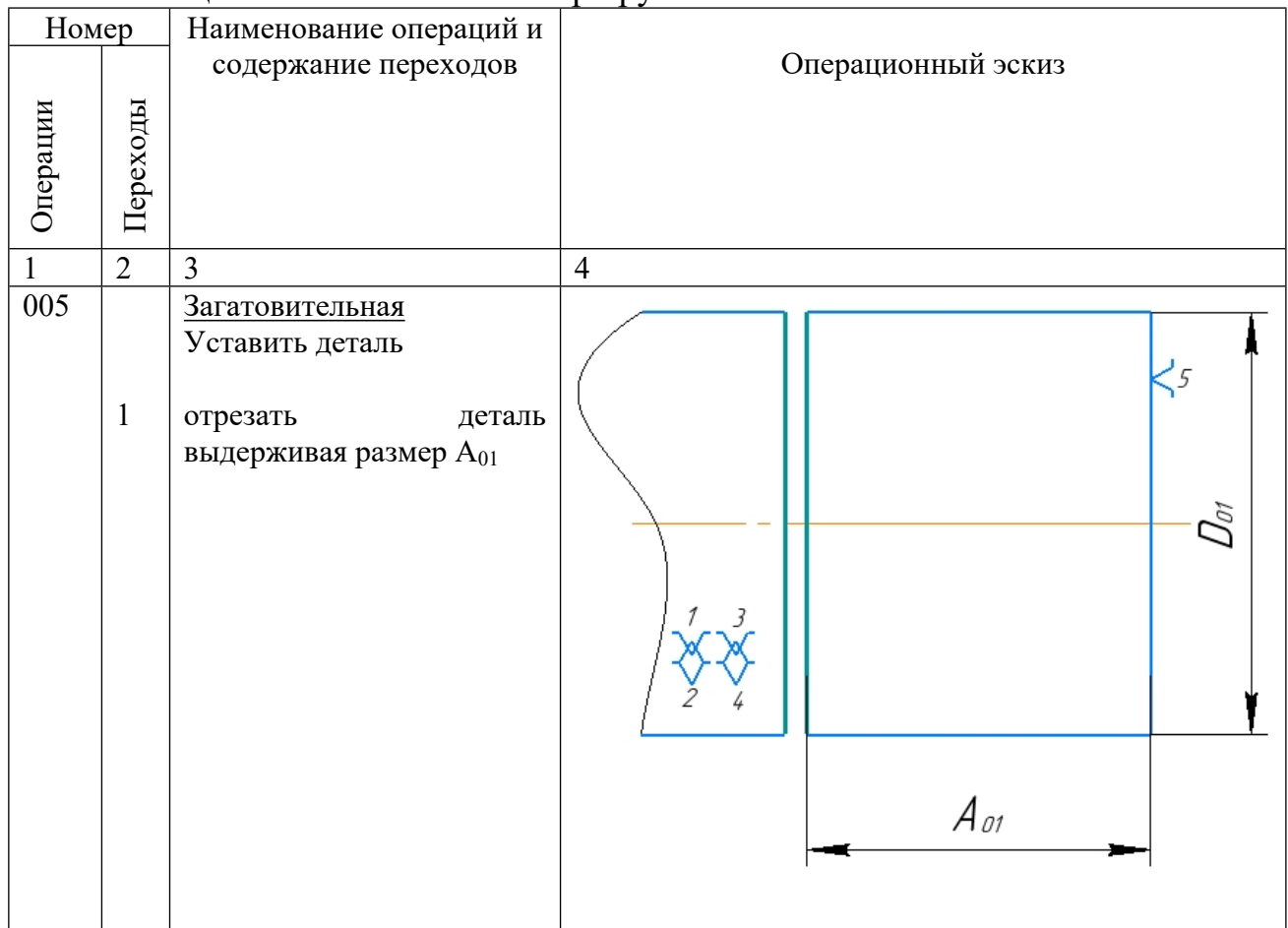

Таблица 2.3 – Технический маршрут

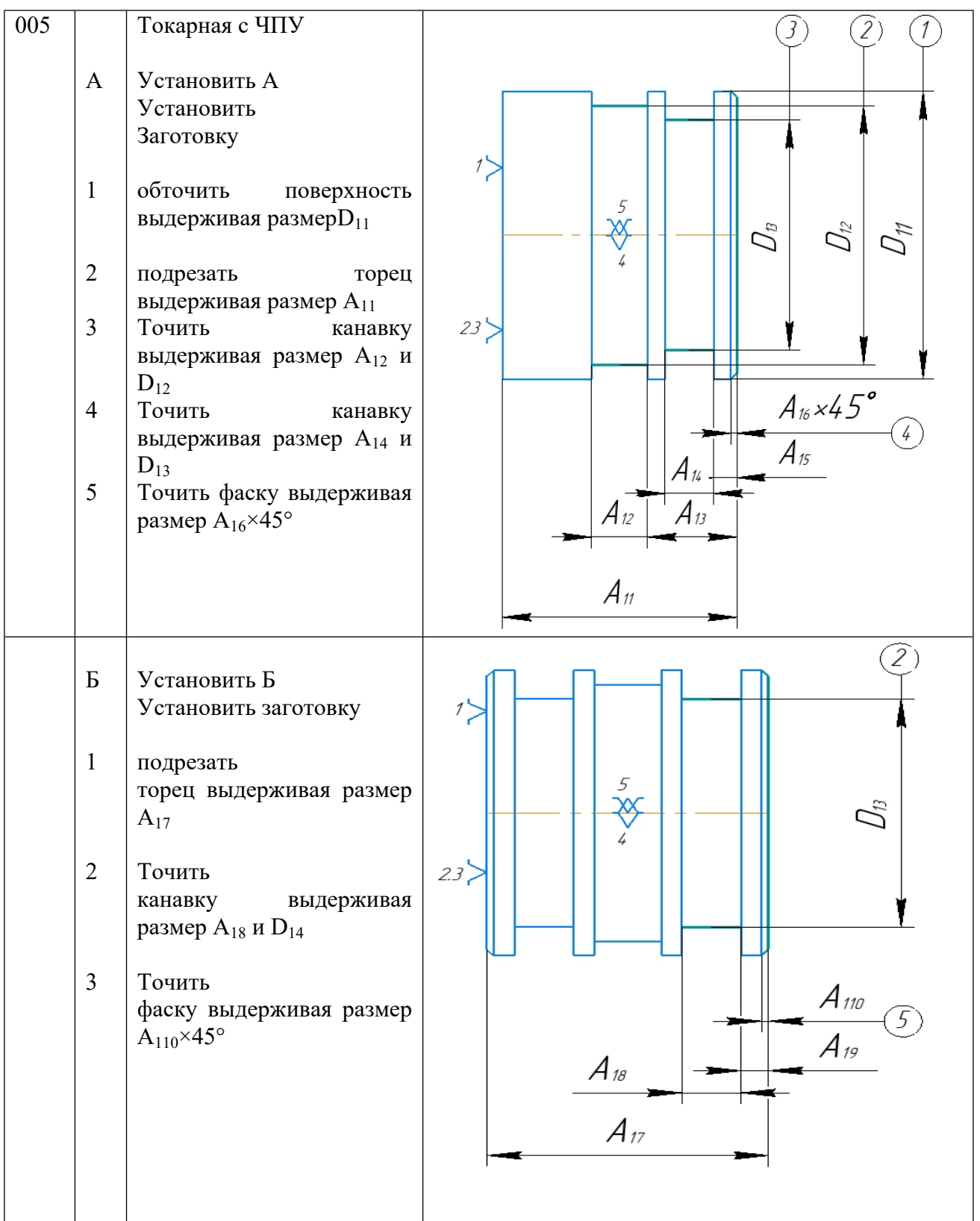

| 010 |                                                  | чистая токарная                                                                                                    |                                                                            |
|-----|--------------------------------------------------|----------------------------------------------------------------------------------------------------|----------------------------------------------------------------------------|
|     | $\mathbf{1}$<br>$\overline{2}$<br>$\overline{3}$ | Установить<br>Заготовку<br>Точить<br>канавку<br>выдерживая<br>размер А <sub>18</sub> и D <sub>21</sub><br>Точить<br>канавку выдерживая<br>размер А <sub>18</sub> и D <sub>22</sub><br>Точить<br>канавку<br>выдерживая<br>размер А <sub>18</sub> и D <sub>23</sub> | $\widehat{Z}$<br>1<br>5<br><br><br><br><br><br>$D_{21}$<br>23 <sup>1</sup> |
|     |                                                  |                                                                                                    |                                                                            |
| 015 |                                                  | Термическая HRCэ 3035                                                                                                    |                                                                            |
| 020 |                                                  | <u>Круглошлифовальная</u>                                                                                                    |                                                                            |
|     | $\mathbf{A}$                                     | Установить заготовку                                                                                                    |                                                                            |
|     | $\mathbf{1}$                                     | Шлифовать<br>поверхность в $D_{21}$                                                                                                    | $\frac{5}{2}$<br>$\mathcal{D}_{\!\scriptscriptstyle \mathbb{N}}$<br>2.3    |
| 025 |                                                  | Моечная                                                                                                    |                                                                            |
| 030 |                                                  | Контрольная                                                                                                    |                                                                            |

<span id="page-29-0"></span>**2.6 Размерный анализ технологического процесса**

### **2.6.1 Построение размерной схемы**

Для построения размерной диаграммы процесса эскизы деталей, выполненных произвольном масштабе,, показывают припуски, как показано на рис. 2.3. Полученный эскиз показывает:

-Технические размеры A<sub>i</sub> начинаются с размеров исходной заготовки в том порядке, в котором они были получены, и заканчиваются размерами, сохраненными последней операцией;

- размеры припусков на обработку z;;
- конструкторские размеры.

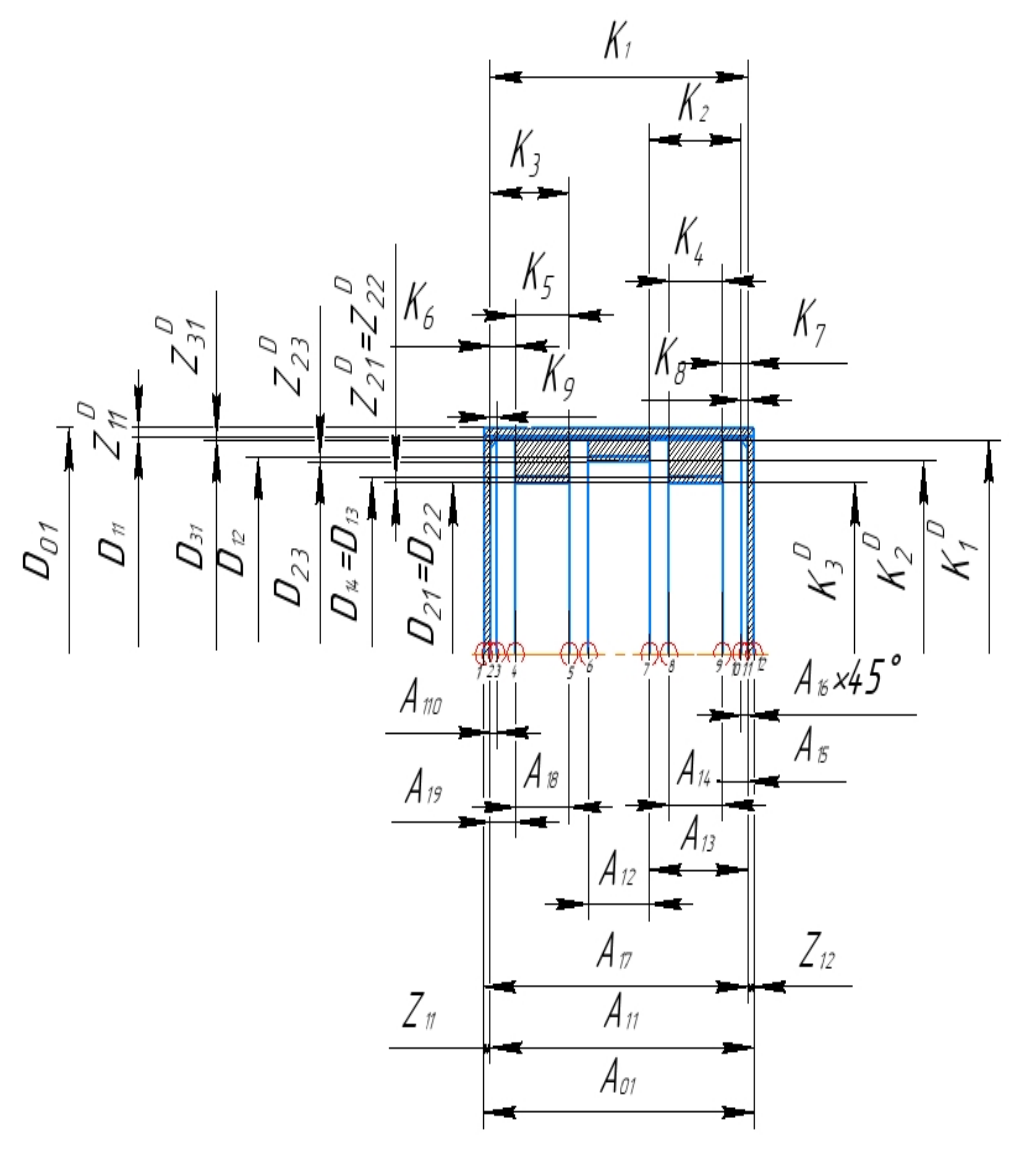

Рис. 2.4 - Размерная схема технологического процесса

**2.6.2 Построение графа технологических размерных цепей**

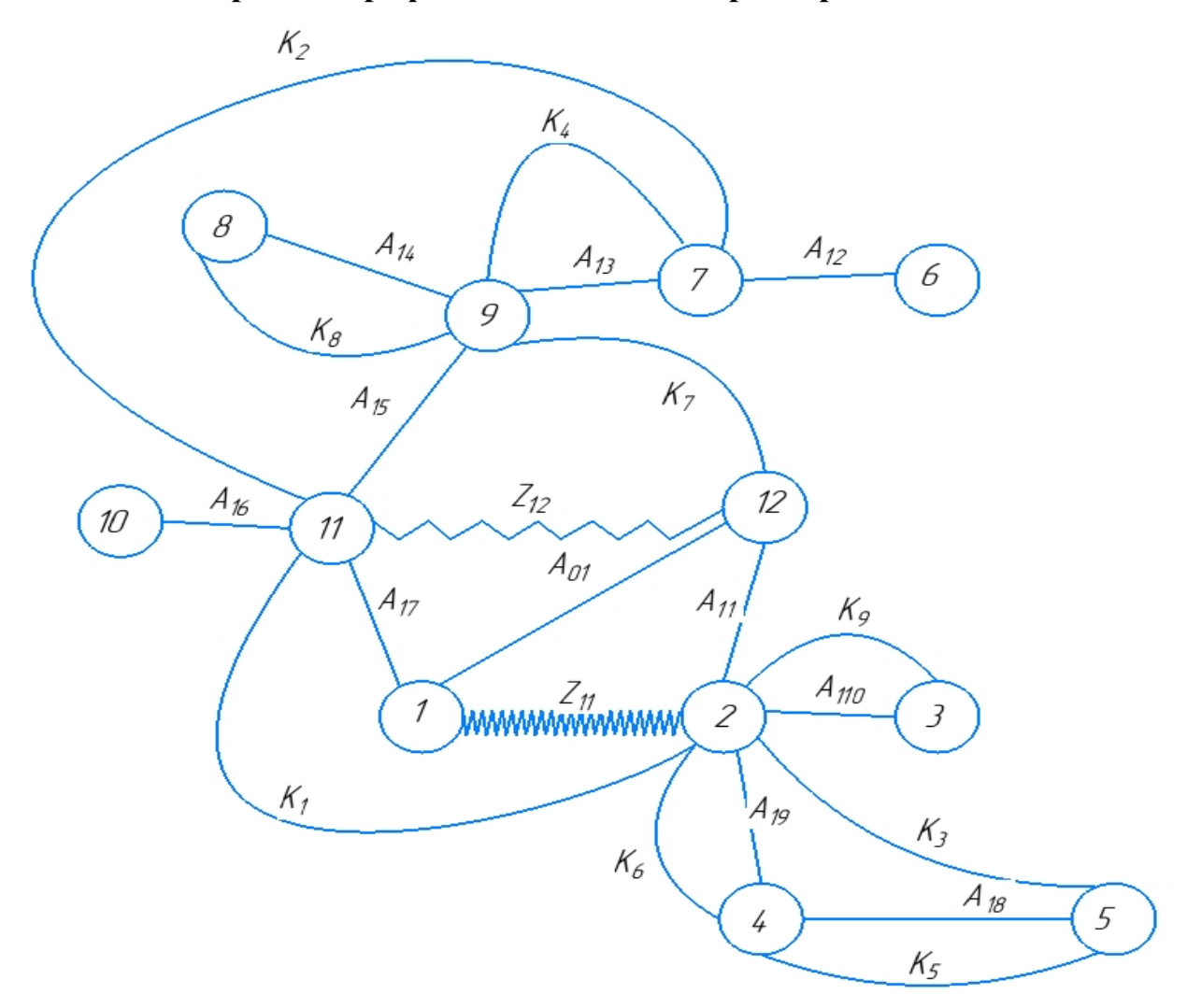

Рис.2. 5 – График размерных цепей

# **2.6.3 Расчет осевых припусков и конструкторских размеров**

Расчет осевых значений припуска и расчетных размеров приведен в таблице 2.4.

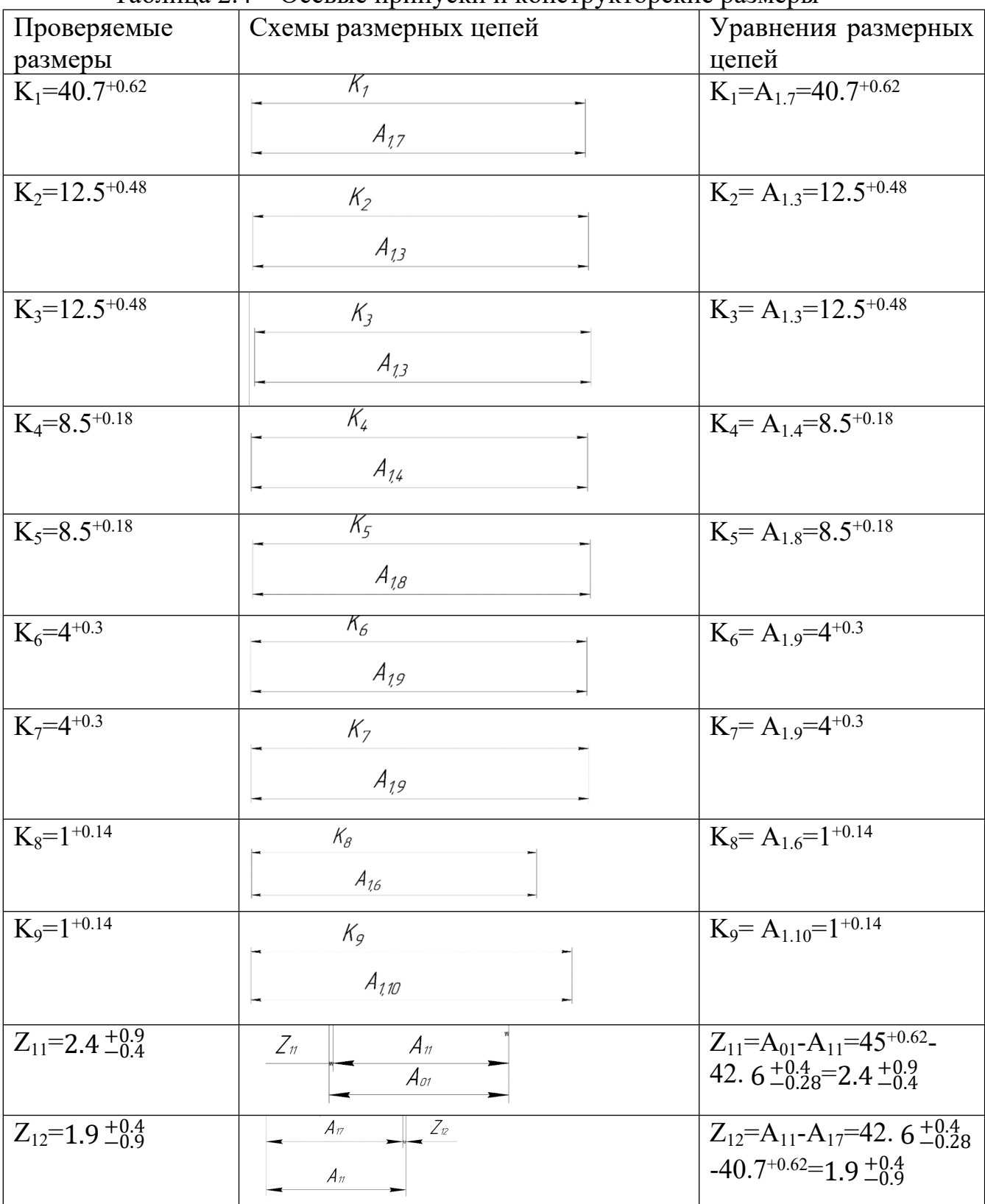

Таблица 2.4 – Осевые припуски и конструкторские размеры

# **2.6.4 Расчет диаметральных припусков и конструкторских размеров**

Расчеты диаметральных значений припусков и конструкторских размеров показаны в таблице 2.5.

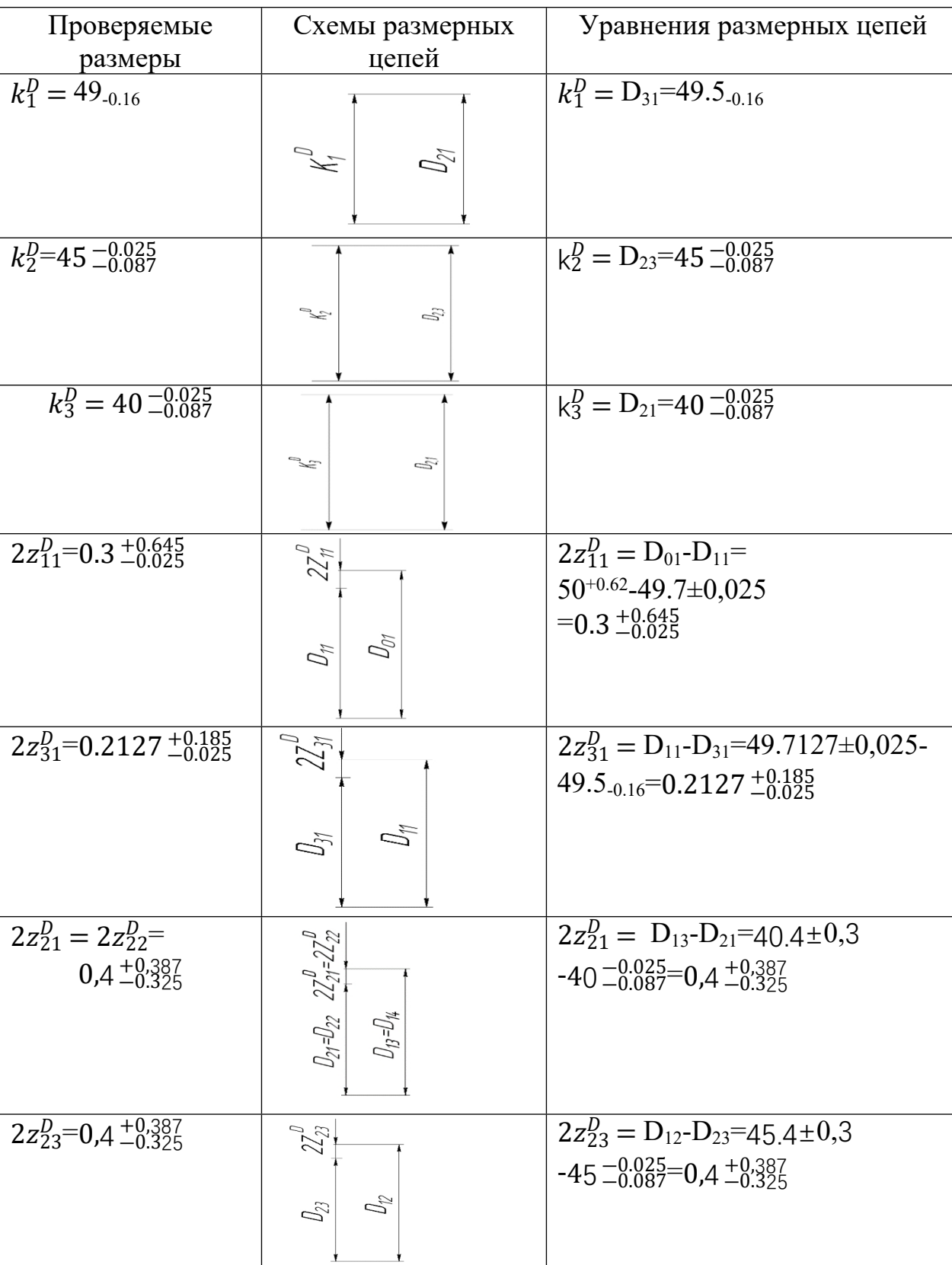

Таблица 2.5 – Диаметральные припуски и конструкторские размеры

### **2.6.5 Допуски на конструкторские размеры**

$$
TK_1 = 0,62 \text{ mm}; \text{ TK}_2 = 0,48 \text{ mm};
$$
  
\nTK<sub>3</sub>= 0,48 mm \text{ TH}\_4 = 0,18 mm; \nTK<sub>5</sub>= 0,18 mm; \nTK<sub>6</sub>= 0,3 mm; \nTK<sub>7</sub> = 0,3 mm; \nTK<sub>8</sub> = 0,14 mm; \nTK<sub>9</sub>= 0,14 mm; \nTK<sub>1</sub><sup>D</sup>= 0,16 mm; \nTK<sub>2</sub><sup>D</sup>= 0,062 mm; \nTK<sub>3</sub><sup>D</sup>= 0,062 mm; \n

### **2.6.6 Допуски на диаметральные технологические размеры**

допуски на диаметральные размеры принимаются равными статистической погрешности [2, с. 38]:

$$
TD_i = \omega_c;
$$
 (2.5) [2, crp. 38]

где  $\omega_c$  – статистическая погрешность, мм.

Тогда назначаем допуски руководствуясь[прил.1][2, cтр. 74].

$$
TD_{1.1} = \omega_{C} = 0.05 \text{ nm};
$$
  
\n
$$
TD_{1.2} = \omega_{C} = 0.05 \text{ nm};
$$
  
\n
$$
TD_{1.3} = \omega_{C} = 0.05 \text{ nm};
$$
  
\n
$$
TD_{1.4} = \omega_{C} = 0.05 \text{ nm};
$$
  
\n
$$
TD_{2.1} = \omega_{C} = 0.15 \text{ nm};
$$

### **2.6.7 Допуски на осевые технологические размеры**

Допуски на осевые технологические размеры принимаем из [2, стр. 37]:

$$
TA_i = \omega_{\rm C} + \rho_{\rm u};\tag{2.6} \tag{2.6} \tag{2.7} \tag{2.7}
$$

Где  $\omega_{\rm C}$  – статистическая погрешность, мм;

 $\rho_u$  – пространственное отклонения измерительной (технологической базы).

$$
TA_{1.1} = \omega_C + \rho_u = 0.2 + 0.48 = 0.68
$$
 mm;

Можно предположить, что допуски расстояний между поверхностями, обработанными одной и той же установкой, равны статистической погрешности

$$
TA_{1.2} = \omega_C = 0.12 \text{mm};
$$

$$
TA_{1.3} = \omega_C = 0.12
$$
 mm;

$$
TA_{1.4} = \omega_{C} = 0,12 \text{ nm};
$$
  
\n
$$
TA_{1.5} = \omega_{C} = 0.12 \text{ nm};
$$
  
\n
$$
TA_{1.6} = \omega_{C} = 0,12 \text{ nm};
$$
  
\n
$$
TA_{1.7} = \omega_{C} + \varepsilon_{y} = 0,12 + 0,053 = 0,173 \text{ nm};
$$
  
\n
$$
TA_{1.8} = \omega_{Cy} = 0.12 \text{ nm};
$$
  
\n
$$
TA_{1.9} = \omega_{C} = 0,12 \text{ nm};
$$
  
\n
$$
TA_{1.10} = \omega_{C} = 0,12 \text{ nm};
$$

### **2.6.8 Проверка условия ТК ≥ ТА;**

Конструкторские размеры, которые выдерживаются непосредственно

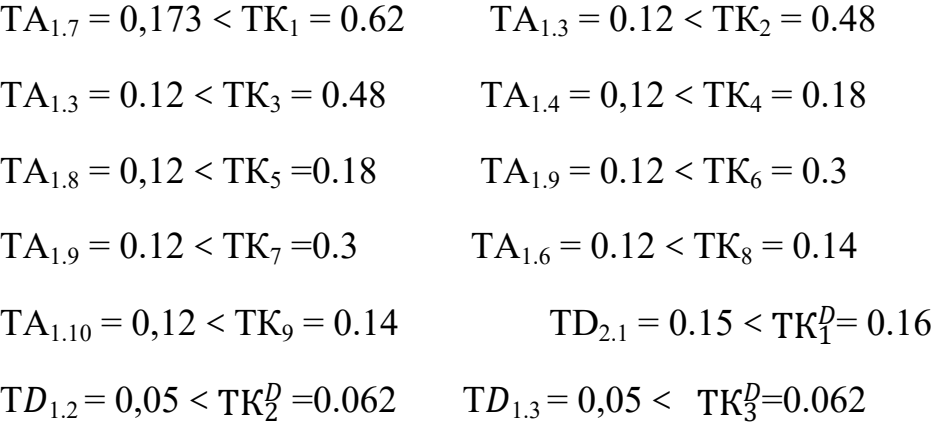

### <span id="page-35-0"></span>**2.7 Расчет припусков и технологических размеров**

Мы используем формулу для вычисления минимума осевых припусков производим:

$$
z_{i \min} = R_{z i-1} + h_{i-1} + \rho_{i-1}, \qquad (2.7) [2, crp. 48]
$$

где z<sub>imin</sub> – минимальный припуск на диаметр для обработки, мкм;

R<sub>z i-1</sub>-Шероховатость поверхности перед обработкой, мкм;

h<sub>i-1</sub> - толщина дефектного слоя перед обработки, мкм;

ρi-1 –суммарное пространственное отклонение формы и расположение поверхности, полученное при предыдущем переходе, мкм;

$$
\rho_{i-1} = \rho^2_{\phi i-1} + \rho^2_{p i-1}, \qquad (2.8) [2, \text{crp. 48}]
$$

где ρ<sup>ф</sup> i−1 – погрешность формы поверхности, полученная при предыдущем переходе

 $\rho_{p,i-1}$  – погрешность расположения поверхности, получена при предыдущем переходе
**Определим минимальный припуск . на обработку:**

 $z_{1.1 \, min} = R_z + h + \rho_i;$ Принимаем R=150; h=200;  $\rho i = \rho \Phi + \rho \pi;$ Принимаем:  $\rho \phi = 100$ ;  $\rho \pi = 120$ ;  $\rho i = \rho \Phi + \rho \pi = 100 + 120 = 220$  мкм;  $z1.1 \text{ min} = Rz + h + \rho i = 150 + 200 + 220 = 570 \text{ MKM} = 0.57 \text{ MM};$  $\begin{array}{c|c}\n & A_{11} \\
\hline\n & A_{01}\n\end{array}$  $Z_n$  $z_{1.1 \text{ max}} = z_{1.1 \text{ min}} +TA_{0.1} +TA_{1.1} = 0,57+0,62+1,6 = 2,79 \text{mm};$ z1.1max + z1.1min  $2,73 + 0,57$  $z_{1,1}^{\text{cp}} = \frac{z_{1,1}^{\text{max}} + z_{1,1}^{\text{max}} - z_{1,1}^{\text{max}} - z_{1,1}^{\text{max}}}{z} = 1,65 \text{ nm};$ 2 2 **Определим минимальный припуск .<sup>2</sup> на обработку:**  $z_{1.2\ min} = R_z + h + \rho_i;$ Принимаем R=150; h=200;  $\rho i = \rho \Phi + \rho \pi;$ Принимаем:  $\rho \phi = 100$ ;  $\rho \pi = 120$ ;  $\rho i = \rho \Phi + \rho \pi = 100 + 120 = 220$  мкм;  $Z_{1.2 \text{ min}} = Rz + h + \rho i = 150 + 200 + 220 = 570 \text{ MKM} = 0.57 \text{ MM};$  $\angle_{v}$  $A_{11}$ 

$$
z_{1.2 \text{ max}} = z_{1.2 \text{ min}} + T A_{1.1} + T A_{1.7} = 0,57 + 0,62 + 1,6 = 2,79 \text{ mm};
$$
  
\n
$$
z_{1,2}^{cp} = \frac{z_{1.2 \text{ max}} + z_{1.2 \text{ min}} - 2,73 + 0,57}{2} = 1,65 \text{ mm};
$$

Расчет минимальных значений для диаметральных припусков производим по формуле:

zi  $_{\text{min}}^{\text{D}} = 2 \cdot (\text{R}_{z i-1} + \text{h}_{i-1} + \sqrt{\rho} \frac{2}{i-1} + \epsilon \frac{2}{i-1})$  (2.9) [2, стр. 48]

где  $\varepsilon_i$  – погрешность установки и закрепления перед рассматриваемой обработкой

**Определяем минимальный припуск**  $2z_{11\text{min}}^D$  **на обработку в**  $2z_{11\text{min}}^D$ **диаметральном направлении**:

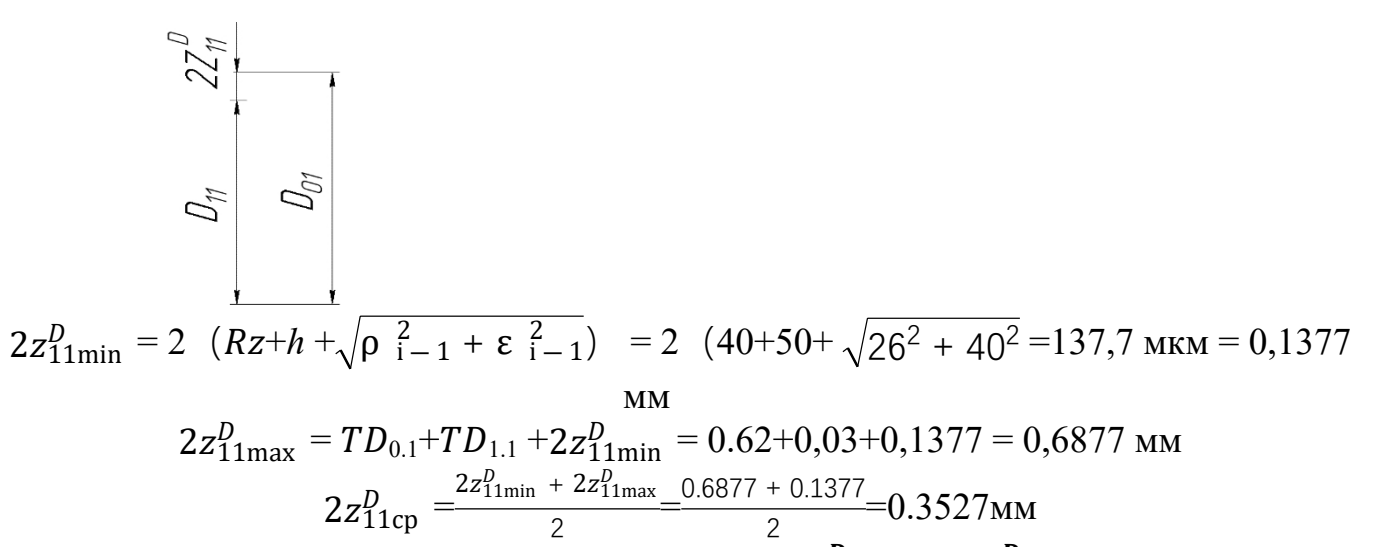

Определяем минимальный припуск  $2z_{21\text{min}}^D$  и  $2z_{22\text{min}}^D$  на обработку в диаметральном направлени

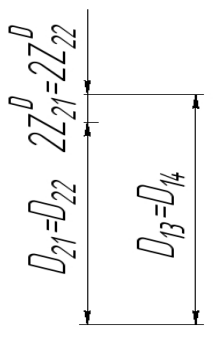

 $2z_{21\text{min}}^D = 2$   $(Rz+h+\sqrt{\rho_{i-1}^2+\epsilon_{i-1}^2}) = 2$   $(40+50+\sqrt{26^2+40^2}) = 137,7$  MKM = 0,1377  $2z_{21max}^D = TD_{1,3} + TD_{2,1} + 2z_{21min}^D = 0.062 + 0.6 + 0.1377 = 0.7997$  MM  $2z_{21cp}^D = \frac{2z_{21min}^D + 2z_{21max}^D}{2} = \frac{0.7997 + 0.1377}{2} = 0.4687$ MM

минимальный припуск  $2z_{23min}^D$ на обработку Определяем  $\mathbf B$ диаметральном направлени

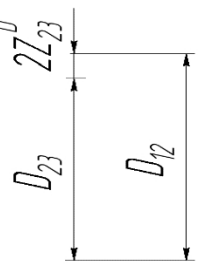

 $2z_{23\text{min}}^D = 2$   $(Rz + h + \sqrt{\rho_{i-1}^2 + \epsilon_{i-1}^2}) = 2$   $(40 + 50 + \sqrt{26^2 + 40^2}) = 137,7$  MKM = 0,1377 MM<br> $2z_{23\text{max}}^D = TD_{12} + TD_{23} + 2z_{23\text{min}}^D = 0.062 + 0.6 + 0.1377 = 0.7997 \text{ mm}$ 

$$
2z_{23\text{max}} - 12z_{1,2} + 12z_{23\text{min}} - 0.002 + 0.0 + 0.1377 - 0.7397 \text{ mm}
$$
  

$$
2z_{23\text{cp}}^D = \frac{2z_{23\text{min}}^D + 2z_{23\text{max}}^D - 0.7997 + 0.1377}{2} = 0.4687 \text{ mm}
$$

Определяем минимальный припуск  $2z_{31\text{min}}^D$  на обработку в диаметральном направлении

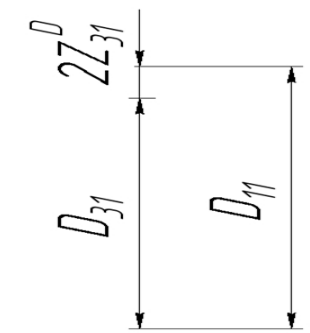

 $2z_{31\text{min}}^D = 2 \left(Rz + h + \sqrt{\rho_{1-1}^2 + \epsilon_{1-1}^2}\right) = 2 \left(20 + 30 + \sqrt{26^2 + 40^2}\right) = 97.7 \text{ mKm} = 0.0977$  $2z_{31\text{max}}^D = TD_{3.1} + TD_{1.1} + 2z_{31\text{min}}^D = 0.16 + 0.03 + 0.0977 = 0.6877 \text{ mm}$ <br> $2z_{31\text{cp}}^D = \frac{2z_{31\text{min}}^D + 2z_{31\text{max}}^D - 0.0977 + 0.2877}{2} = 0.1927 \text{ mm}$ 

#### 2.7.1 Определение технологических размеров

Рассмотрены размерные цепочки с неизвестным техническим размером и методом усреднения, а также определены их номинальные значения и предельные отклонения.

1. Найдем технологический размер А1.1

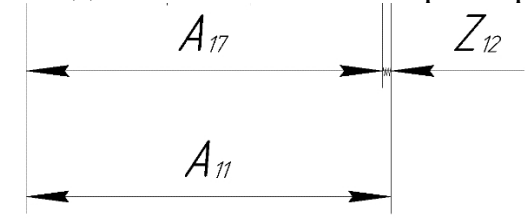

Составляем уравнение для замыкающего звена из цепи. Далее находим среднее значение размера  $A_{1.7}$ .

Принимаем А<sub>1.1</sub>=42.6  $^{+0.4}_{-0.28}$ 

2. Найдем технологический размер  $D_{1,1}$ 

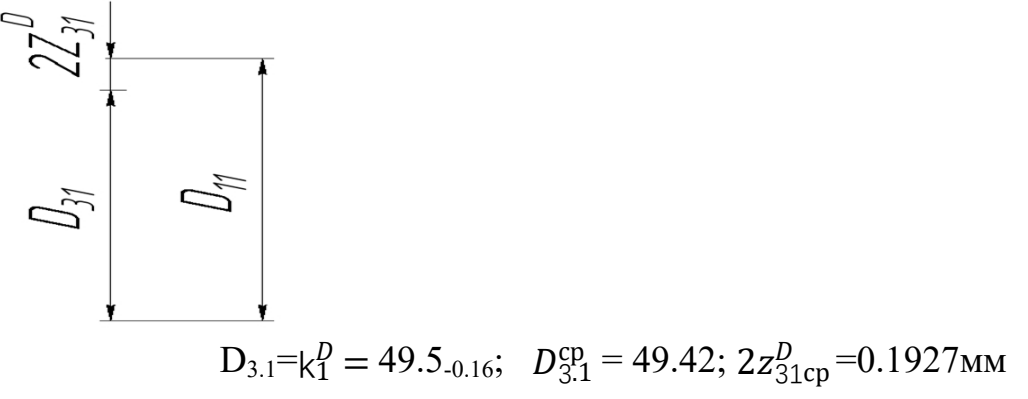

 $D_{1,1}^{cp} = D_{31}^{cp} + 2z_{31cp}^D = 49.42 + 0.1927 = 49.7127$ Принимаем D<sub>1.1</sub> = 49.7 ± 0,025 3. Найдем технологический размер  $D_{1.3}$ 

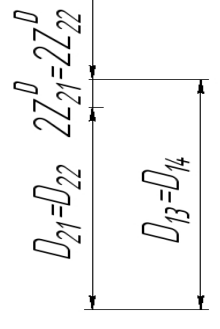

 $D_{2.2} = k_3^D = 40^{-0.025}_{-0.087}$ ;  $D_{2.2}^{cp} = 39,944$ ;  $2z_{2.2cp}^D = 0.4687$ MM

 $D_{1.3}^{\text{cp}} = D_{2.2}^{\text{cp}} + 2z_{2,2\text{cp}}^D = 39,944 + 0,4687 = 40.4127$ Принимаем  $D_{2,1} = 40.4 \pm 0.3$ 

4. Найдем технологический размер D<sub>1.2</sub>

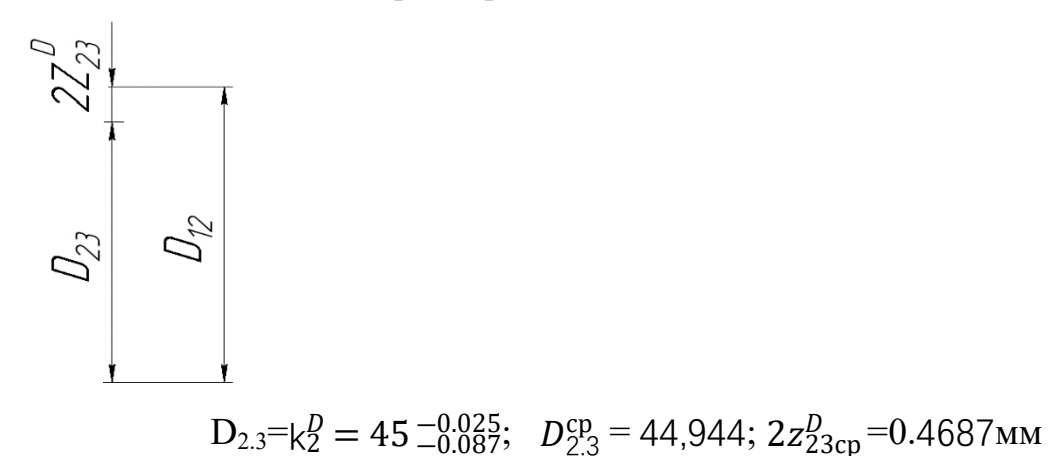

 $D_{1.2}^{\text{cp}} = D_{2.3}^{\text{cp}} + 2z_{2,3\text{cp}}^D = 44,944 + 0,4687 = 45.4127$ Принимаем  $D_{2,3} = 45.4 \pm 0.3$ 

# **2.8 Выбор оборудования и технологической оснастки**

# **Токарный станок с ЧПУ 16к20Ф3**

Технические параметры в таблице 2.6.

Таблица 2.6 - Технические параметры станка 16к20ф3

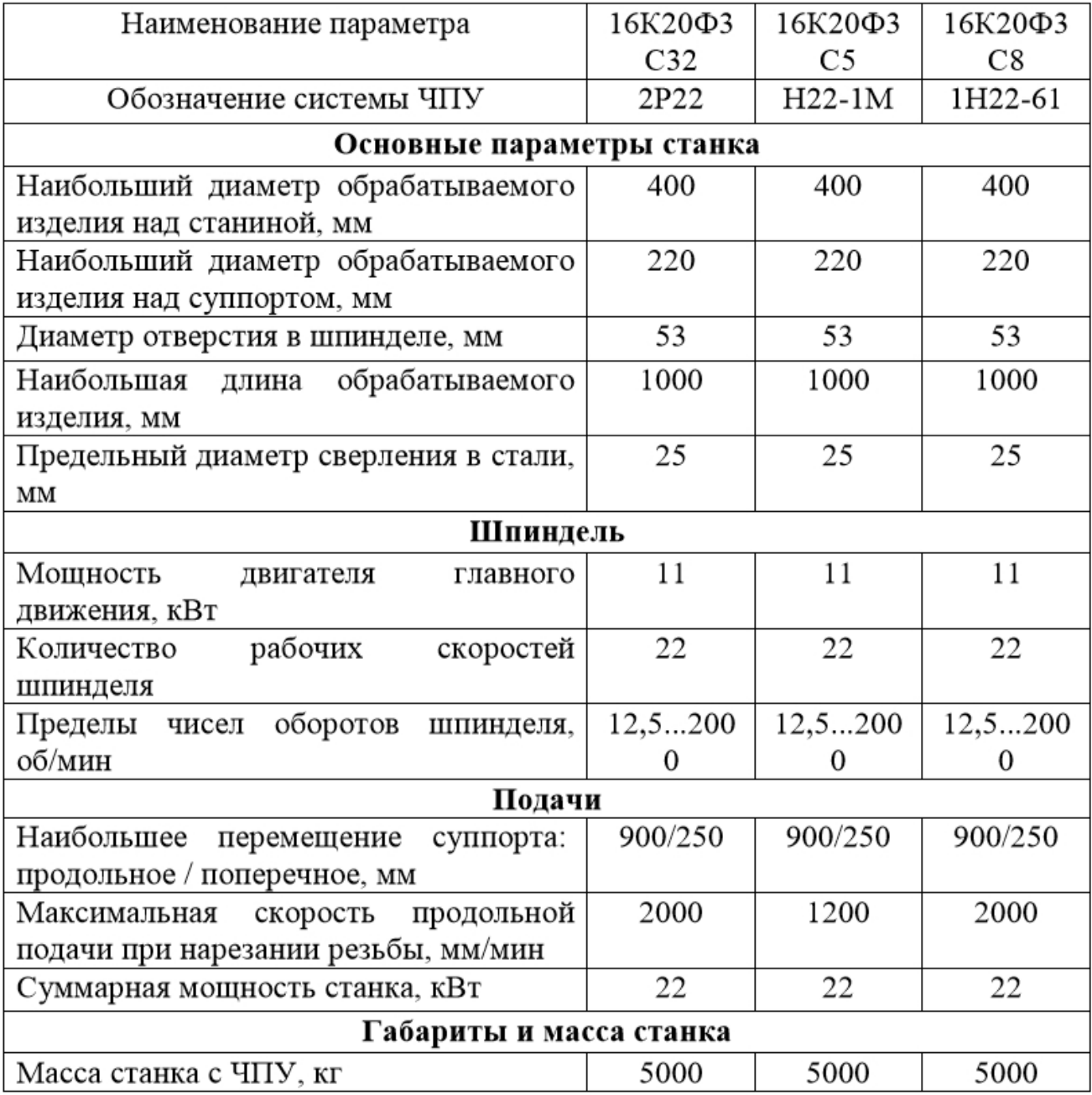

# **Круглошлифовальный станок 3М163В**

Технические параметры в таблице 2.7.

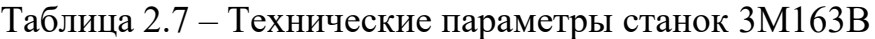

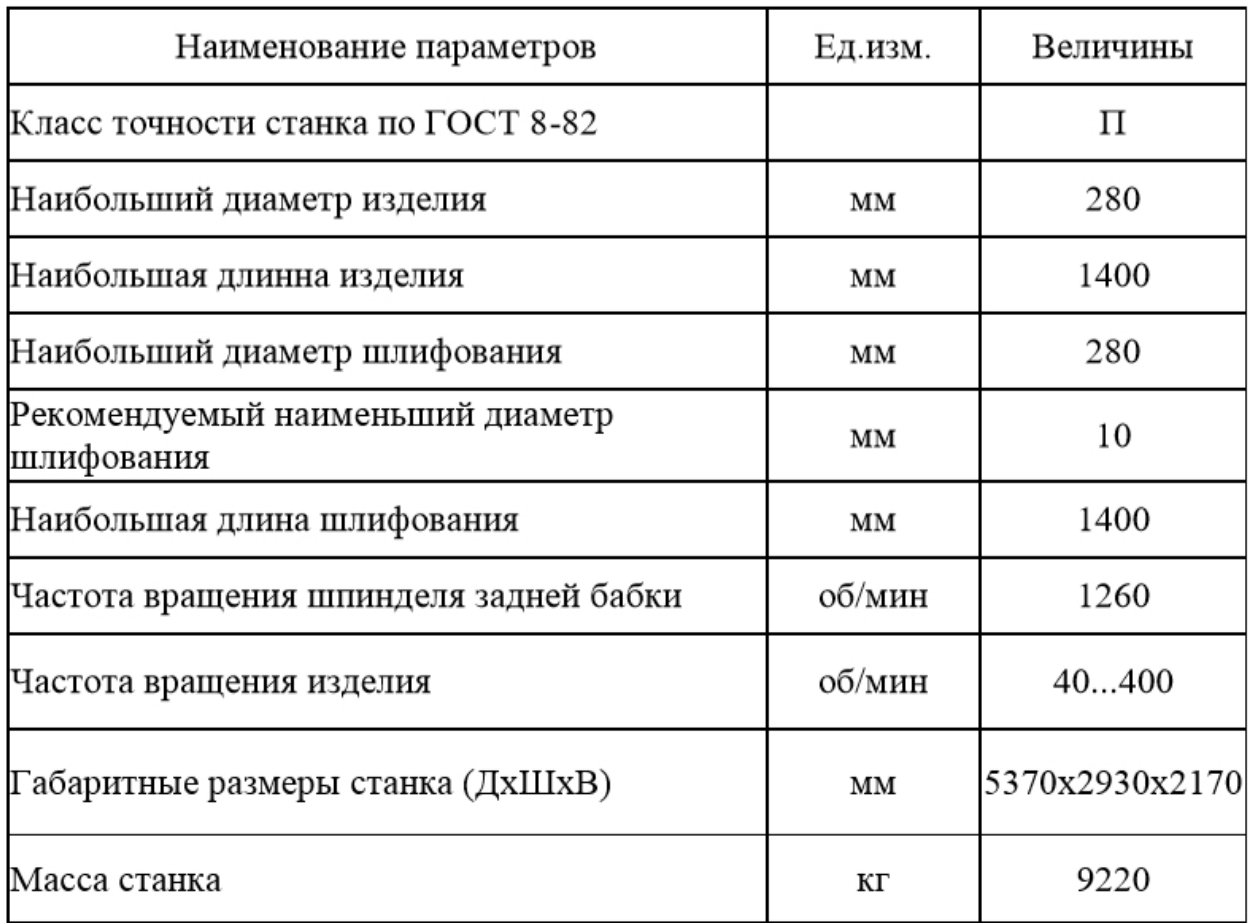

# **2.9 Расчет режимов резания**

# **Токарная операция с ЧПУ:**

Выполняется на токарно-винторезном станке с ЧПУ 16к20Ф3

Установ А

1) Подрезка торца в размер 42.6 $^{+0.4}_{-0.28}$ 

Припуск Z<sub>11</sub>=2.5мм; делим на  $t_1 = 2$  мм;  $t_2 = 0.5$  мм;

Определяем подачу  $S_1=0,8$  мм/об.по (табл.11) [3,стр.266]

и S<sub>2</sub>=0,32мм/об. по (табл.14) [3, стр.268];

Скорость резания V определяется по формуле:

$$
V = \frac{C_V}{T^m * t^x * S^Y} * K_V,
$$
 (2.10) [3, c.367]

где С-коэффициент (табл.17) [3, стр. 269];

 $m, x, y - \text{показатели степени (табл.17) [3, crp.269];$ 

Т - среднее значение стойкости 30-60 мин;

 $Kv$  – Коэффициент-произведение коэффициентов, учитывающих влияние материала заготовки  $K_{mv} = 1.25$  (табл. 1-4) [3. с.261], состояние поверхности  $K_{\text{up}} = 0.8$  (табл. 5) [3. с.263], материал инструмента  $K_{\text{up}} = 1$  (табл. 6) [3. 263].

$$
Kv = Km*K \text{m}v *Kuv
$$
 (2.11) [3, c. 358]

$$
Kv = Kmv * K\pi v * Kuv = 1,25 * 0,8 * 1 = 1;
$$

Принимаем:  $Cv = 280$ ;  $x = 0.15$ ;  $y = 0.45$ ;  $m = 0.2$ ;

$$
V_1 = \frac{c_V}{T^{m} * t^{x} * S^{Y}} * K_V = \frac{280}{50^{0.2} * 2^{0.15} * 0.8^{0.45}} * 1 = 127.6 \text{ M/MHH};
$$

Принимаю:  $Cv = 290$ ;  $x = 0.15$ ;  $y = 0.35$ ;  $m = 0.2$ ;

$$
V_2 = \frac{c_V}{T^m * t^x * S^Y} * K_V = \frac{290}{50^{0.2} * 0.5^{0.15} * 0.32^{0.5}} * 1 = 260 \text{ M/mm};
$$

Определяю частоту вращения шпинделя;

$$
\frac{1000 \times V}{\pi \times d} \tag{2.12}
$$

где d - диаметр заготовки.

 $n_1 = \frac{1000 * 127.6}{\pi * 49.5} = 812 \text{ of/m}$  MH  $n_2 = \frac{1000 * 260}{\pi * 49.5} = 1656 \text{ of/m}$  MH

Принимаем  $n_1 = 800$  об мин;  $n_2 = 1600$  об мин;

Тогда действительная скорость Vд:

$$
V_1 = \frac{\pi * 49.5 * 800}{1000} = 124.3 \text{ M/MHH} \qquad V_2 = \frac{\pi * 49.5 * 1600}{1000} = 248.7 \text{ M/MHH}
$$

Минутная подача определяется по фолмуле:

$$
S_{\rm M} = S * n \tag{2.13}
$$

$$
S_{\text{M1}} = 0.8*800 = 640
$$
 MM /MH ;  $S_{\text{M2}} = 0.32*1600 = 512$  MM / MHH ;

Определяем основные составляющие силы резания по формуле:

$$
P_z=10C_p t^x s^y v^n K_p
$$
 (2,14) [3,c. 371]

Значения коэффициентов определяем по таблице 22 [3, с. 372]:

 $C_P = 300$  x=1,0 y=0,75 n=-0,15

Коэффициент К<sub>р</sub> определяется по формуле:

$$
K_p = K_{mp} K_{pp} K_{\gamma p} K_{\lambda p} K_{rp}
$$
 (2,15) [3,c. 371]

К<sub>мр</sub>-определяется по формуле[3,с. 362]

$$
K_{\text{mp}} = \left(\frac{\sigma_B}{750}\right)^n
$$

Где  $\sigma_B$ =850Мпа - фактический параметр

n=0,75-определены по табл. 9 [3,с. 362]

$$
K_{\rm mp} = \left(\frac{\sigma_{\rm B}}{750}\right)^n = \left(\frac{850}{750}\right)^{0,75} = 1,1
$$

Значения коэффициентов определяем по табл. 23 [3,с. 374]:

$$
K_{\phi p} = 1,08; K_{\gamma p} = 1; K_{\lambda p} = 1; K_{rp} = 1.
$$
  

$$
K_p = K_{\mu p} K_{\phi p} K_{\gamma p} K_{\lambda p} K_{rp} = 1,1 \times 1,08 \times 1 \times 1 \times 1 = 1,19
$$

Сила резания:

$$
P_z = 10C_P t^x s^y v^n K_p = 10 \times 300 \times 2^1 \times 0.8^{0.75} \times 124.3^{-0.15} \times 1.19 = 246.2 H
$$

Мощность резания:

$$
N = \frac{P_Z \cdot V}{1020 \cdot 60} = \frac{246 \cdot 124.3}{1020 \cdot 60} = 0.5 \text{KBT} \qquad (2.16) [3, c. 371]
$$

Остальные расчетные результаты заносим в таблицу 2.8

# Таблица 2.8 – Таблица режимов резания

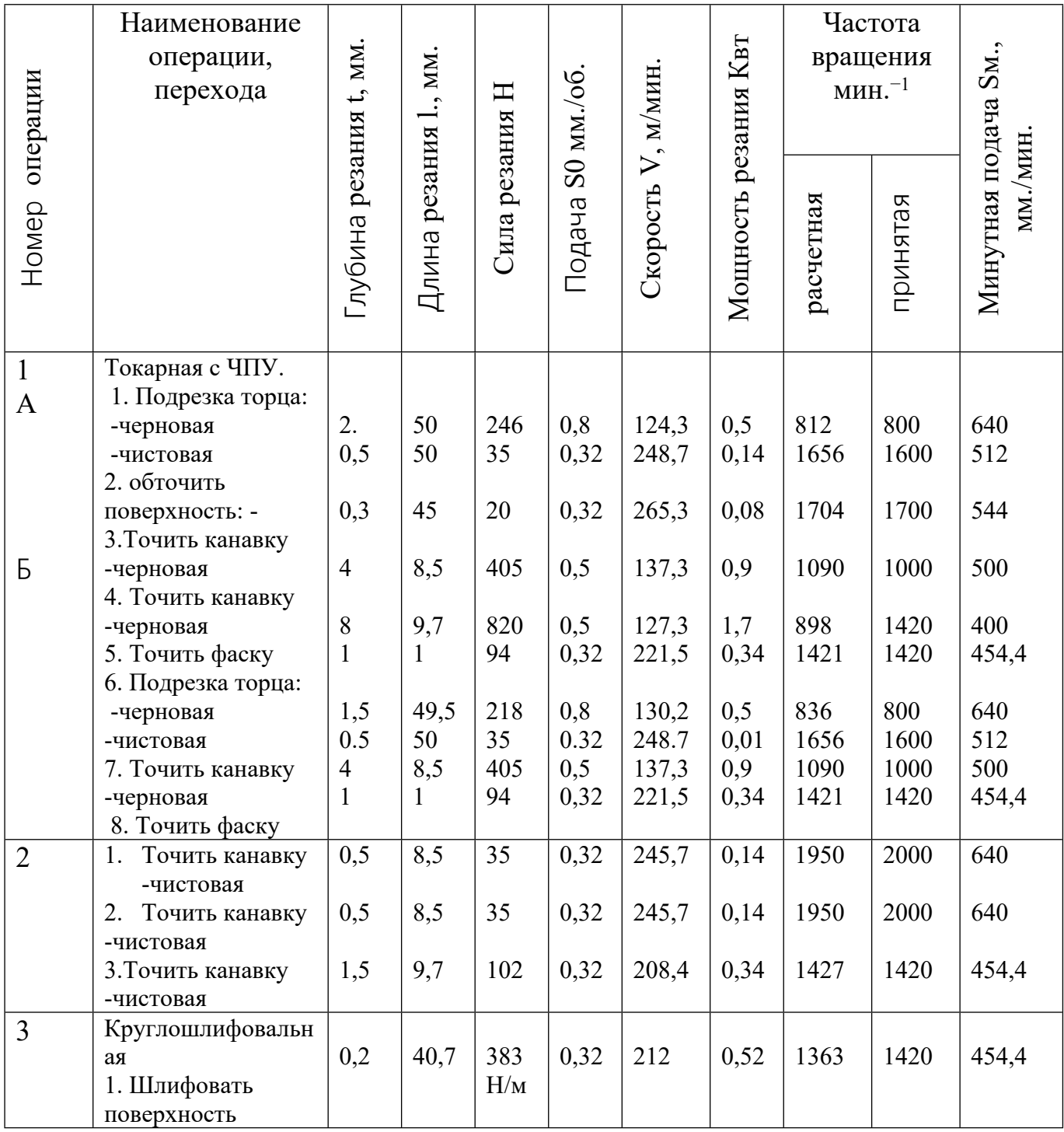

#### **2.10 Нормирование технологических операций**

#### **2.10.1 Расчет основного времени**

Основное время токарных операций определяется по формуле:

$$
t_o = \frac{L * i}{S * n}, \text{MH};
$$
 (2.17)

где L – расчетная длина обработки, мм;

- число рабочих ходов;

n – частоты вращения шпинделя, об/мин;

S – подача, мм/об (мм/мин).

Расчетная длина обработки определяется по фолмуле:

$$
L = 1 + \text{ls} + \text{lcx} + \text{lm}, \tag{2.18}
$$

Где l – размер детали на данном переходе, мм;

lв – длина врезания инструмента, мм;

lсх – длина сходы инструментов, мм;

lпд – длина подводы инструментов, мм.

Для токарной, сверлильной и фрезерной ,величины подвода и перебега для принимаем равной 1мм, данный параметр для шлифовальной операции принимаем равным 0.

Величина врезания инструмента в каждом конкретном случае определяется так:

$$
L_B = \frac{t}{t\text{g}\varphi} \qquad (2.19)
$$

где t – глубина резания, мм;

 $\varphi$  - угол в плане.

Тогда основное время:

$$
\mathrm{To}=\frac{\left(1+\frac{\mathrm{t}}{\mathrm{tg}\varphi}+\mathrm{l}\mathrm{c}\mathrm{x}+\mathrm{ln}\mathrm{a}\right)*\mathrm{i}}{\mathrm{n}\cdot\mathrm{S}}\quad(2.17)
$$

#### **1) для первой операции (токарная с ЧПУ)**

а)переход 1:подрезка торца

$$
To_1 = \frac{(1 + \log + \ln A) * i}{n \cdot S} = \frac{(50 + 1 + 1) * 1}{800 \cdot 0.8} = 0.08
$$

b) переход 2:точить поверхность

$$
\text{To} = \frac{\left(1 + \frac{t}{\text{tg}\varphi} + \text{lcx} + \text{ln}\pi\right) * i}{n \cdot S} = \frac{(45 + 0.3 + 1 + 1) * 1}{1700 \cdot 0.32} 0.09 \text{mH}
$$

c) переход 3:точить канавку

$$
To_1 = \frac{(1 + \text{lcx} + \text{ln} \text{A}) \cdot i}{n \cdot S} = \frac{(8.5 + 1 + 1) \cdot 1}{1000 \cdot 0.5} = 0.02 \text{mH}
$$

d) переход 4:точить канавку

$$
To_1 = \frac{(1 + \text{lcx} + \text{ln}A) * i}{n \cdot S} = \frac{(9.7 + 1 + 1) * 1}{800 \cdot 0.5} = 0,03 \text{MH}
$$

e) переход 5:точить фаску

$$
To = \frac{(1 + \log + \ln A) * i}{n \cdot S} = \frac{(2 + 1 + 1) * 1}{1420 \cdot 0.32} = 0.01
$$

# **2) для второй операции (токарная с ЧПУ)**

a)переход 1: подрезка торца

$$
To_1 = \frac{(1 + \log \frac{1}{n} + \log \frac{1}{n}) + \log \frac{1}{n} - (49.5 + 1 + 1) \times 1}{800 \cdot 0.8} = 0.08 \text{MH}
$$

$$
To_2 = \frac{(1 + \log \frac{1}{n} + \log \frac{1}{n}) \times \log \frac{1}{n} - (49.5 + 1 + 1) \times 1}{1600 \cdot 0.32} = 0.1 \text{MH}
$$

b) переход 2:точить канавку

$$
To_1 = \frac{(1 + \text{lcx} + \text{ln}A) * i}{n \cdot S} = \frac{(8.5 + 1 + 1) * 1}{1000 \cdot 0.5} = 0.02 \text{MH}
$$

c) переход 3:точить фаску

$$
To = \frac{(1 + \log + \ln A) * i}{n \cdot S} = \frac{(2 + 1 + 1) * 1}{1420 \cdot 0.32} = 0.01 \text{MH}
$$

# **3) для третьей операции(токарная с ЧПУ)**

a) переход 1:точить канавку

$$
To_1 = \frac{(1 + \text{lcx} + \text{ln} \text{A}) \cdot i}{n \cdot S} = \frac{(8.5 + 1 + 1) \cdot 1}{2000 \cdot 0.32} = 0.02 \text{mH}
$$

b) переход 2:точить канавку

$$
To_1 = \frac{(1 + \log + \ln A) * i}{n \cdot S} = \frac{(8.5 + 1 + 1) * 1}{2000 \cdot 0.32} = 0.02
$$

c) переход 3:точить канавку

$$
To_1 = \frac{(1 + \text{lcx} + \text{ln}A) * i}{n \cdot S} = \frac{(9.7 + 1 + 1) * 1}{1420 \cdot 0.32} = 0.025 \text{mH}
$$

#### **4) для четвёртой операции (Круглошлифовальная)**

a)переход 1: Круглошлифовальная

$$
To = \frac{(1 + \log + \ln A) * i}{n \cdot S} = \frac{(40.7 + 1 + 1) * 1}{1420 \cdot 0.32} = 0,09
$$

#### **2.10.2 Расчет штучно-калькуляционного времени**

В круносерийном производстве определяется норма штучнокалькуляционного времени  $T_{\text{m-k}}$ :

$$
T_{\text{m-k}}=1,5(\frac{T_{\text{m}}}{\pi}+T_{\text{m}T})
$$
\n(2,20)

Штучное время определяется по формуле:

$$
T_{\text{unr}} = T_o + T_B + T_{o6} + T_{OT}
$$
\n
$$
\tag{2.21}
$$

 $\Gamma$ де  $T_{o}$ - основное время, мин

 $T_B$ - вспомагательное время, мин

 $T<sub>06</sub>$ - время на обслуживание рабочего места,мин

ТОТ- время отдыха, мин

Вспомогательное время определяется по формуле.

$$
T_B = Tyc + Tyn + Tu3 + T30
$$
 (2.22)

где Тус - Время установки и удаления деталей;

Туп – время управления станком;

Тиз - время на измерение детали.

оперативное время:  $T_{\text{omp}}=T_0+T_B$ 

Время на обслуживание:  $T_{\text{o}6} = 5\% \times T_{\text{o}1}$ 

Время на отдых:  $T_{\text{or}}=6\% \times T_{\text{on}}$ 

Подготовительно-заключительное время:  $T_{\pi_3}$ 

Годовая программа выпуска n=25000 штук

$$
T_{\text{m-k}}=1,5(\frac{T_{\text{m}}}{\pi}+T_{\text{o}}+T_{\text{B}}+T_{\text{o}6}+T_{\text{OT}})
$$
\n(2,23)

#### **1)для первой операции**

$$
T_o=0,33 \text{ mH} \quad T_B=0,4 \text{ mH} \quad T_{\text{onep}}=0,73
$$
\n
$$
T_{o6}=0,04 \text{ mH} \quad T_{OT}=0,045 \text{ mH} \quad T_{\text{n,s}}=12 \text{ mH}
$$
\n
$$
T_{\text{m-k}}=1,5(\frac{12}{25000}+0,33+0,4+0,04+0,045)=1,22 \text{ mH}
$$

## **2)для второй операции**

$$
T_o=0,21 \text{mWh} \quad T_B=0,4 \text{mWh} \quad T_{\text{onep}}=0,61
$$
\n
$$
T_{o6}=0,03 \text{mWh} \quad T_{\text{OT}}=0,036 \text{mWh} \quad T_{\text{n,s}}=12 \text{mWh}
$$
\n
$$
T_{\text{m-k}}=1,5(\frac{12}{25000}+0,21+0,4+0,036+0,03)=1 \text{mwh}
$$

## **3)для третьей операции**

$$
T_o=0,065\text{mH} \quad T_B=0,4\text{mH} \quad T_{onep}=0,465
$$
\n
$$
T_{o6}=0,023\text{mH} \quad T_{oT}=0,028\text{mH} \quad T_{n,s}=12\text{mH}
$$
\n
$$
T_{m-k}=1,5(\frac{12}{25000}+0,065+0,4+0,023+0,028)=0.77\text{mH}
$$

# **4) для четвёртой операции**

$$
T_o=0,09\text{mth} \quad T_B=0,4\text{mth} \quad T_{\text{onep}}=0,49
$$
\n
$$
T_{o6}=0,025\text{mth} \quad T_{\text{OT}}=0,029\text{mth} \quad T_{\text{n,s}}=12\text{mth}
$$
\n
$$
T_{\text{m-k}}=1,5(\frac{12}{25000}+0,09+0,4+0,025+0,029)=0,8\text{mth}
$$

Вывод: В ходе работы над технологической частью были выполнены следующие пункты: произведена оценка детали на технологичность, составлен технический маршрут обработки детали, построены размерная схема и граф-дерево, рассчитаны все диаметральные и осевые технологические размеры и значения их предельных отклонений.

#### **ЗАДАНИЕ ДЛЯ РАЗДЕЛА «ФИНАНСОВЫЙ МЕНЕДЖМЕНТ, РЕСУРСОЭФФЕКТИВНОСТЬ И РЕСУРСОСБЕРЕЖЕНИЕ»**

Студенту: **Группа ФИО** 154А61 Яо Хуань **Школа** ИШНПТ **Отделение Школа Материаловедение Уровень образования** Бакалавр **Направление/специальность** 15.03.01Машиностроение **Исходные данные к разделу «Финансовый менеджмент, ресурсоэффективность и ресурсосбережение»:** *1. Стоимость ресурсов научного исследования (НИ): материально-технических, энергетических, финансовых, информационных и человеческих Стоимость материальных ресурсов и специального оборудования определены в соответствии с рыночными ценами г. Томска Тарифные ставки исполнителей определены штатным расписанием НИ ТПУ 2. Нормы и нормативы расходования ресурсов Норма амортизационных отчислений на специальное оборудование 3. Используемая система налогообложения, ставки налогов, отчислений, дисконтирования и кредитования Отчисления во внебюджетные фонды 30 % Перечень вопросов, подлежащих исследованию, проектированию и разработке: 1. Анализ конкурентных технических решений (НИ) Расчет конкурентоспособности SWOT-анализ 2. Формирование плана и графика разработки и внедрения (НИ) Структура работ. Определение трудоемкости. Разработка графика проведения исследования 3. Составление бюджета инженерного проекта (НИ) Расчет бюджетной стоимости НИ 4. Оценка ресурсной, финансовой, бюджетной эффективности (НИ) Интегральный финансовый показатель. Интегральный показатель ресурсоэффективности. Интегральный показатель эффективности.* **Перечень графического материала** 1. Оценка конкурентоспособности ИР 2. Матрица SWOT 3. Диаграмма Ганта 4. Бюджет НИ

5. Основные показатели эффективности НИ

**Дата выдачи задания для раздела по линейному графику** 13.04.2020

#### **Задание выдал консультант:**

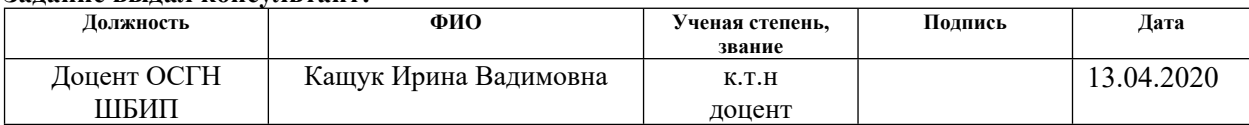

#### **Задание принял к исполнению студент:**

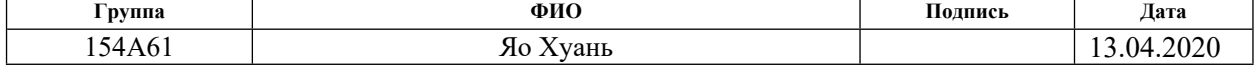

# 3. Финансовый менеджмент, ресурсоэффективность и ресурсосбережение Введение

Основная цель данного раздела - оценить перспективность развития и планировать финансовую и коммерческую ценность конечного продукта, представленного в рамках исследовательской программы. Коммерческая ценность определяется не только наличием более высоких технических характеристик над конкурентными разработками, но и тем, насколько быстро разработчик сможет ответить на следующие вопросы - будет ли продукт востребован на рынке, какова будет его цена, каков бюджет научного время необходимо исследования, какое  $6$ удет ДЛЯ продвижения разработанного продукта на рынок.

Данный раздел, предусматривает рассмотрение следующих задач:

- Оценка коммерческого потенциала разработки.
- Планирование научно-исследовательской работы;
- Расчет бюджета научно-исследовательской работы;

• Определение ресурсной, финансовой, бюджетной эффективности исследования.

Цель данной ВКР - Проектирование гидравлической модели прицепа вертолета

## 3.1 Оценка коммерческого потенциала и перспективности

# проведения исследований с позиции ресурсоэффективности

# и ресурсосбережения

#### 3.1.1 Анализ конкурентных технических решений

В ходе исследования были рассмотрены две конкурирующие разработки:

1) Тележка вертолетная буксировочная для Ми-8, с гидравлическим приводом, самоходная - CTR-KV1224-3

2) Буксировочная тележка для вертолета SA 341 Gazelle

Детальный анализ необходим, т.к. каждый вариант имеет свои достоинства и недостатки. В таблице 3.1 показано сравнение разработок-конкурентов и разработки данного НИ с точки зрения технических и экономических критериев оценки эффективности.

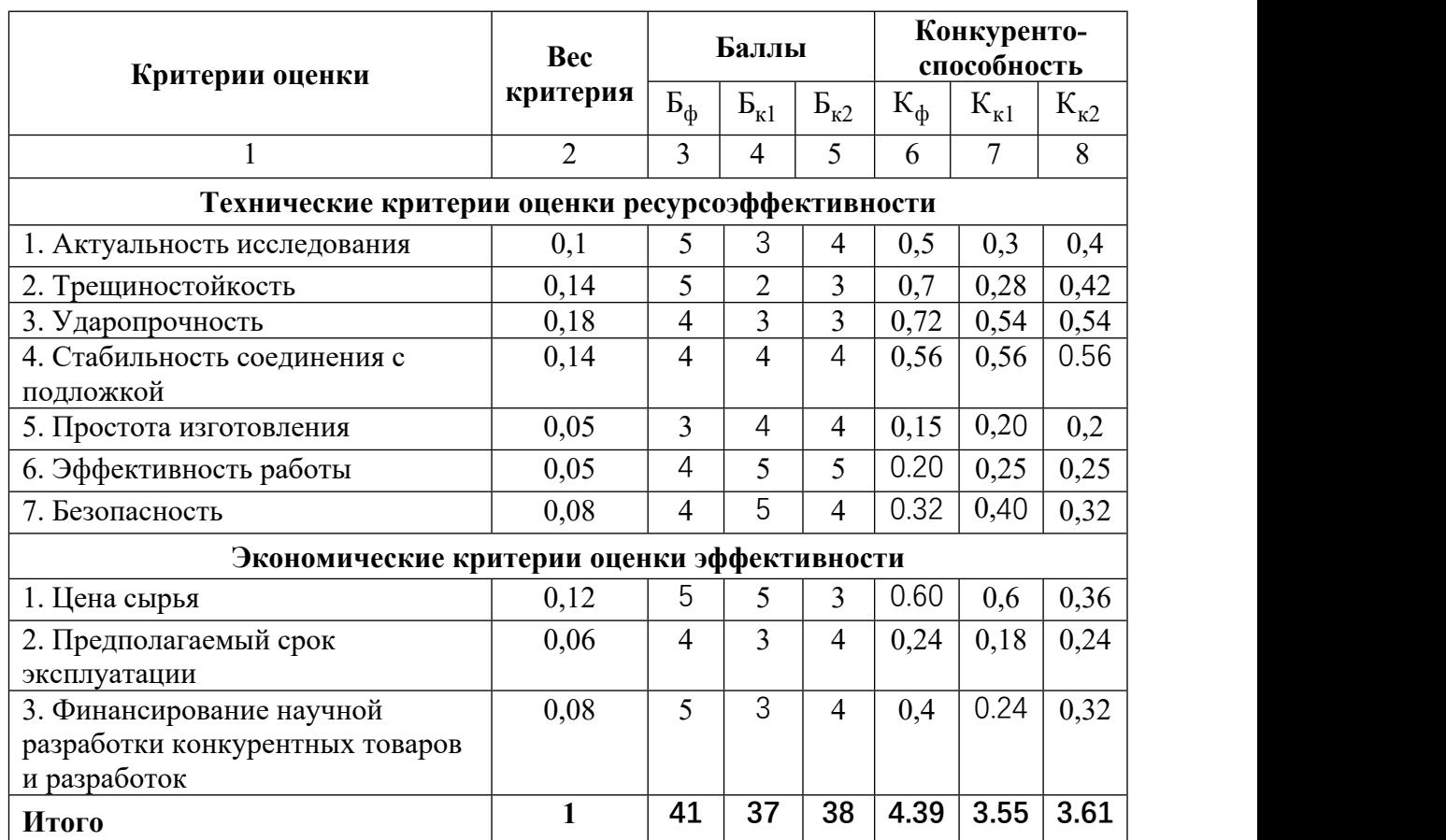

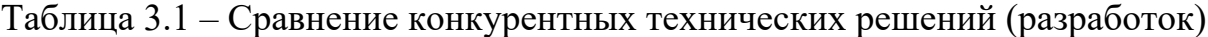

Расчет конкурентоспособности, на примере стабильности срабатывания, определяется по формуле:

$$
K = \sum B_i \cdot B_i = 0, 1 \cdot 3 = 0, 3,
$$

где *K* – конкурентоспособность проекта; *В<sup>i</sup>* – вес показателя (в долях единицы); *<sup>Б</sup><sup>i</sup>* – балл показателя.

Проведенный анализ конкурентных технических решений показал, что исследование является наиболее актуальным и перспективным, имеет конкурентоспособность.

# **3.1.2 SWOT-анализ**

Для исследования внешней и внутренней среды проекта, в этой работе проведен SWOT-анализ с детальной оценкой сильных и слабых сторон исследовательского проекта, а также его возможностей и угроз.

Первый этап, составляется матрица SWOT, в которую описаны слабые и сильные стороны проекта и выявленные возможности и угрозы для реализации проекта, которые проявились или могут появиться в его внешней среде, приведены в таблице 3.2.

Таблица 3.2 – Матрица SWOT-анализа

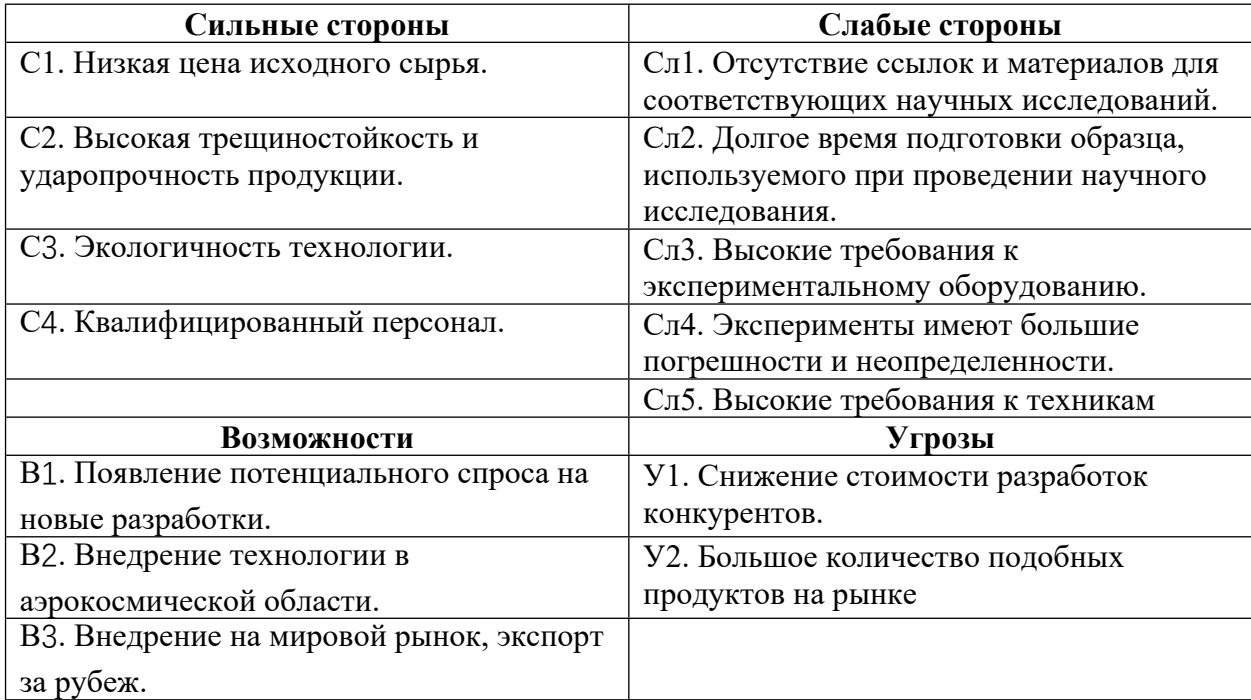

Таблица 3.7 – Итоговая таблица SWOT-анализа

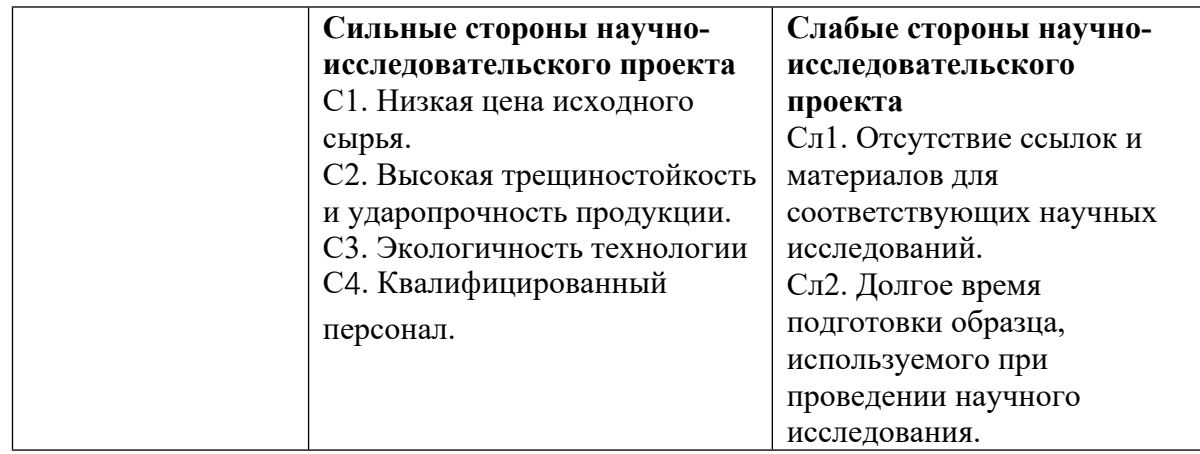

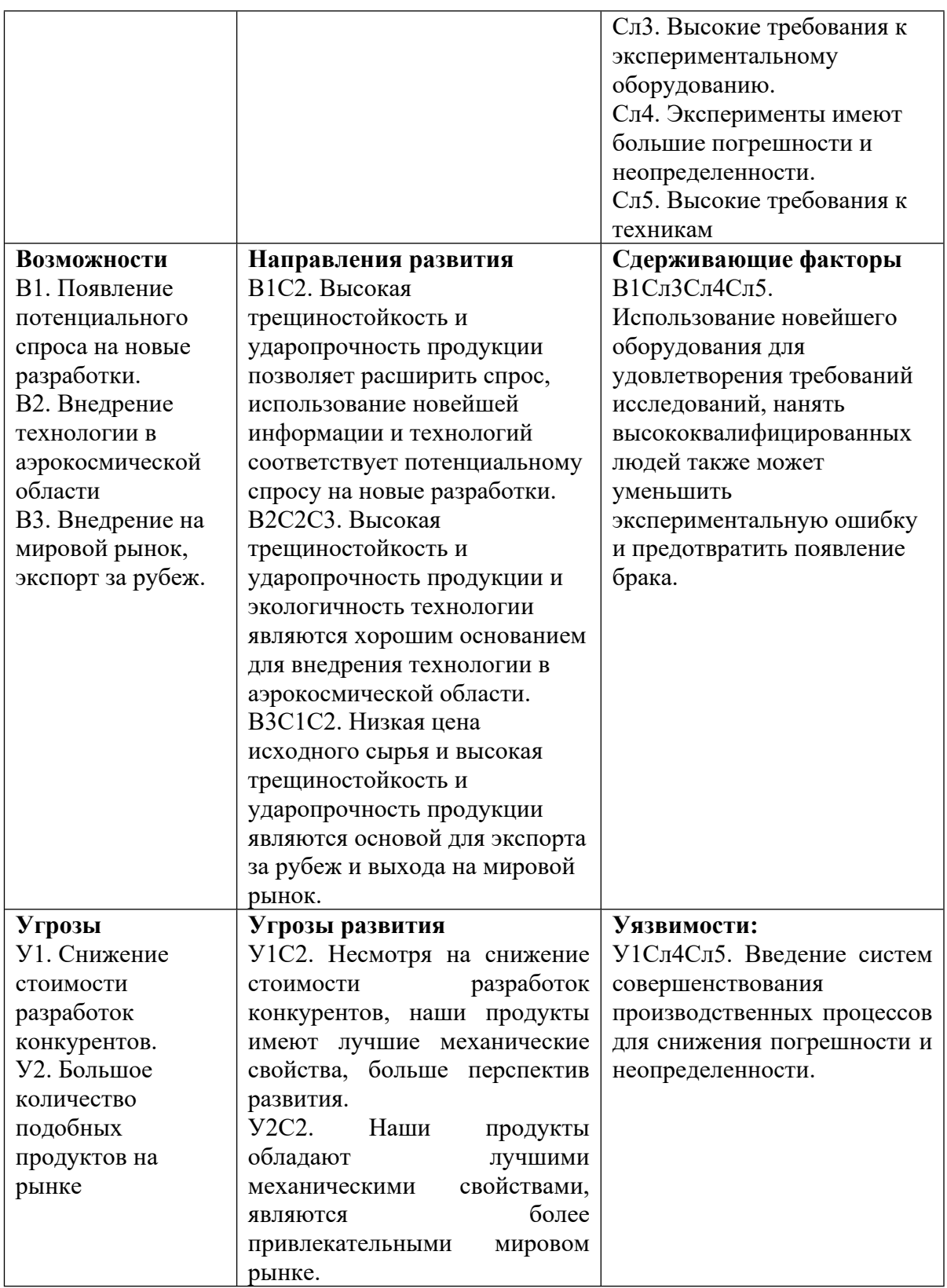

В результате SWOT-анализа показано, что преимущества НИР преобладают над ее недостатками. Данные недостатки, которые на данный момент на практике не устранены, но в теории уже есть возможности для их устранения. Результаты анализа учтены в дальнейшей научноисследовательской разработке.

# **3.2 Планирование научно-исследовательских работ**

## **3.2.1 Структура работ в рамках научного исследования**

Планирование комплекса научно-исследовательских работ осуществляется в порядке:

определение структуры работ в рамках научного исследования;

определение количества исполнителей для каждой из работ;

установление продолжительности работ;

построение графика проведения научных исследований.

Для оптимизации работ удобно использовать классический метод линейного планирования и управления.

Результатом такого планирования является составление линейного графика выполнения всех работ. Порядок этапов работ и распределение исполнителей для данной научно-исследовательской работы, приведен в таблице 3.8.

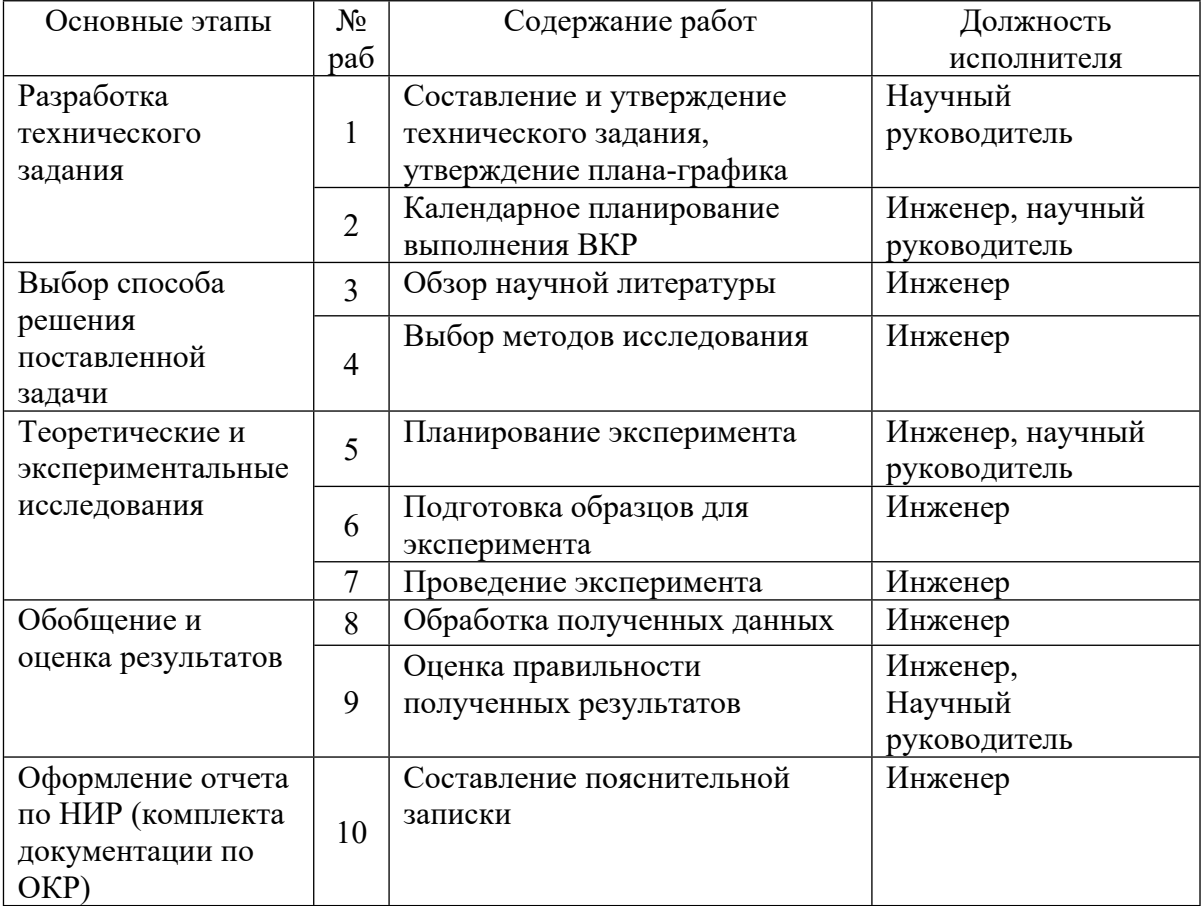

Таблица 3.8 – Перечень этапов, работ и распределение исполнителей

# **3.2.2 Определение трудоемкости выполнения работ и разработка графика проведения**

При проведении научных исследований основную часть стоимости разработки составляют трудовые затраты, поэтому определение трудоемкости проводимых работ является важным этапом составления бюджета.

Для определения ожидаемого (среднего) значения трудоемкости использована следующая формула:

$$
t_{\text{oxi}} = \frac{3t_{\min i} + 2t_{\max i}}{5},
$$
\n(3.1)

где *<sup>ж</sup><sup>i</sup> <sup>t</sup>*<sup>о</sup> – ожидаемая трудоемкость выполнения i-ой работы, человеко-дни;  $^{\it t_{\rm mini}}$  — минимально возможная трудоемкость выполнения заданной i-ой

работы, человеко-дни;

 $t_{\textrm{\tiny{maxi}}}$  <sub>—</sub> максимально возможная трудоемкость выполнения заданной i-ой работы, человеко-дни.

Зная величину ожидаемой трудоемкости, можно определить продолжительность каждой i-ой работы в рабочих днях Трi, при этом учитывается параллельность выполнения работ разными исполнителями. Данный расчёт позволяет определить величину заработной платы.

$$
T_{p_i} = \frac{t_{\text{oxii}}}{\mathbf{U}_i},\tag{3.2}
$$

где <sup>*т<sub>рі —</sub>* продолжительность одной работы, рабочие дни;</sup>

*<sup>i</sup> t*ож – ожидаемая трудоемкость выполнения одной работы, человеко-дни;

Ч*<sup>i</sup>* – численность исполнителей, выполняющих одновременно одну и ту же работу на данном этапе, чел.

Для перевода длительности каждого этапа из рабочих в календарные дни, необходимо воспользоваться формулой (4.3):

$$
T_{\scriptscriptstyle \chi i. \scriptscriptstyle \mu \scriptscriptstyle \mu \scriptscriptstyle \nu \scriptscriptstyle \nu \scriptscriptstyle \nu} = T_{\scriptscriptstyle \rho i} \cdot k_{\scriptscriptstyle \kappa a n}, \tag{3.3}
$$

где *Т*k*<sup>i</sup>* – продолжительность выполнения i-й работы в календарных днях;

*Т*р*<sup>i</sup>* – продолжительность выполнения i-й работы в рабочих днях;

 $k_{\text{R}a}$  – календарный коэффициент.

Календарный коэффициент определяется по формуле:

$$
k_{\text{R}} = \frac{T_{\text{R}}}{T_{\text{R}} - T_{\text{R}} - T_{\text{R}}} = \frac{365}{365 - 104 - 14} = 1,48
$$
 (3.4)

где  $T_{\text{kan}}$  – общее количество календарных дней в году;  $T_{\text{BBIX}}$  – общее количество выходных дней в году;  $T_{\text{np}}$  – общее количество праздничных дней в году.

Расчеты временных показателей проведения научного исследования обобщены в таблице 3.9.

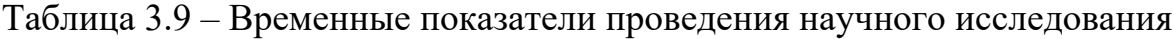

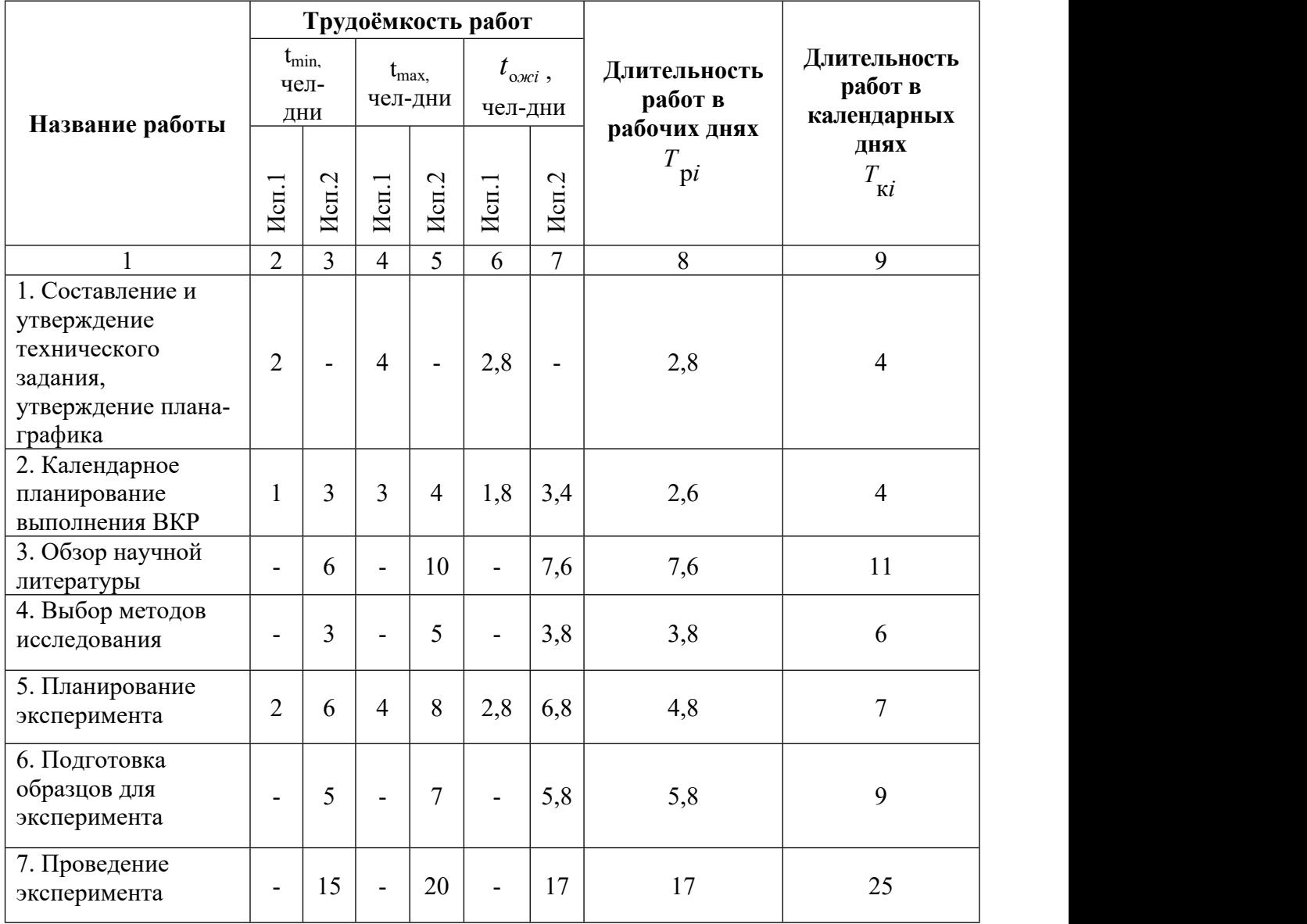

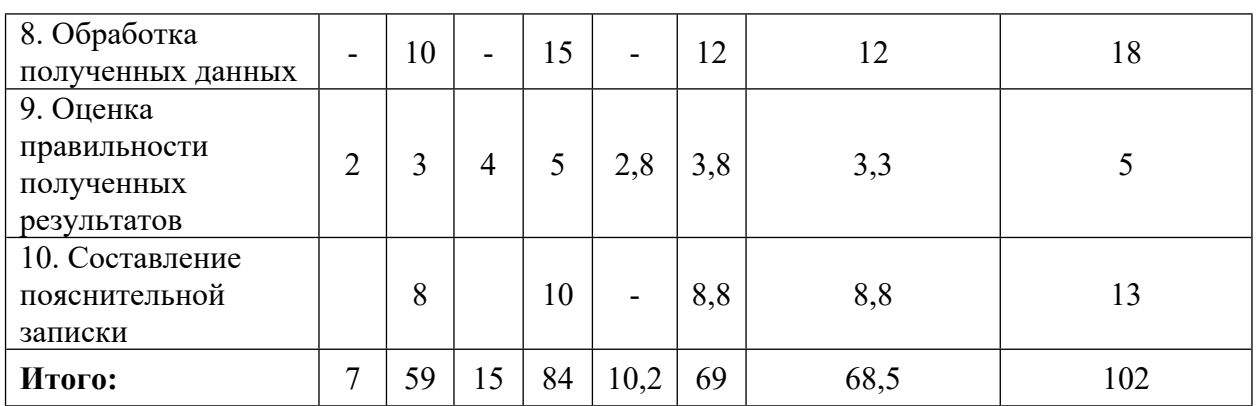

*Примечание:* Исп. 1 – научный руководитель, Исп. 2 –инженер.

На основе таблицы составлен календарный план-график выполнения проекта с использованием диаграммы Ганта (таблица 3.10).

# Таблица 3.10 – Диаграмма Ганта

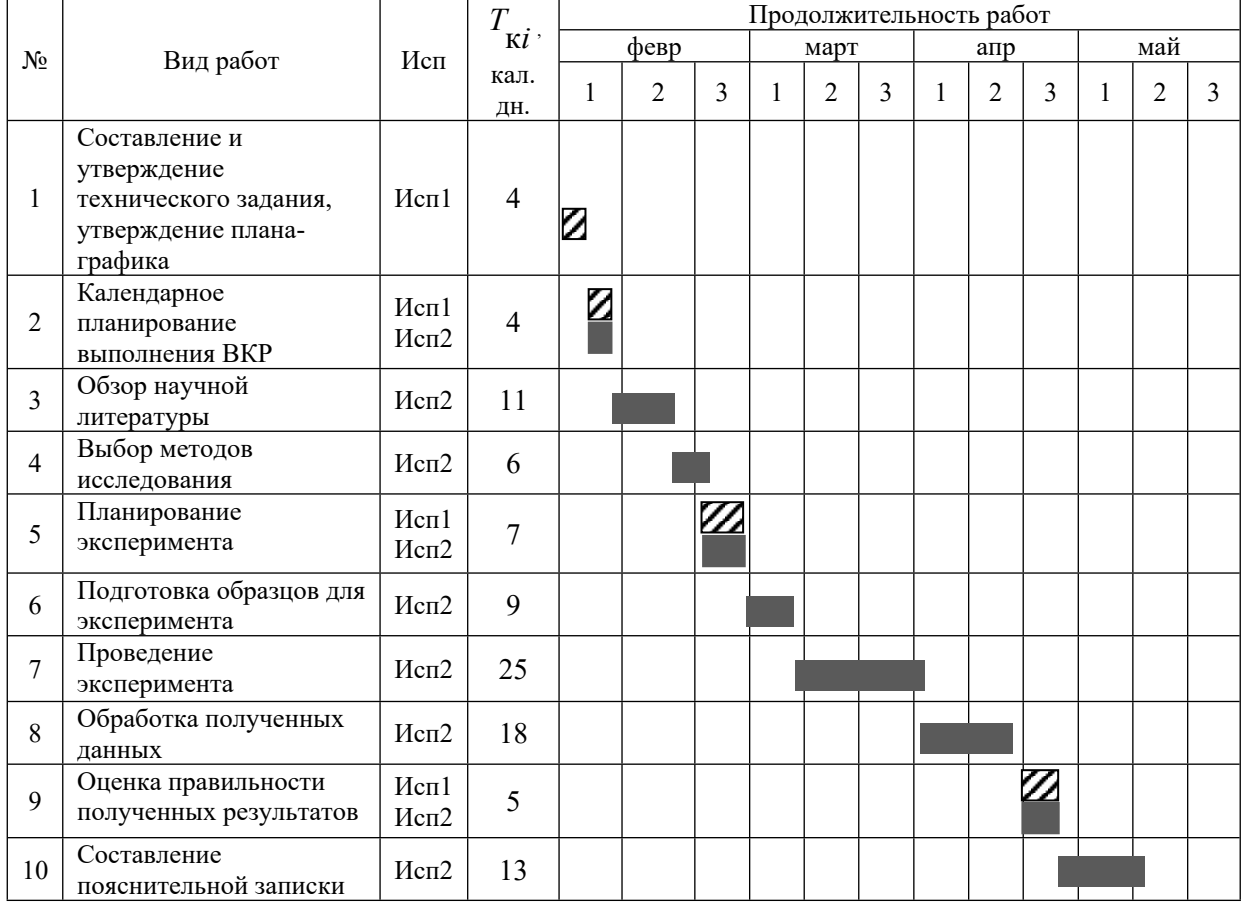

*Примечание:*

**22** – Исп. 1 (научный руководитель),  $\blacksquare$  – Исп. 2 (инженер)

#### **3.2.3 Бюджет научно-технического исследования**

При планировании бюджета научно-технического исследования учитывались все виды расходов, связанных с его выполнением. В этой работе использовать следующую группировку затрат по следующим статьям:

- материальные затраты научно-исследовательской работы (НИР);
- затраты на специальное оборудование для экспериментальных работ;
- основная заработная плата исполнителей темы;
- дополнительная заработная плата исполнителей темы;
- отчисления во внебюджетные фонды (страховые отчисления);
- накладные расходы НИР.

# **3.2.3.1 Расчет материальных затрат научно-технического исследования**

Материальные затраты — это затраты организации на приобретение сырья и материалов для создания готовой продукции.

Данная часть включает затрат всех материалов, используемых при получении образца, нанесенного с покрытием Zr-Y-O. Результаты расчета затрат представлены в таблице 4.11.

Таблица 4.11 – Материальные

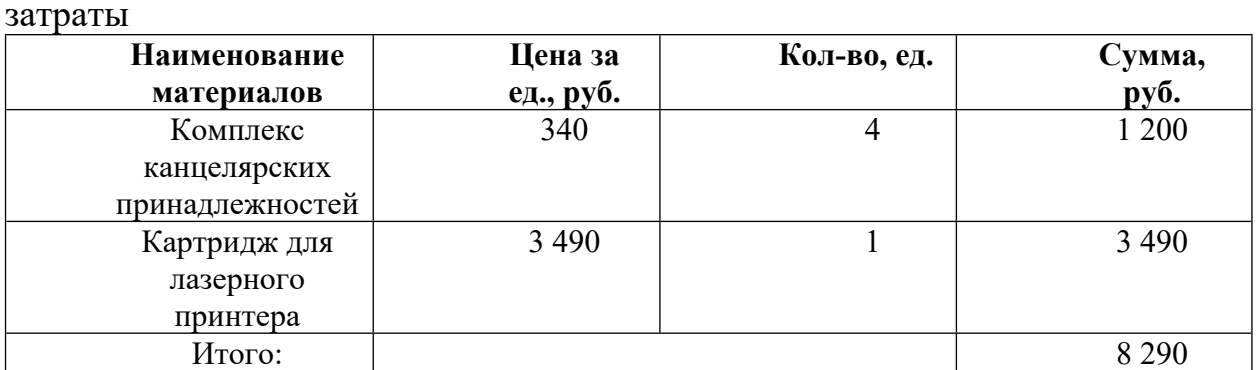

Цены приняты на основании прайс-листа поставщика материалов: https://papirustomsk.ru, https://mvideo.ru.

#### **3.2.3.2 Расчет амортизации специального оборудования**

Расчет сводится к определению амортизационных отчислений, так как оборудование было приобретено до начала выполнения данной работы и эксплуатировалось раннее, поэтому при расчете затрат на оборудовании учитываем только рабочие дни по данной теме.

Расчет амортизации проводится следующим образом:

Норма амортизации: рассчитывается по формуле:

$$
H_A = \frac{1}{n},\tag{3.5}
$$

где *n*– срок полезного использования в количестве лет.

Амортизация оборудования рассчитывается по формуле:

$$
A = \frac{H_A H}{12} \cdot m \,,\tag{3.6}
$$

где *И* – итоговая сумма, тыс. руб.; *m* – время использования, мес.

При выполнении научно-исследовательского проекта использовался ПЭВМ - Asus. Срок полезного использования данного ноутбука по паспорту составляет 3 года.

| No    | Наименование<br>оборудования | Кол-<br>BO,<br>ШT. | Срок<br>полезного<br>использования, | Цены<br>единицы<br>оборудования, | Общая<br>стоимость<br>оборудования, |
|-------|------------------------------|--------------------|-------------------------------------|----------------------------------|-------------------------------------|
|       |                              |                    | лет                                 | тыс. руб.                        | тыс. руб.                           |
|       | ПЭВМ                         |                    |                                     |                                  |                                     |
| Итого |                              | 30 тыс. руб.       |                                     |                                  |                                     |

Таблица 1 Затраты на оборудование

Расчет амортизации проводится следующим образом:

Норма амортизации определяется по следующей формуле:

$$
H_A = \frac{1}{n},
$$

где *n* – срок полезного использования в годах.

Амортизация определяется по следующей формуле:

$$
A = \frac{H_A H}{12} \cdot m \; ,
$$

где И – итоговая сумма, тыс. руб.;

*m* – время использования, мес.

Рассчитаем норму амортизации для ноутбука, с учётом того, что срок полезного использования составляет 3 года:

$$
H_A = \frac{1}{n} = \frac{1}{3} = 0.33.
$$

Общую сумму амортизационных отчислений находим следующим образом:

$$
A = \frac{H_A H}{12} \cdot m = \frac{0,33 \cdot 30000}{12} \cdot 3 = 2475 \text{ py6}.
$$

#### **3.2.3.3 Основная заработная плата исполнителей темы**

В данном разделе рассчитывается заработная плата инженера и руководителя, помимо этого необходимо рассчитать расходы по заработной плате, определяемые трудоемкостью проекта и действующей системой оклада.

Основная заработная плата *осн <sup>З</sup>* одного работника рассчитывается по следующей формуле:

$$
3_{ocn} = 3_{\partial n} \cdot T_p \tag{3.7}
$$

где *дн <sup>З</sup>* – среднедневная заработная плата, руб.; *<sup>Т</sup> <sup>р</sup>* – продолжительность работ, выполняемых работником, раб.дн. (таблица 4.9).

Среднедневная заработная плата рассчитывается по формуле:

Для шестидневной рабочей недели (рабочая неделя руководителя):

$$
3_{\mu} = \frac{3_{\mu} \times M}{F_{\mu}} = \frac{78000 \times 10.3}{246} = 3266 \text{ py6.}
$$
\n(3.8)

где *<sup>м</sup><sup>З</sup>* – месячный должностной оклад работника, руб.; *<sup>F</sup><sup>д</sup>* – действительный годовой фонд рабочего времени научно-технического персонала, раб. дней; *М* – количество месяцев работы без отпуска в течение года:

 $-$  при отпуске в 28 раб. дня —  $^{M}$  =  $^{11,2}\,$  месяца, 5-дневная рабочая неделя;  $-$  при отпуске в 56 раб. дней — $^{M}$  =  $^{10,3}\,$  месяца, 6-дневная рабочая неделя. Для пятидневной рабочей недели (рабочая неделя инженера):

$$
3_{\mu} = \frac{3_{\mu} \times M}{F_{\mu}} = \frac{48750 \times 11,2}{246} = 2219 \text{ py6.}
$$
\n(3.9)

Должностной оклад работника за месяц:

– для руководителя:

$$
3_{\rm M} = 3_{\rm MC} \times (1 + K_{\rm np} + K_{\rm A}) \times K_{\rm p} = 40000 \times (1 + 0.3 + 0.2) \times 1.3 = 78000
$$
\n(3.10)

– для инженера:

$$
3_{\rm M} = 3_{\rm MC} \times (1 + K_{\rm np} + K_{\rm A}) \times K_{\rm p} = 25000 \times (1 + 0.3 + 0.2) \times 1.3 = 48750
$$
\n
$$
\tag{3.11}
$$

где <sup>3</sup> <sup>пс</sup> – заработная плата, согласно тарифной ставке, руб.; <sup>k</sup><sup>p</sup> – премиальный коэффициент, равен 0,3;  $k_{\scriptscriptstyle\partial}$  <sub>—</sub> коэффициент доплат и надбавок, равен 0,2;  $\ ^{k_{_{p}}}$  – районный коэффициент, равен 1,3 (для г. Томска).

# Таблица 4.13 – Баланс рабочего времени исполнителей

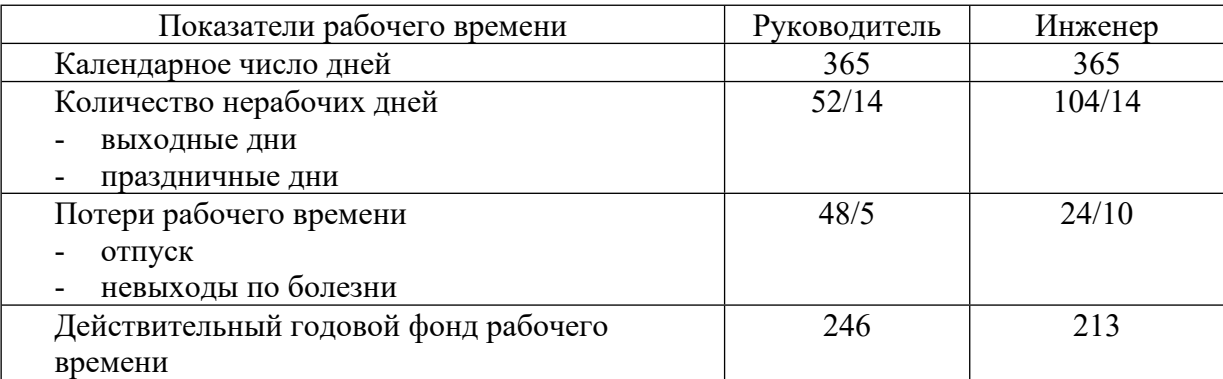

Таблица 4.14 – Расчет основной заработной платы исполнителей

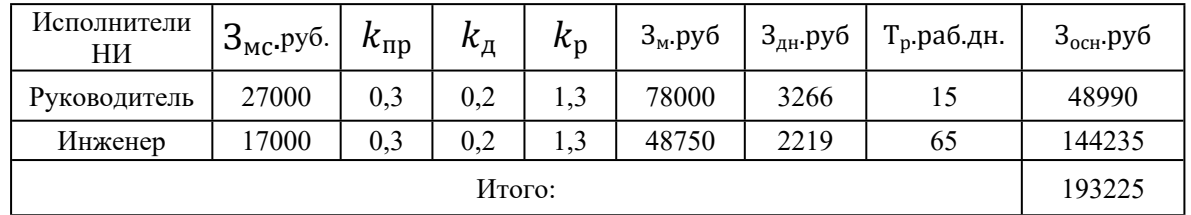

Дополнительная заработная плата определяется по формуле:

– для руководителя:

$$
3_{A0II} = K_{A0II} \times 3_{OCH} = 0.15 \times 48990 = 7348.5 \text{ py6}
$$
\n(3.12)

– для инженера:

$$
3_{A0II} = K_{A0II} \times 3_{OCH} = 0.15 \times 144235 = 21635.25 \text{ py6}
$$
\n(3.13)

где *доп <sup>k</sup>* – коэффициент дополнительной заработной платы (на стадии проектирования принимаем равным 0,15).

# **3.2.3.4 Отчисления во внебюджетные фонды (страховые отчисления)**

Отчисления во внебюджетные фонды определяется по формуле:

– для руководителя:

$$
3_{\text{BHe6}} = K_{\text{BHe6}} \times (3_{\text{OCH}} + 3_{\text{AOH}}) = 0.3 \times (48990 + 7348.5) = 16901.6 \text{ py6}
$$
\n(3.14)

– для инженера:

 $3_{\text{bhe6}} = K_{\text{bhe6}} \times (3_{\text{oCH}} + 3_{\text{oOH}}) = 0.3 \times (144235 + 21635,25) = 49761,1 \text{ py6}$  $(3.15)$ 

где *внеб <sup>k</sup>* – коэффициент отчислений на уплату во внебюджетные фонды (пенсионный фонд, фонд ОМС и социальное страхование). Общая ставка взносов составляет в 2020 году –  $30\%$  (ст. 425, 426 НК РФ).

#### **3.2.3.5 Накладные расходы**

Накладные расходы включают в себя следующие расходы: печать ксерокопирование материалов исследования, оплата услуг связи и т.д. Сумма 5 статьи затрат, рассчитанных выше, приведена в таблице ниже и используются для расчета накладных расходов.

Величина накладных расходов определяется по формуле (3.16):

$$
\mathcal{F}_{\text{max7}} = (\text{cymma crare\"{n1} \div 5) \cdot k_{np},\tag{3.16}
$$

где *нр <sup>k</sup>* – коэффициент, учитывающий накладные расходы. Величина коэффициента принимается равной 0,2.

| Материальные<br>затраты | мортизация | плата<br>Основная<br>аботная<br>3ap: | плата<br>Дополнительная<br><b>COLLIST</b><br>зараб | на<br>ο<br>социальны<br>тчисления<br>нужды | накладных<br>бeз<br>расходов<br>Итого | Накладные<br>Щ<br>pacx | HaA<br>CTOMMOCTL<br>ç<br>┶<br>Итог<br>бюдже |
|-------------------------|------------|--------------------------------------|----------------------------------------------------|--------------------------------------------|---------------------------------------|------------------------|---------------------------------------------|
| 8 2 9 0                 | 2475       | 193225                               | 28983,75                                           | 66662,7                                    | 299636,4                              | 59927,28               | 359563,68                                   |

Таблица 3.15 - Группировка затрат по статьям

## 3.3 Определение ресурсной (ресурсосберегающей), финансовой,

#### бюджетной, социальной и экономической эффективности исследования

Для определения эффективности исследования рассчитан интегральный показатель эффективности научного исследования путем определения интегральных показателей ресурсоэффективности.

Интегральный ресурсоэффективности показатель вариантов выполнения НИР  $\binom{I_{pi}}{I_{pi}}$  определен путем сравнительной оценки их характеристик, распределенных с учетом весового коэффициента каждого параметра (таблица 4.17).

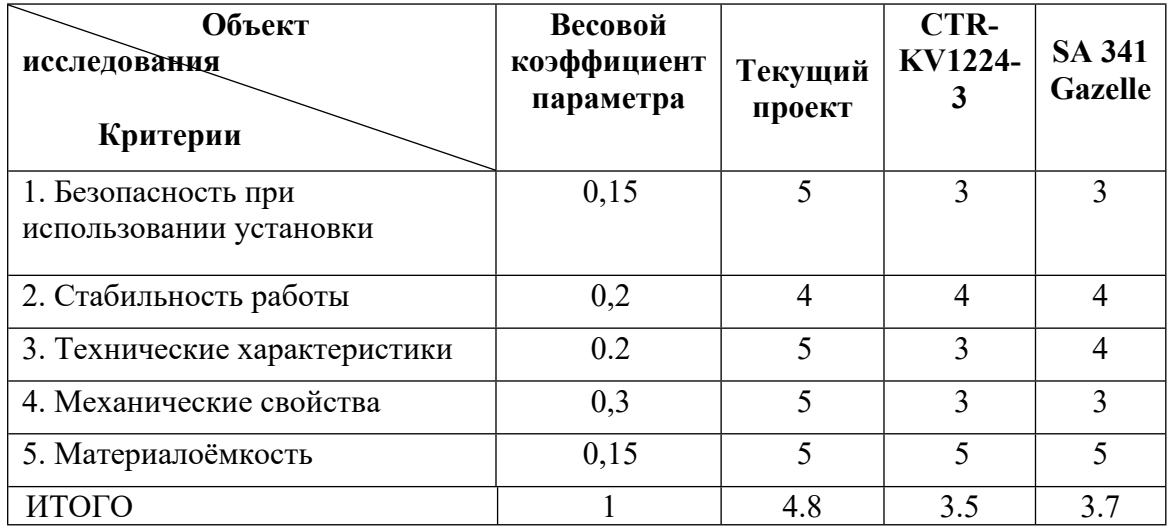

Таблица 4.17 - Сравнительная оценка характеристик вариантов НИР

Расчет интегрального показателя для разрабатываемого проекта:

 $I_{n1} = 0.15*5+0.2*4+0.2*5+0.3*5+0.15*5=4.8$  $I<sub>p1</sub>=0.15*3+0.2*4+0.2*3+0.3*3+0.15*5=3.5$  $I<sub>pl</sub>=0.15*3+0.2*4+0.2*4+0.3*3+0.15*5=3.7$ 

Интегральный показатель эффективности вариантов исполнения разработки вычисляется на основании показателя ресурсоэффективности и интегрального финансового показателя по формуле:

$$
I_{ucn.i} = \frac{I_{p-ucn.i}}{I_{\phi unp}^{ucn.i}}.
$$
\n(20)

 $I_{\text{HCI,1}} = \frac{4.8}{0.91} = 5.27 I_{\text{HCI,1}} = \frac{3.5}{0.93} = 3.76 I_{\text{HCI,1}} = \frac{3.7}{1} = 3.7$ 

Далее интегральные показатели эффективности каждого варианта НИР сравнивались с интегральными показателями эффективности других вариантов с целью определения сравнительной эффективности проекта (таблица 4.18).

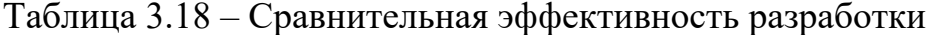

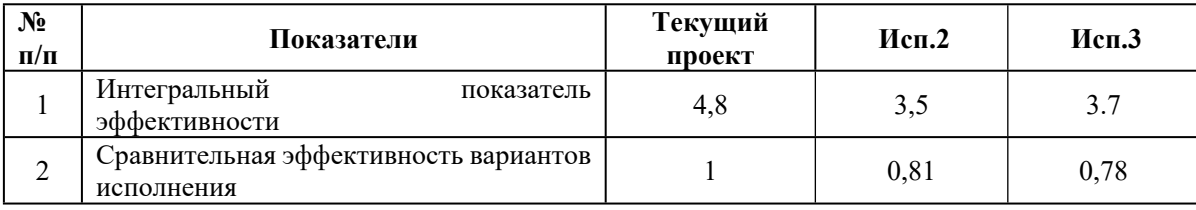

Сравнение среднего интегрального показателя сопоставляемых вариантов наиболее позволило сделать ВЫВОД что финансово- $\mathbf{o}$ TOM,  $\overline{M}$ ресурсоэффективным является вариант 1 (текущий проект). Наш проект является более эффективным по сравнению с конкурентами.

#### **Выводы по разделу**

В результате выполнения целей раздела можно сделать следующие выводы:

1. Результатом анализа конкурентных технических решений является выбор одного из вариантов реализации НИР как наиболее подходящего и оптимального по сравнению с другими. Таким вариантом является результат проведенных исследований.

2. В ходе планирования для руководителя и инженера был разработан график реализации этапа работ, который позволяет оценивать и планировать рабочее время исполнителей.

3. Для оценки затрат на реализацию проекта разработан проектный бюджет, который составляет 359563,68 руб.

4. Результат оценки эффективности ИР показывает следующие выводы:

- значение интегрального показателя ресурсоэффективности ИР составляет:

составляет 4.8, по сравнению с 3.5 и 3.7;

67

# **ЗАДАНИЕ ДЛЯ РАЗДЕЛА «СОЦИАЛЬНАЯ ОТВЕТСТВЕННОСТЬ»**

Студенту:

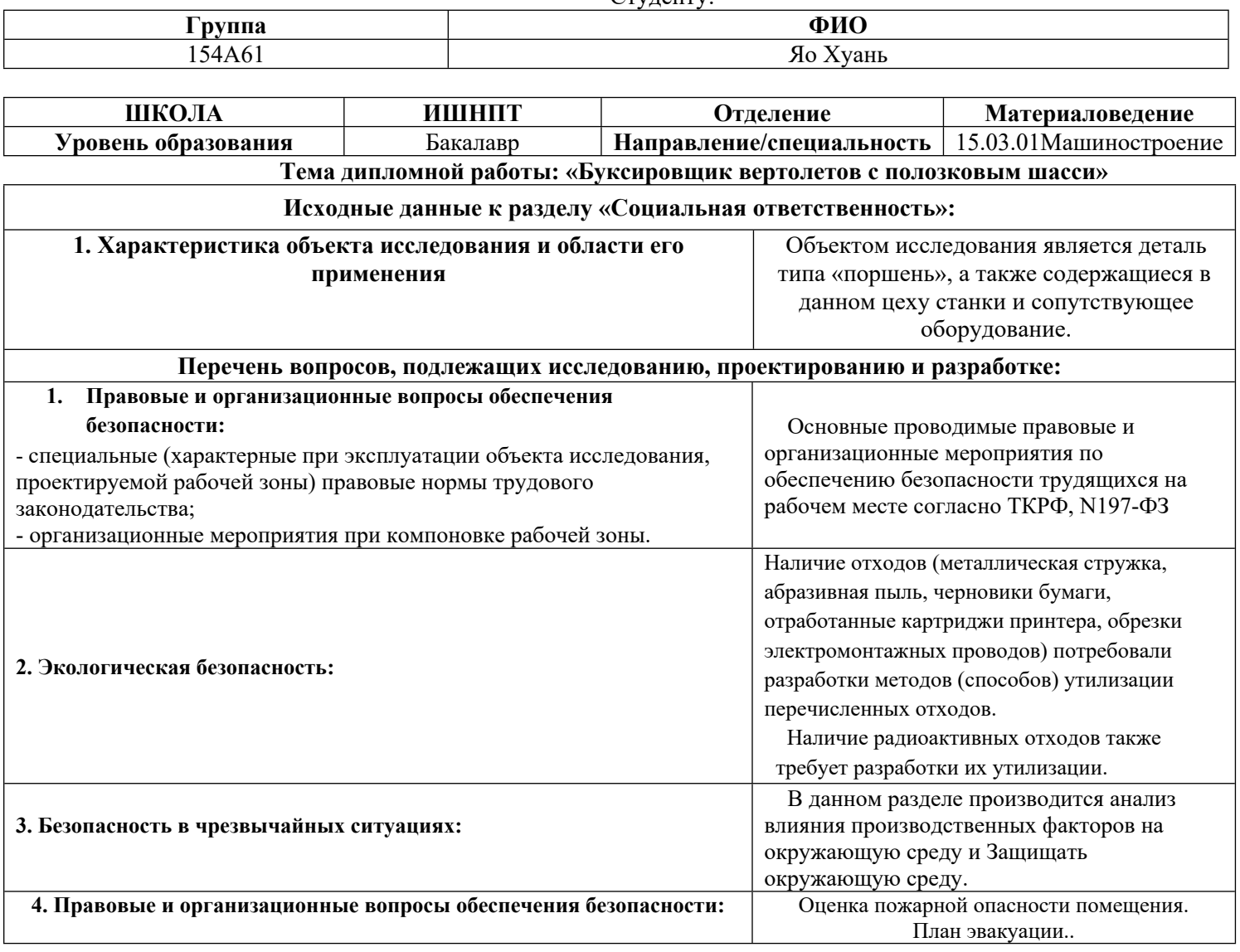

**Дата выдачи задания для раздела по линейному графику** 13.04.2020

#### **Задание выдал консультант:**

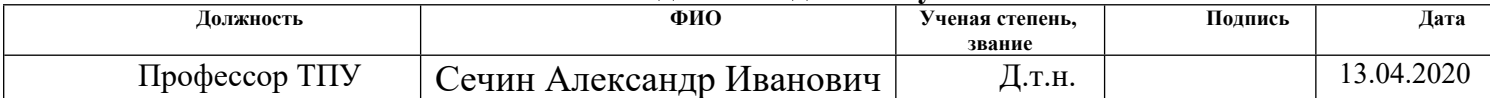

#### **Задание принял к исполнению студент:**

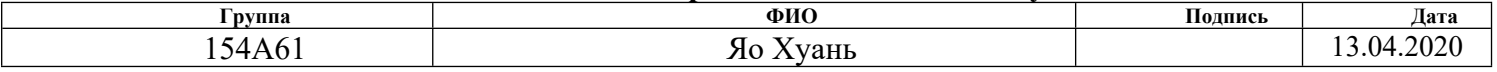

#### **4. СОЦИАЛЬНАЯ ОТВЕТСТВЕННОСТЬ**

#### **Введение**

Объектом данной выпускной квалификационной работы является проектирование технологического процесса изготовления «Поршени», в работе будет рассмотрено воздействие вредных факторов на человека и окружающую среду в процессе производства детали.

При каком-либо производстве, на человека воздействуют техногенные опасности, их подразделяют на два понятия: опасный и вредный производственный фактор. Опасный фактор – это фактор, при котором воздействии на работающего человека в определенных условиях может привезти к травме или внезапному ухудшению здоровья. Вредный фактор

– это фактор, который при воздействии на человека может привезти к заболеванию, снижению трудоспособности или нарушению здоровья потомства.

Основными опасным фактором являются:

Повышенная температура поверхности оборудования, материалов. Повышенные температуры могут вызвать ожоги различных степеней в зависимости от температуры поверхности.

Механический фактор, возникающий в результате движения машин и оборудования, а также подъемно-транспортных устройств. Движущиеся части машин и механизмов и сами машины, острые кромки предметов, нахождение на высоте, перегретые или переохлажденные поверхности.

Разлет стружки при работе на станке. Разлет горячей стружки может привести к множественным ожогам, так же стружка может привести к поломке оборудования и тем или иным образом повлиять на безопасность человека.

Опасность поражения электрическим током. Исходя из анализа состояния помещения, их делят по степени опасности поражения электрическим током;

К основным вредным факторам можно отнести:

- превышение уровня шума;
- недостаточная освещенность;
- повышенный уровень вибраций;
- монотонный режим работы;
- отклонение показателей микроклимата;
- повышенный уровень электромагнитных полей;

# 4.1 Производственная безопасность

В данном пункте анализируются вредные и опасные факторы, которые могут возникать при разработке, изготовлении или эксплуатации детали поршни.

Помещение проектирования устройства - 207 аудитория 16А корпуса Томского Политехнического Университета, оснащенная компьютерами.

Изготовление не стандартных деталей, входящих в состав источника, возможно в аудиториях 16А или 16Б корпуса Томского Политехнического Университета, оснащенных необходимым оборудованием: станок с ЧПУ, токарный, фрезерный, сверлильный, шлифовальный станки.

Для идентификации потенциальных факторов необходимо использовать **TOCT** 12.0.003-2015 «Опасные  $\mathbf{H}$ вредные производственные факторы. Классификация». Перечень опасных и вредных факторов, характерных для проектируемой производственной среды представлены в таблице 4.2.1.

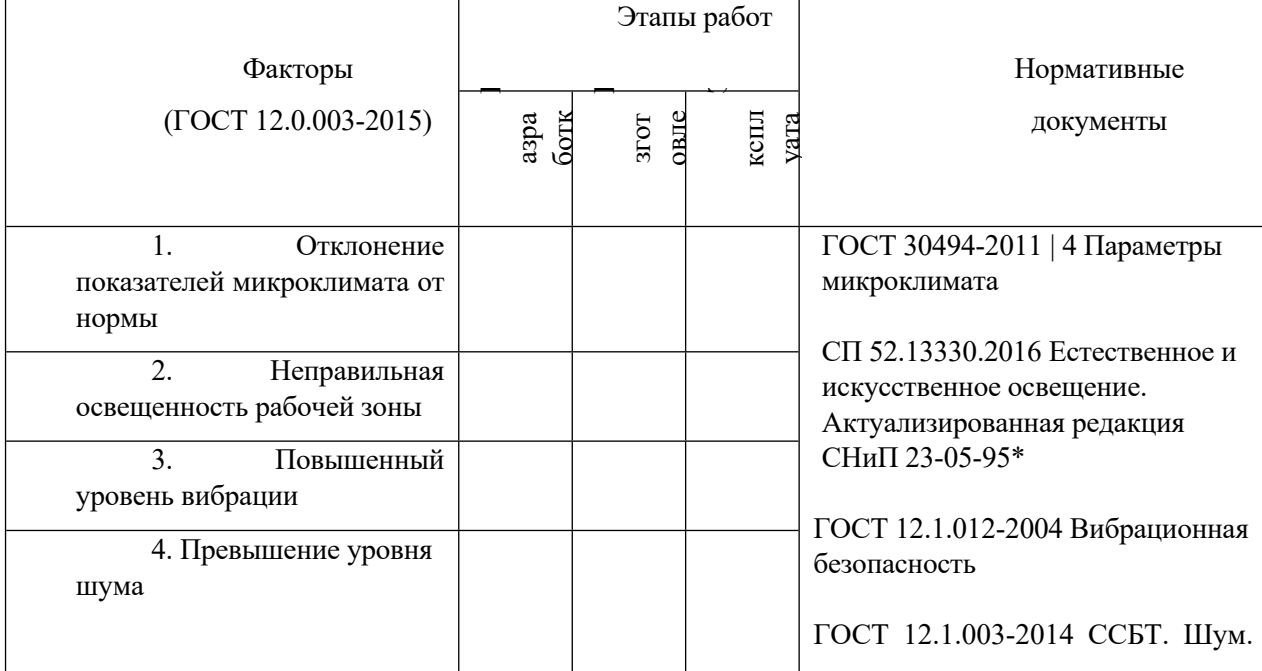

Таблица 4.1.1 – Вредные и опасные факторы

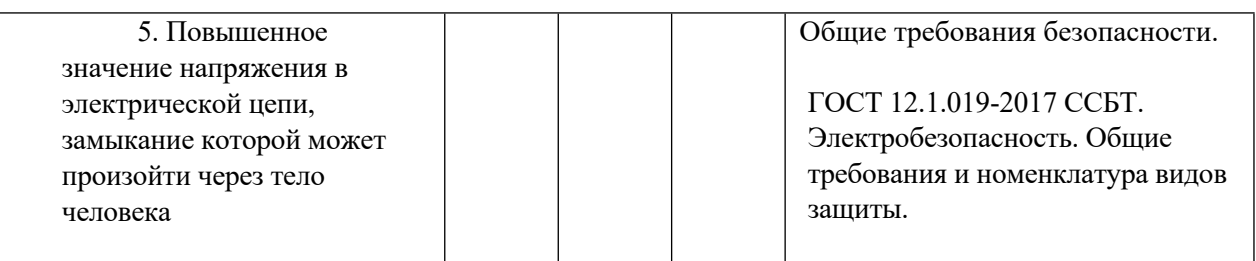

# **4,1,1Анализ условий труда на рабочем месте.**

С р е д и химических веществ, выделяющихся при работе на станках, наибольший вред приносят: пылевыделение, сопровождающиеся процессы абразивной обработки металлов (зачистка, полирование, шлифование и др.), а также при работе с СОЖ.

В составе современных жидкостей содержатся различные ингибиторы коррозии, противозадирные присадки, гликоль, анионоактивные и неионогенные эмульгаторы, индустриальные и минеральные масла, масляный асидол, едкий натр, бактерицидные препараты (каустическая сода, хлорпарафины и т. д.)

Вентиляция производственных помещений предназначена для уменьшения запыленности, задымленности и очистки воздуха от вредных выделений производства, а также для сохранности оборудования. Она служит одним из главных средств оздоровления условий труда, повышения производительности и предотвращения опасности профессиональных заболеваний. Система вентиляции обеспечивает снижение содержания в воздухе помещения пыли, газов до концентрации не превышающей ПДК. Проветривание помещения проводят, открывая форточки. Проветривание помещений в холодный период года допускается не более однократного в час, при этом нужно следить, чтобы не было снижения температуры внутри помещения ниже допустимой. Воздухообмен в помещении можно значительно сократить, если улавливать вредные вещества в местах их выделения, не допуская их распространения по помещению. Для этого используют приточно-вытяжную вентиляцию. Кратность воздухообмена не ниже 3.

В целях обеспечения безопасности работников на рабочих местах применяют СИЗ: защитные перчатки, очки, спец. одежда, респиратор.

# **4,1,2Анализ показателей шума и вибрации**

Повышенный уровень шума на рабочем месте неблагоприятно сказывается на состоянии работника, что в свою очередь приводит к быстрой утомляемости. Повышенный шум является общебиологическим раздражителем, что обусловливает нарушение центральной нервной системы, сопровождающееся снижением слуха. Впоследствии продолжительного влияния шума падает производительность физического труда на 10%, умственного – более чем на 40%.

При изготовлении не стандартных деталей конструкции повышенный уровень шума производит все используемое производственное оборудование: станок с ЧПУ, токарный, фрезерный, сверлильный, шлифовальный станки.

Согласно ГОСТ 23337-2014 предельно допустимый уровень шума в цехе не более 80 дБ (широкополосный шум). Общий уровень шума измеряется в пределах 65 дБ. Данный показатель уровня шума соответствует допустимому.

Согласно ГОСТ 23337-2014 при разработке технологических процессов, проектировании, изготовлении и эксплуатации машин, производственных зданий и сооружений, а также при организации рабочих мест следует принимать все необходимые меры по снижению шума, воздействующего на человека, до значений, не превышающих допустимые.

Методы и средства коллективной защиты в зависимости от способа реализации подразделяются на строительно-акустические, архитектурнопланировочные и организационно-технические и включают в себя:

изменение направленности излучения шума;

рациональную планировку предприятий и производственных

помещений;

применение звукоизоляции.

## **4,1,3Анализ показателей микроклимата**

Микроклимат рабочей зоны оператора определяется действующими на организм человека показателями:

- температуры;
- влажности;
- скорости движения воздуха.

Перечисленные параметры оказывают огромное влияние на функциональную деятельность человека, его самочувствие и здоровье.

Согласно ГОСТ 30494-2011 | 4 необходимые микроклиматические условия установлены по критериям оптимального теплового и функционального состояния человека. Они обеспечивают общее и локальное ощущение теплового комфорта в течение 8-часового рабочей смены при минимальном напряжении механизмов терморегуляции, не вызывают отклонений в состоянии здоровья, создают предпосылки для высокого уровня работоспособности и являются предпочтительными на рабочих местах.

Для нормализации показателей микроклимата в помещениях проектирования и изготовления применяется отопление и вентиляция воздуха. Возможны индивидуальные средства защиты: специальная одежда и обувь.

# **4,1,4Анализ освещенности рабочей зоны**

Согласно СП 52.13330.2016 неправильная освещенность рабочей зоны относится к вредным производственным факторам, который может привести к быстрому утомлению зрения и снижению работоспособности человека. Утомляемость органов зрения может быть связана как с недостаточной освещенностью, так и с чрезмерной освещенностью, а также с неправильным направлением света.

Нормальная освещённость достигается в дневное время за счёт естественного света, проникающего через оконные проёмы, в утренние и вечерние часы за счёт искусственного освещения лампами.
Освещение должно быть равномерным и устойчивым, иметь правильное направление светового потока, исключать слепящее действие света и образование резких теней. Особенно важно обеспечить правильное искусственное освещение в месте, где изготавливаются детали конструкции виброисточника, во избежание несчастных случаев при производстве.

Помещение проектирования – 101 аудитория 16А корпуса Томского Политехнического Университета – имеет два оконных проема для освещения аудитории в дневное время, общая площадь которых составляет 36м<sup>2</sup>. Для освещения в утренние и вечерние часы установлено 6 люминесцентных светильников с зеркальной отражающей решеткой. В каждом светильнике - 4 лампы по 18 Ватт.

Такое освещение не представляет угрозу для здоровья работников, так как входит в допустимое значение освещенности рабочей зоны.

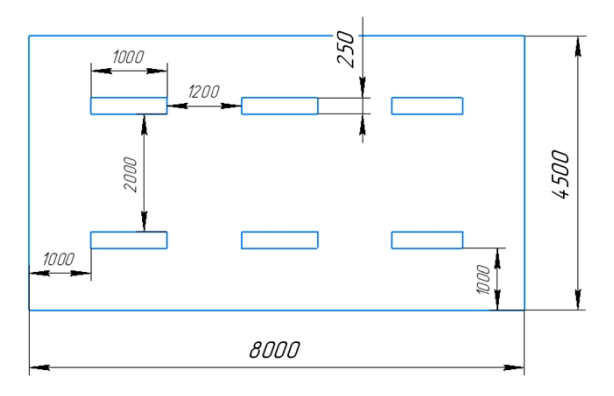

## **4,1,5Анализ электробезопасности**

Поражение электрическим током может возникать при взаимодействии человека с токоведущими частями электрооборудования вследствие пробоя или неисправности. Удар током может привести к летальному исходу.

Во время штатного режима работы самого виброисточника вероятность получения удара электрическим током очень мала, однако исключать чрезвычайные ситуации никак нельзя. Так как гидропривод работает от электродвигателя, соблюдение правил электробезопасности является важной задачей при эксплуатации прибора. При несоблюдении техники безопасности оператором при работе с устройством возможно получение удара электрическим током.

Для исключения возможности возникновения поражения электрическим током согласно ГОСТ 12.1.019-2017 рекомендуется проводить следующие организационные мероприятия:

- произвести установку защитного заземления;
- произвести изолирование токоведущих частей, исключающее

возможность случайного прикосновения к ним;

производить технический осмотр оборудования;

 использовать плавкие предохранители и автоматические выключатели для защиты от КЗ;

 проводить инструктаж по технике безопасности персоналу, работающему с оборудованием;

обучение мероприятиям по работе с электрическими приборами;

 соблюдение условий эксплуатации, а также сборки и установки оборудования согласно конструкторской документации;

- обеспечение свободного прохода;
- оснастка помещения всеми необходимыми предписанию нормами

для электробезопасности.

## **4,1,6Анализ пожарной безопасности**

По взрывопожарной и пожарной опасности помещения подразделяются на категории А, Б, В1 - В4, Г и Д, а здания - на категории А, Б, В, Г и Д. По пожарной опасности наружные установки подразделяются на категории Ан, Бн, Вн, Гн и Дн.

Согласно НПБ 105-03 бюро относится к категории В - Горючие и трудногорючие жидкости, твердые горючие и трудногорючие вещества и материалы (в том числе пыли и волокна), вещества и материалы, способные при взаимодействии с водой, кислородом воздуха или друг с другом только гореть, при условии, что помещения, в которых они имеются в наличии или обращаются, не относятся к категориям А или Б.

П о степени огнестойкости данное помещение относится к 1-й степени огнестойкости по СНиП 2.01.02-85 (выполнено из кирпича, которое относится к трудно сгораемым материалам). Возникновение пожара при работе с электронной аппаратурой может быть по причинам как электрического, так и неэлектрического характера.

Причины возникновения пожара неэлектрического характера:

а) халатное неосторожное обращение с огнем (оставленные без присмотра нагревательные приборы, использование открытого огня);

б ) утечка метана (при концентрации в воздухе от 4,4 % до 17 % метан взрывоопасен).

П р и ч и н ы возникновения пожара электрического характера: короткое замыкание, перегрузки по току, искрение и электрические дуги, статическое электричество и т. п.

Д л я устранения причин возникновения и локализации пожаров в помещении лаборатории должны проводиться следующие мероприятия:

а) использование только исправного оборудования;

б) проведение периодических инструктажей по пожарной безопасности;

д ) отключение электрооборудования, освещения и электропитания при предполагаемом отсутствии обслуживающего персонала или по окончании работ;

е) курение в строго отведенном месте;

ж ) содержание путей и проходов для эвакуации людей в свободном состоянии.

# **4.2. Экологическая безопасность защита атмосферы**

В данном подразделе рассматривается

характер воздействия проектируемого решения на окружающую среду. Выявляются предполагаемые источники загрязнения окружающей среды, возникающие в результате реализации предлагаемых в ВКР решений. Необходимо последовательно рассмотреть, как проектируемое решение и используемые для его создания вещества и материалы будут влиять на селитебные зоны

атмосферу, гидросферу и литосферу и предложить решения по обеспечению

экологической безопасности.

# **1)Защита селитебной зоны**.

Обосновать необходимость применения следующих средств защиты селитебной зоны: санитарно-защитная зона, установление требований защиты к проектируемому зданию, технологическому процессу, оборудованию

### **2)Защита атмосферы**

Для защиты от загрязнения атмосферного воздуха на экологическое время

применение следующих мер защиты:

– экологизацию технологических процессов;

– очистки газа от вредных примесей;

– рассеивание газовых выбросов в атмосфере;

– соблюдение нормативов допустимых выбросов вредных веществ;

– Приборы санитарно-план строительства защита зоны и т. д.

## **3)Защита гидросферы**

Защита поверхностных вод от засорения, загрязнения и истощения.

Для предотвращения от засорения принимать меры по устранению в водах и реки строительного мусора, твердых отходов, где разработка грунта и других объектов, могут негативно влиять на качество воды, условия обитания рыб и др.

Важный и очень сложный вопрос о защите водных источников от загрязнения. Для достижения этой цели, включая следующие мероприятия:

·развитие безотходных и безводных технологий, использования систем оборотного водоснабжения, утилизации отходов;

·очистка промышленных, городских и очистки сточных вод, и др.;

·обезвреживания сточных вод и санитарная очистка в городах;

·очистка поверхностного стока с урбанизированных, промышленных территорий;

·создание водоохранах зон.

### **4)Защита литосферы**.

.

Виды отходов, образующихся при разработке и эксплуатации технического решения. Планирование сбора отходов. Обращение с образующимися отходами (переработка, захоронение).

#### **4.3. Безопасность в чрезвычайных ситуациях**

Производство находится в городе Томске с континентальноциклоническим климатом. Природные явления (землетрясения, наводнения, засухи, ураганы и т. д.), в данном городе отсутствуют.

Возможными ЧС на объекте в данном случае, могут быть сильные морозы и диверсия.

Для Сибири в зимнее время года характерны морозы. Достижение критически низких температур приведет к авариям систем теплоснабжения и жизнеобеспечения, приостановке работы, обморожениям и даже жертвам среди населения. В случае переморозки труб должны быть предусмотрены запасные обогреватели. Обогреватели должны независимые от центрального отопления, то есть, например, на газу или электричестве их количества и мощности должно хватать для того, чтобы работа на производстве не прекратилась. В случаи обрыва линий электропередач должны быть предусмотрены электрогенераторы, которые и будем использовать для электрообогревателей и другого вида оборудования. Нужно иметь запасы

76

воды для сотрудников и для технических нужд. Заключить договоры с транспортными компаниями, что переложит ответственность в случаи ЧС на них.

Чрезвычайные ситуации, возникающие в результате диверсий, возникают все чаще. Зачастую такие угрозы оказываются ложными. Но случаются взрывы и в действительности.

Для предупреждения вероятности осуществления диверсии, предприятие необходимо оборудовать системой видеонаблюдения, круглосуточной охраной, пропускной системой, надежной системой связи. Также необходимо исключить распространения информации о системе охраны объекта, расположении помещений и оборудования в помещениях, Должностные лица должны раз в полгода проводить тренировки по отработке действий на случай экстренной эвакуации

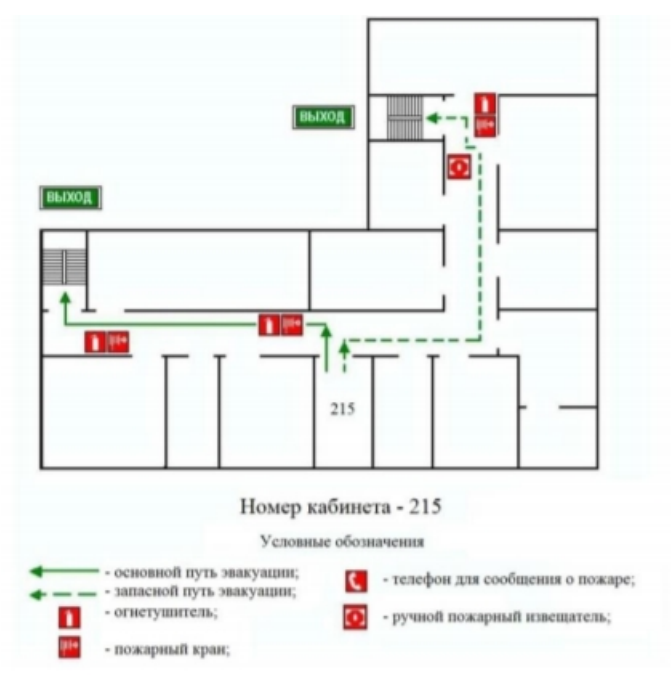

### **4.4. Правовые и организационные вопросы обеспечения безопасности**

1. ГОСТ 12.4.154-85 "ССБТ. Устройства, экранирующие для защиты от электрических полей промышленной частоты"

2. ГН 2.2.5.1313-03 Предельно допустимые концентрации (ПДК) вредных веществ в воздухе рабочей зоны

3. СанПиН 2.2.4/2.1.8.055-96 "Электромагнитные излучения радиочастотного диапазона (ЭМИ РЧ)".

77

4. СанПиН 2.2.4.548-96. Гигиенические требования к микроклимату производственных помещений.

5. СанПиН 2.2.1/2.1.1.1278-03. Гигиенические требования к естественному, искусственному и совмещенному освещению жилых и общественных зданий.

6. СН 2.2.4/2.1.8.562-96. Шум на рабочих местах, в помещениях жилых, общественных зданий и на территории жилой застройки.

7. ГОСТ 12.4.123-83. Средства коллективной защиты от инфракрасных излучений. Общие технические требования.

8. ГОСТ Р 12.1.019-2009. Электробезопасность. Общие требования и номенклатура видов защиты.

9. ГОСТ 12.1.030-81. Электробезопасность. Защитное заземление. Зануление.

10. ГОСТ 12.1.004-91. Пожарная безопасность. Общие требования. 1

1. ГОСТ 12.2.037-78. Техника пожарная. Требования безопасности

12. СанПиН 2.1.6.1032-01. Гигиенические требования к качеству атмосферного воздуха

13. ГОСТ 30775-2001 Ресурсосбережение. Обращение с отходами. Классификация, идентификация и кодирование отходов.

Вывод:

В данном разделе ВКР рассмотрены вопросы, связанные с организацией рабочего места на механическом участке по изготовлению детали, в соответствии с нормами производственной санитарии, техники производственной безопасности и охраны окружающей среды.

Основной целью данного раздела являлось создание оптимальных норм для улучшения условий труда, обеспечения производственной безопасности человека, повышения его производительности, сохранения работоспособности в процессе деятельности, а также охраны окружающей среды.

При проектировании рабочих мест были учтены освещенность, температура, шум, наличие вредных веществ другие санитарногигиенические требования к организации рабочих мест.

При проектировании технологического процесса было уделено внимание и охране окружающей среды, а в частности, организации безотходного производства. Также учитывалась возможность чрезвычайных ситуаций

### **Список**

1,Справочник технолога машиностроителя. В двух томах. Том 1. Под редакцией А.Г. Косиловой и Р.К. Мещерякова, А.М.Дальского и А.Г. Суслова.Пятое издание, исправленное. 2003.-912 с, илл.

2,Справочник технолога машиностроителя. В двух томах. Том 2. Под редакцией А.Г. Косиловой и Р.К. Мещерякова, А.М. Дальского и А.Г. Суслова. Пятое издание, исправленное. 2003. -943 с, илл.

3,Основы размерного анализа технологических процессов изготовления деталей. В. Ф. Скворцов - ISBN 5-98298.

4,Курсовое проектирование по технологии машиностроения. Горбацевич А. Ф. Шкред В. А. ISBN 978-5-91872-082-0

5,Обработка металлов резанием: Справочник технолога А.А. Панов, В.В. Аникин, Н.Г. Бойн и др.; Под общ. Ред. А.А.Панова. - Машиностроение, 1988. - 736 с.:ил. -450-7 5-217-00032-5.

#### **Заключение**

В ходе выполнения выпускной квалификационной работы был исследован Буксировщик вертолетов с полозковым шасси согласно заданиям конструкторского, технологического раздела, а также разделов финансового менеджмента и социальной ответственности.

При выполнении технологической части данная деталь типа «поршень» была исследована на технологичность, после чего был составлен технологический маршрут обработки детали, составлены размерная схема и граф-дерево, и рассчитаны все технологические размеры на обработку детали.

 При выполнении раздела финансового менеджмента был проведен анализ конкурентоспособности проекта, произведено планирование. Также был рассчитан бюджет на реализацию проекта. Выявлена эффективность реализации проекта.

При выполнении раздела социальной ответственности были рассмотрены возможные опасные и вредные факторы при проектировании, изготовлении и эксплуатации Буксировщик вертолетов с полозковым шасси, а также приведены меры по их устранению или предотвращению.

### **Список литературы**

1. Горбацевич А.Ф., Шкред В.А. Курсовое проектирование по технологии машиностроения. – Мн.: Выш. Школа, 1983. – 256 с.

2. Скворцов В.Ф. – Основы размерного анализа технологических процессов изготовления деталей: Учебное пособие. – Томск: Изд. ТПУ, 2006. – 100с. 3. Справочник технолога машиностроителя. В 2-х томах. Том 2. Под ред. А.М. Дальского, А.Г. Косиловой, Р.К. Мещерякова, А.Г. Суслова- 5-е изд., исправл. – М.: «Машиностроение», 1986.

4. Горохов В.А. Проектирование и расчѐт приспособлений: Учебное пособие для студентов вузов машиностроительных спец. – Мн.: Выш. шк., 1986.

5. Ансеров М.А. Приспособления для металлорежущих станков. Изд-е 4 е, исправл. и доп. Л., Машиностроение(Ленингр. отд-ние), 1975 – 656с.

6. Михаевич Е.П. - Технология машиностроения: Учебнометодическое пособие. - Томск: Изд. ТПУ, 2010. – 100с.

Приложение А

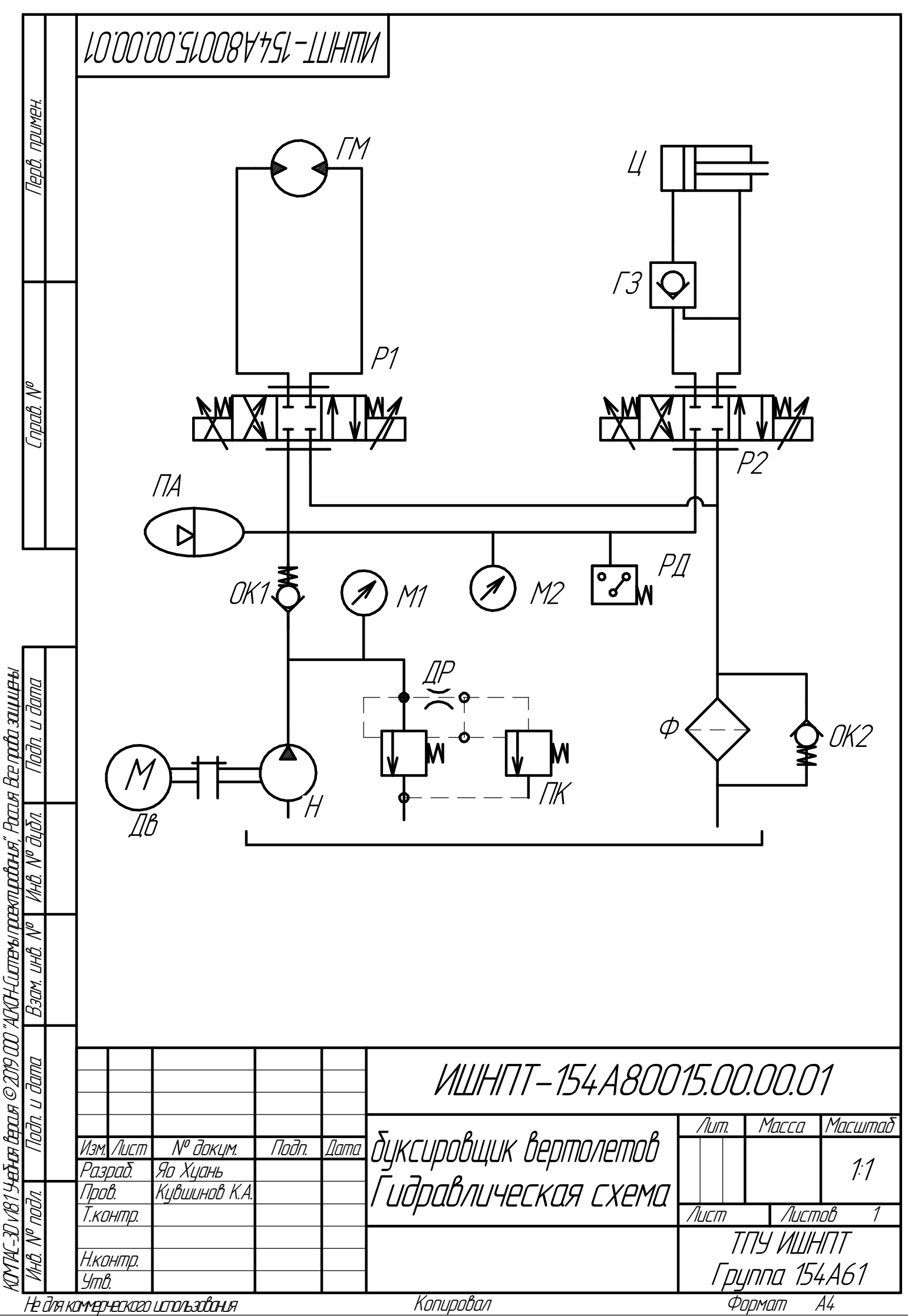

**Приложение Б**

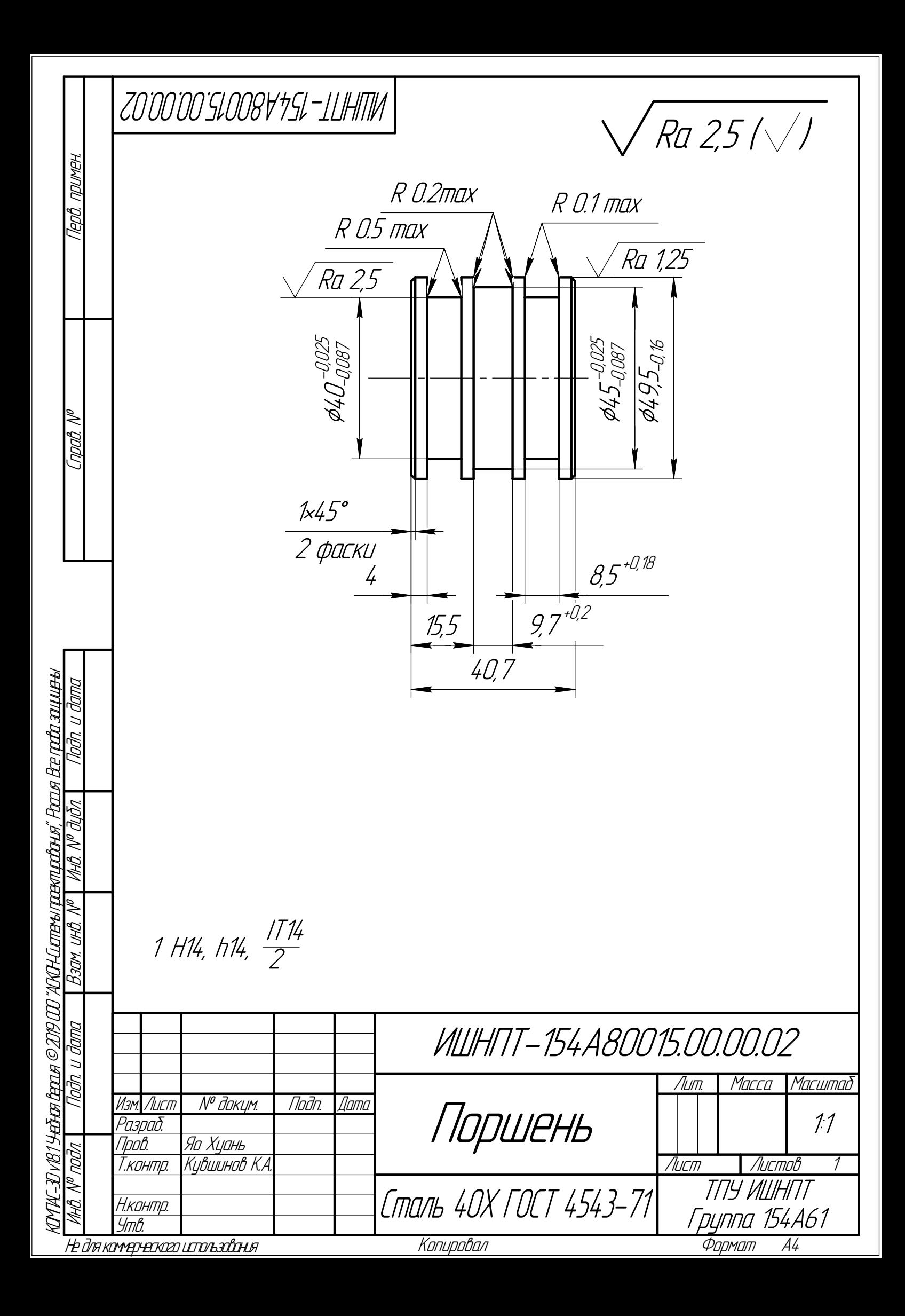

Приложение В

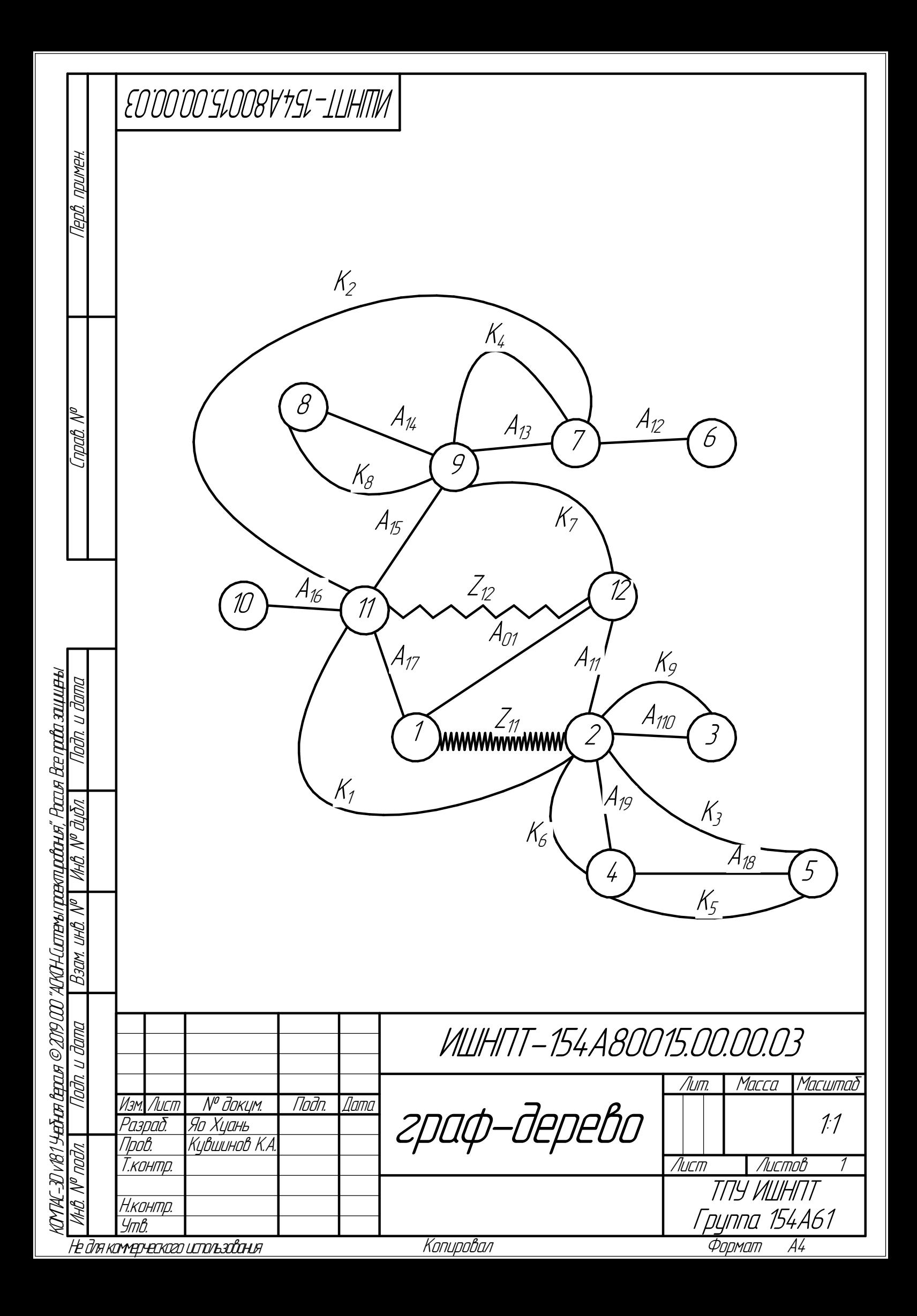

Приложение Г

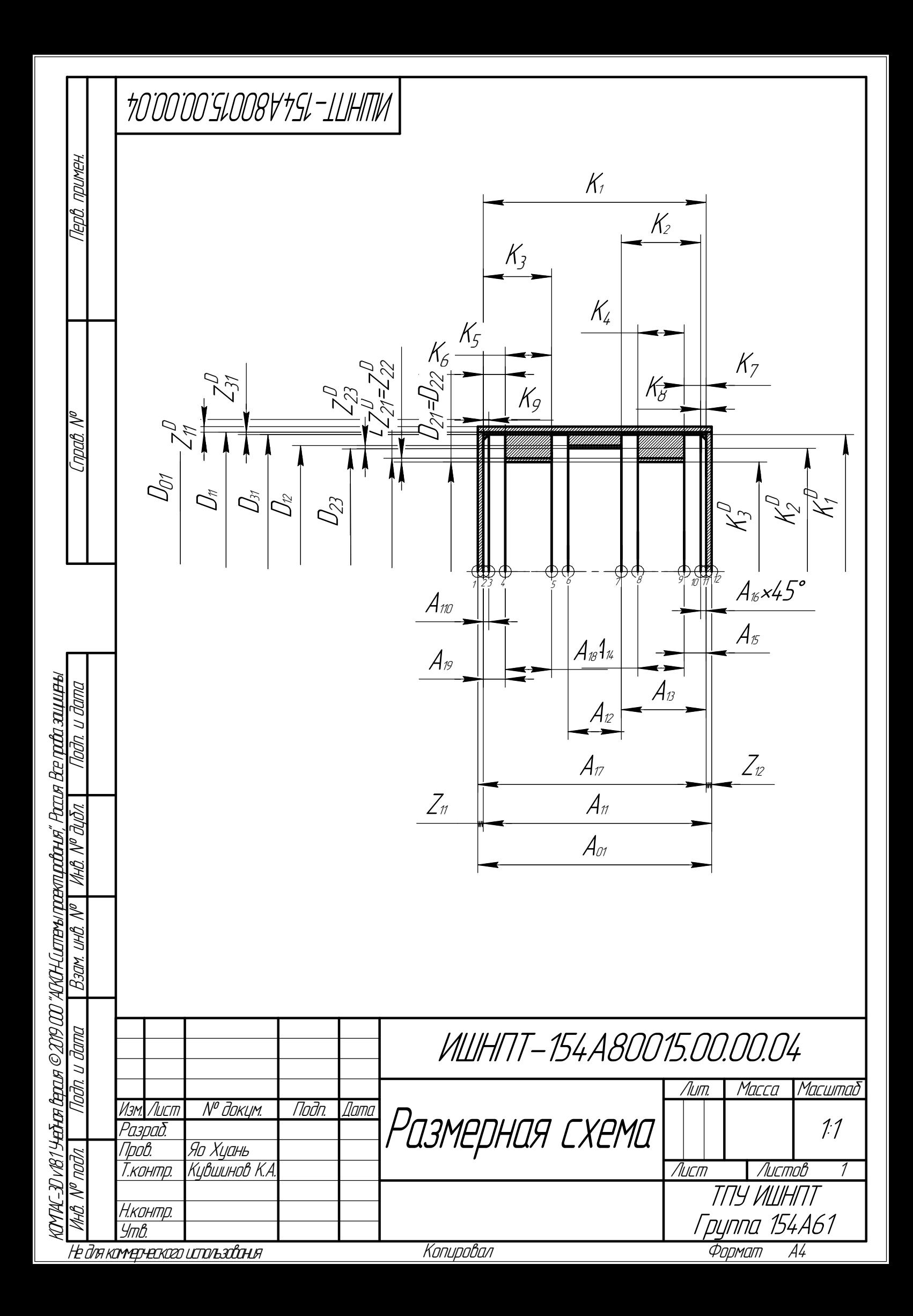

Приложение Д

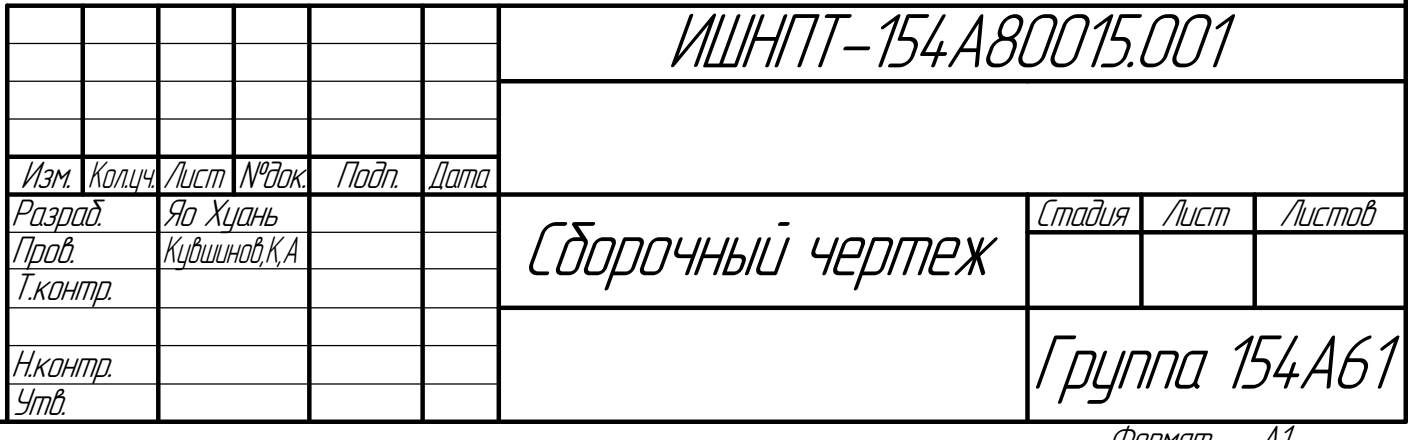

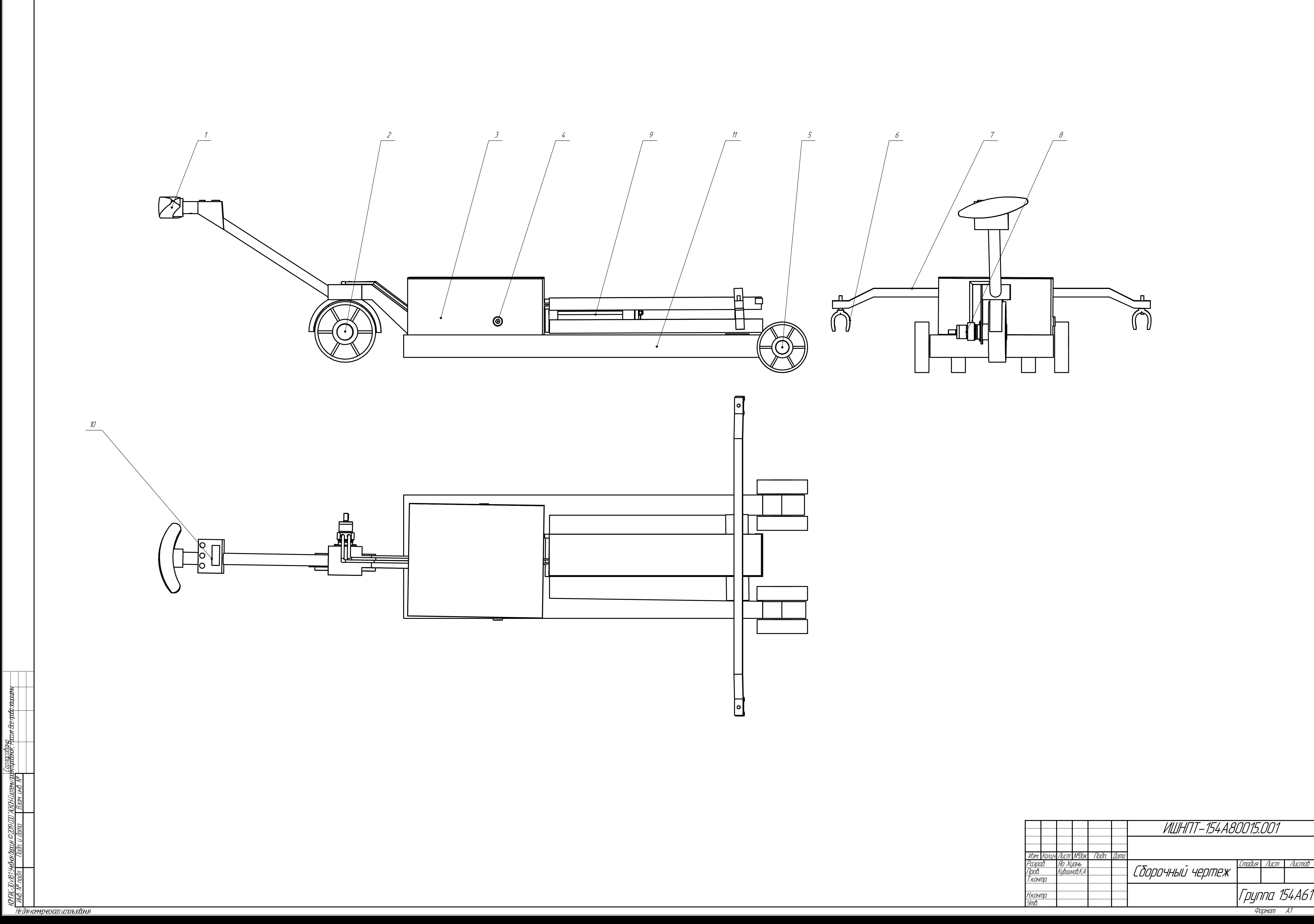

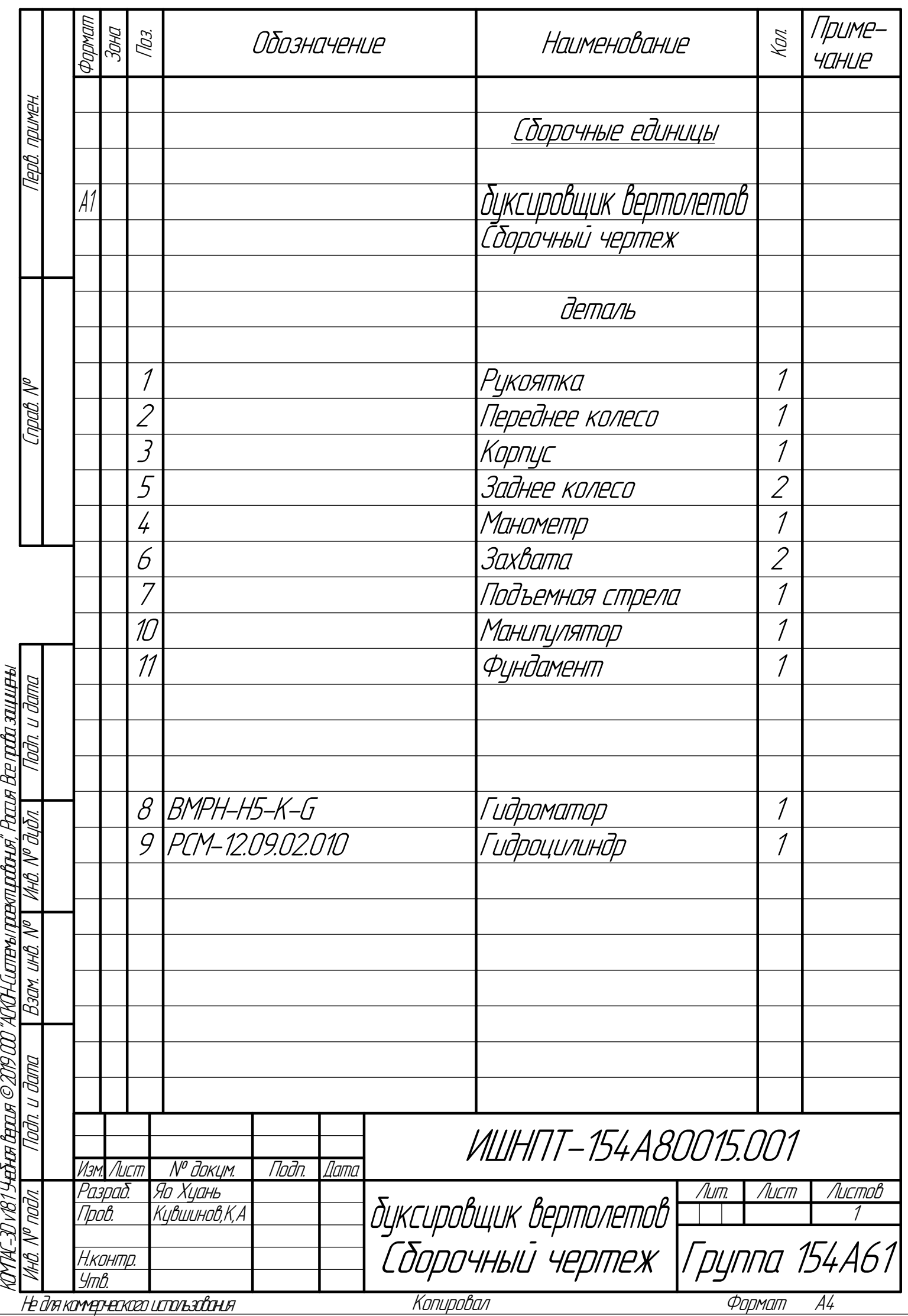

Приложение Е

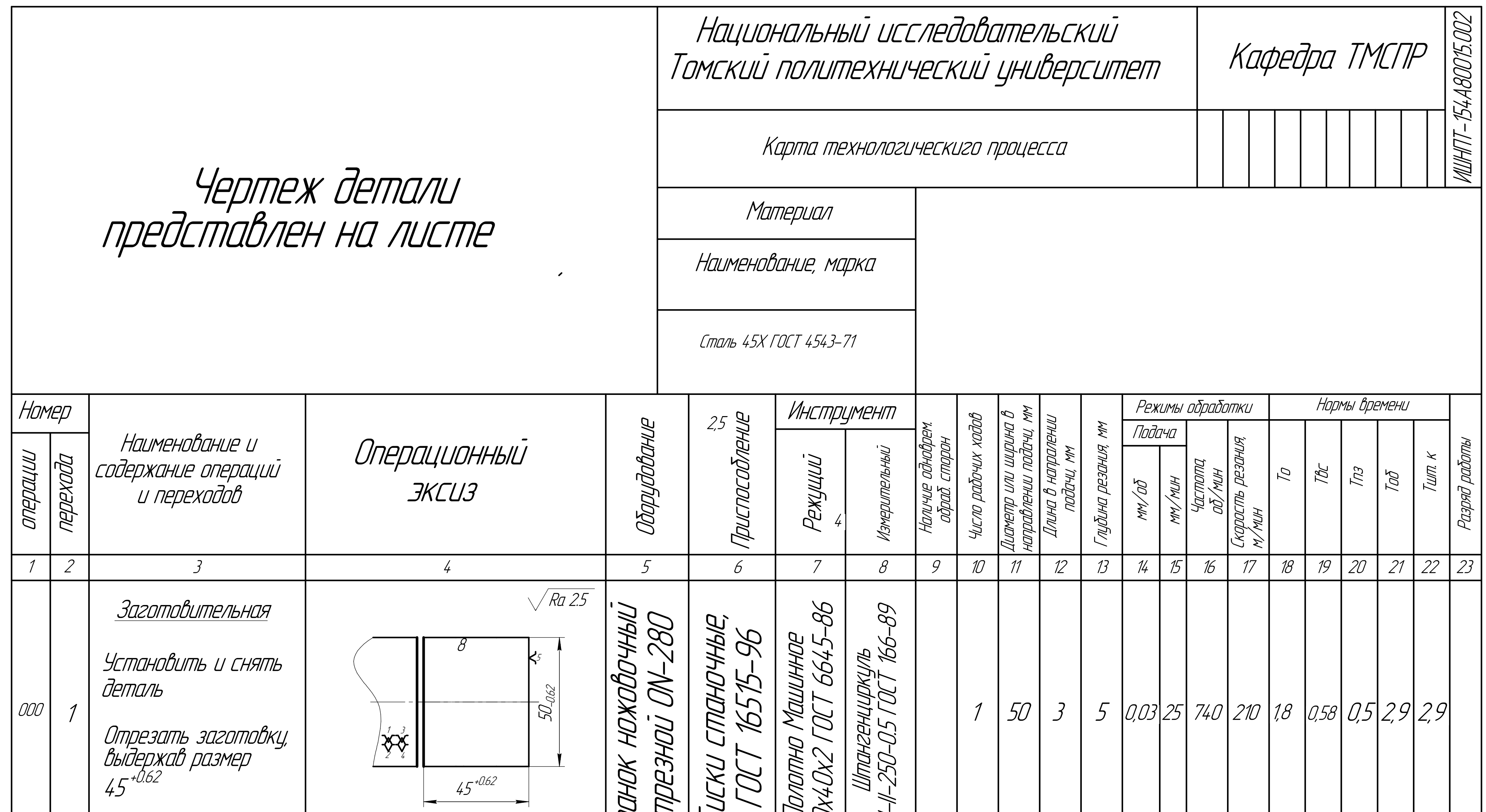

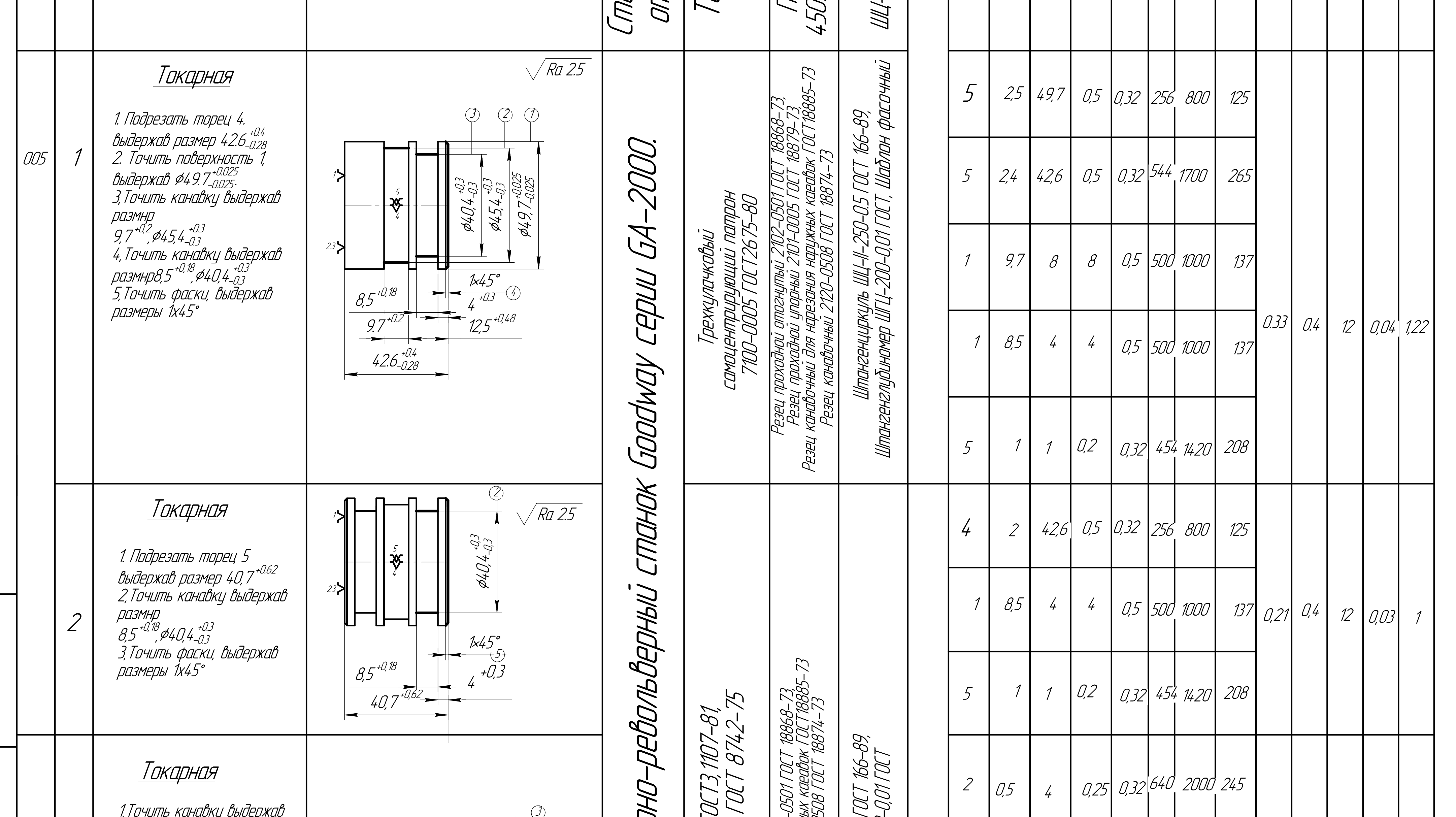

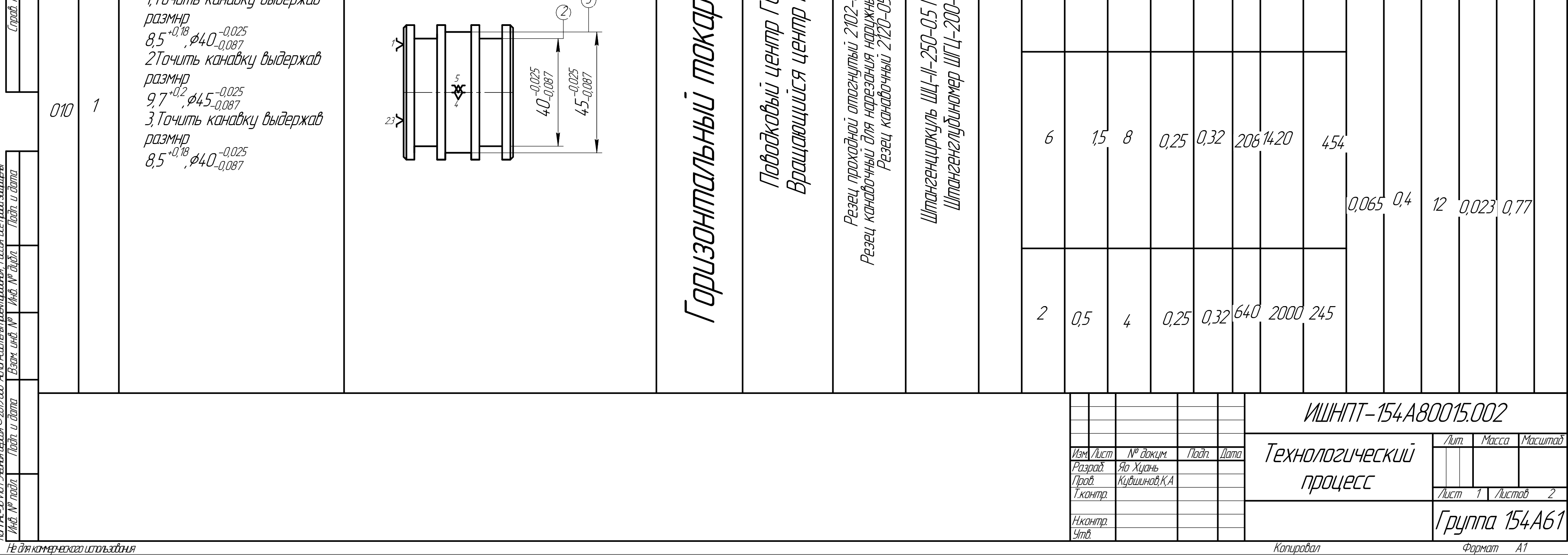

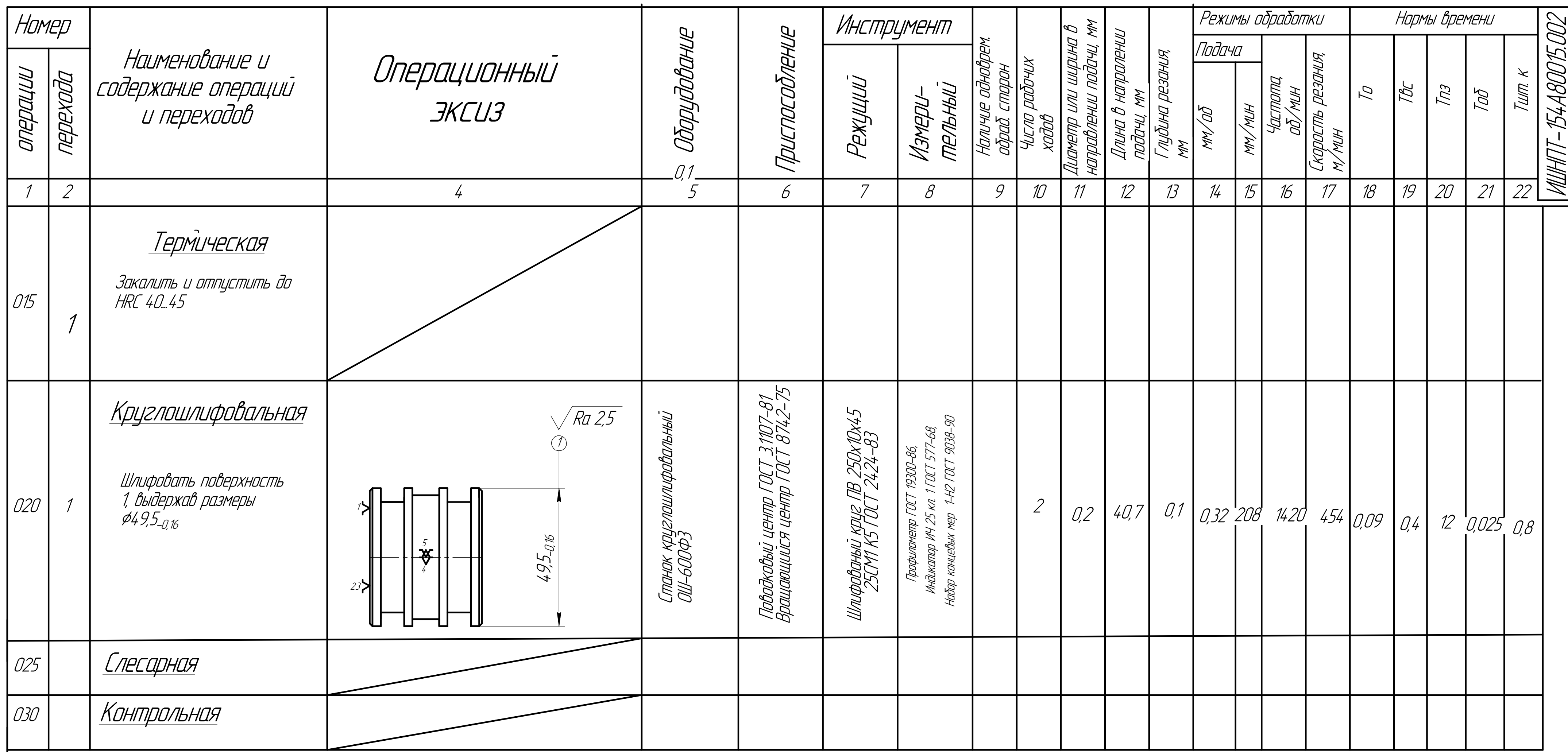

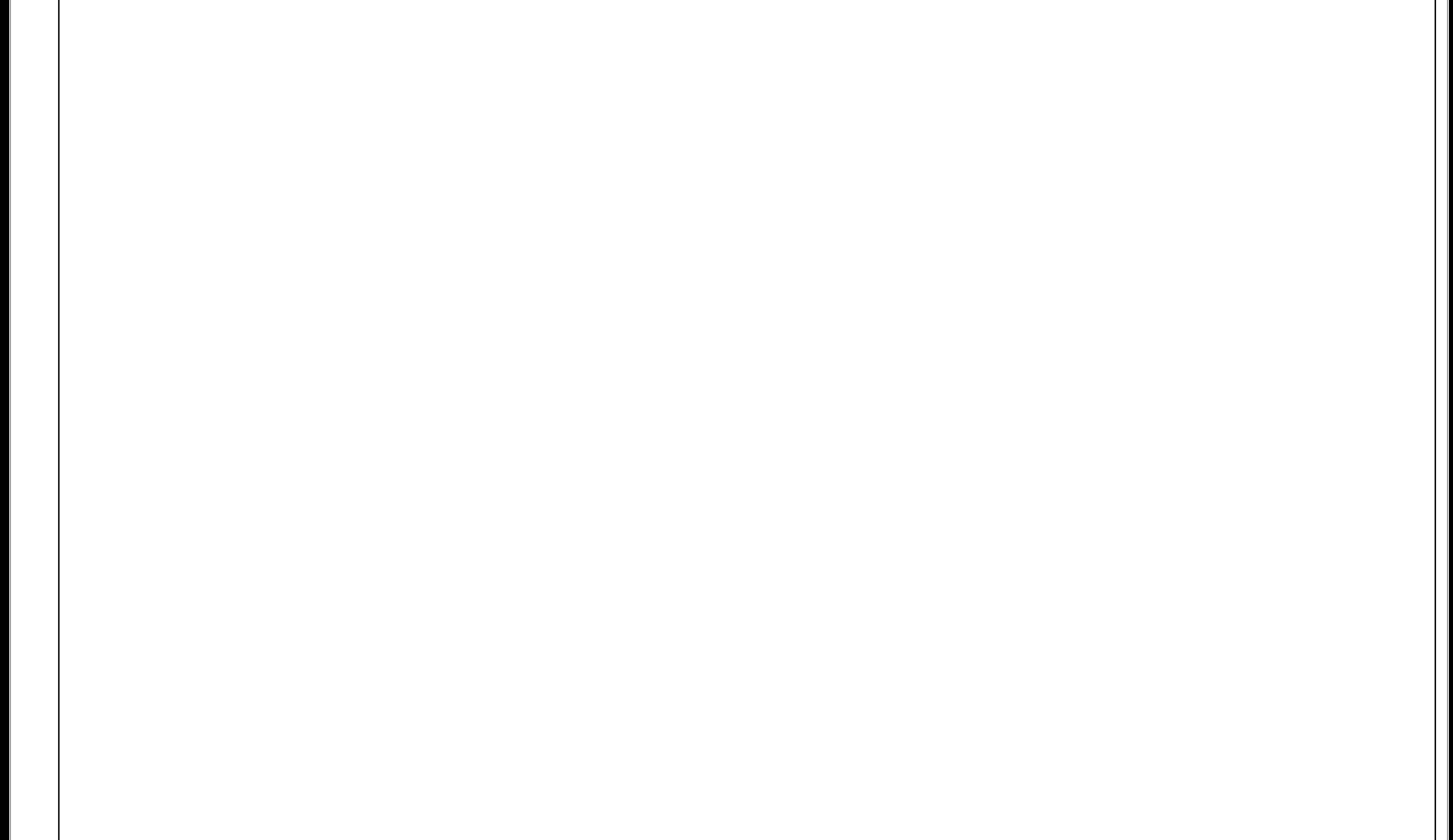

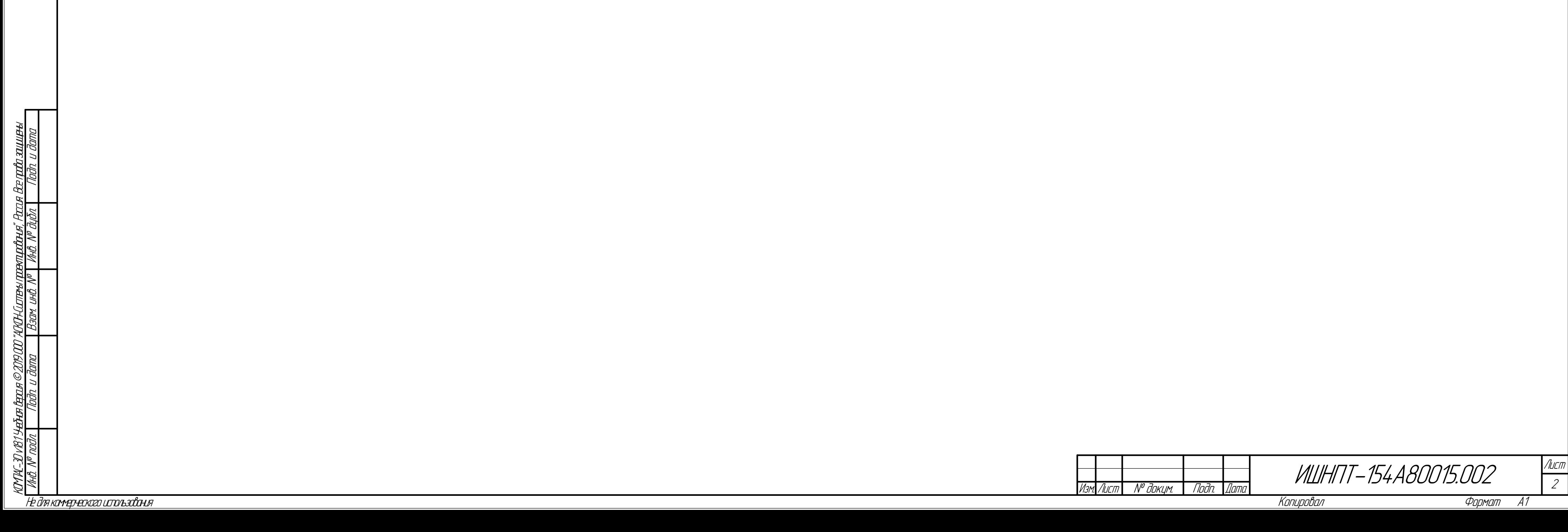